# **ESCUELA POLITÉCNICA NACIONAL**

# **FACULTAD DE INGENIERÍA DE SISTEMAS**

# **IMPLEMENTACIÓN DEL ESTÁNDAR ISO/IEC 29110 PARA EL AREA DE DESARROLLO DE LA PYME SOLINTECE**

# **PROYECTO PREVIO A LA OBTENCIÓN DEL TÍTULO DE INGENIERO EN SISTEMAS INFORMÁTICOS Y DE COMPUTACIÓN**

# **EVELIN MARISOL ZÚÑIGA ULLAGUARI**

[evelin.zuniga@epn.edu.ec](mailto:evelin.zuniga@epn.edu.ec)

**DIRECTOR: Ing. CARLOS MONTENEGRO ARMAS, MSc.** 

[carlos.montenegro@epn.edu.ec](mailto:carlos.montenegro@epn.edu.ec)

**Quito, agosto 2021**

# **DECLARACIÓN**

<span id="page-1-0"></span>Evelin Marisol Zúñiga Ullaguari, declaro bajo juramento que el trabajo aquí descrito es de mi autoría; que no ha sido previamente presentado para ningún grado o calificación profesional; y, que he consultado las referencias bibliográficas que se incluyen en este documento.

A través de la presente declaración cedo mi derecho de propiedad intelectual correspondiente a este trabajo, a la Escuela Politécnica Nacional, según lo establecido por la Ley de Propiedad Intelectual, por su Reglamento y por la normatividad institucional vigente.

**Evelin Marisol Zúñiga Ullaguari** 

# **CERTIFICACIÓN**

<span id="page-2-0"></span>Certifico que el presente trabajo fue desarrollado por Evelin Marisol Zúñiga Ullaguari bajo mi supervisión.

**Ing. Carlos Montenegro Armas, MSc.** 

# **DIRECTOR DEL PROYECTO**

# **AGRADECIMIENTOS**

<span id="page-3-0"></span>Agradezco primeramente a mis padres por el apoyo brindado a lo largo de mi carrera.

A todos los compañeros con los que compartí durante mi permanencia en la universidad.

Al personal de Solintece por el apoyo brindado para la realización de este proyecto.

Al Ing. Carlos Montenegro por el apoyo, guía y paciencia para la culminación del proyecto.

# **DEDICATORIA**

<span id="page-4-0"></span>Este trabajo está dedicado a la memoria de un gran hombre, mi abuelito Gonzalo Zúñiga, quien me enseño el valor de la humildad y la igualdad, y para mi hijo Daniel, que es mi chispa de vida, y por quien lucharé hasta el último día de mi vida.

# Tabla de Contenido

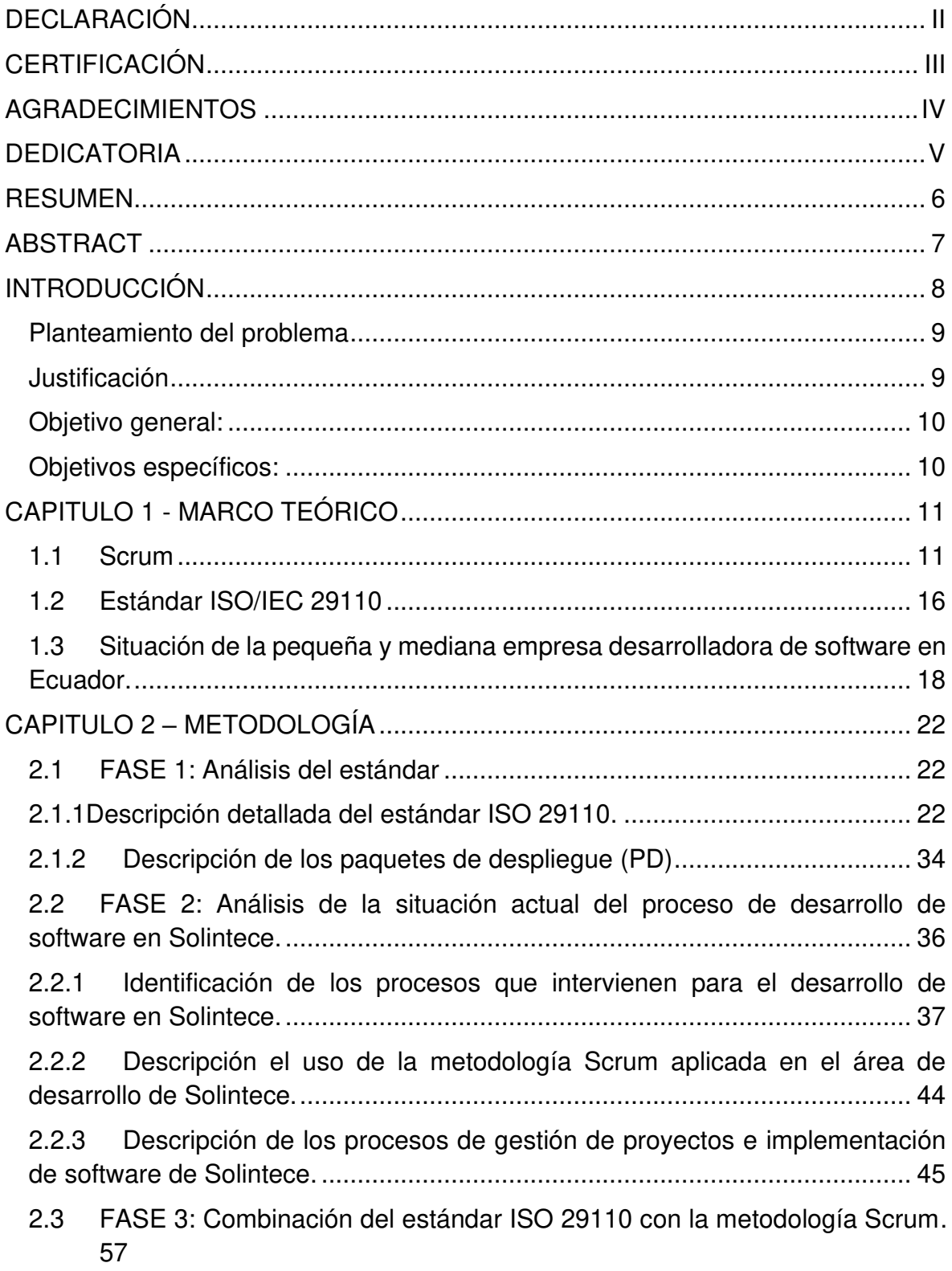

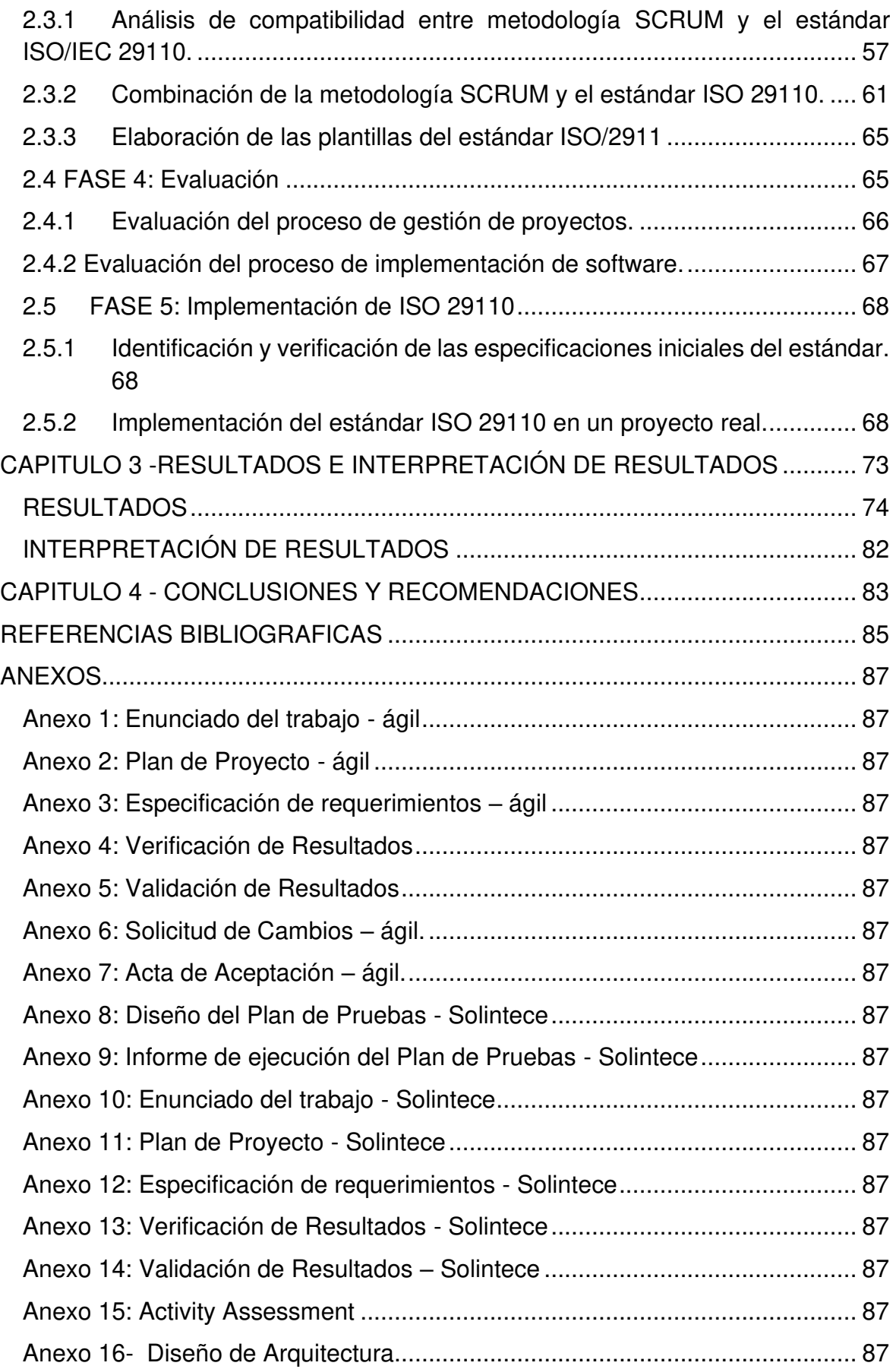

# **Índice de Tablas**

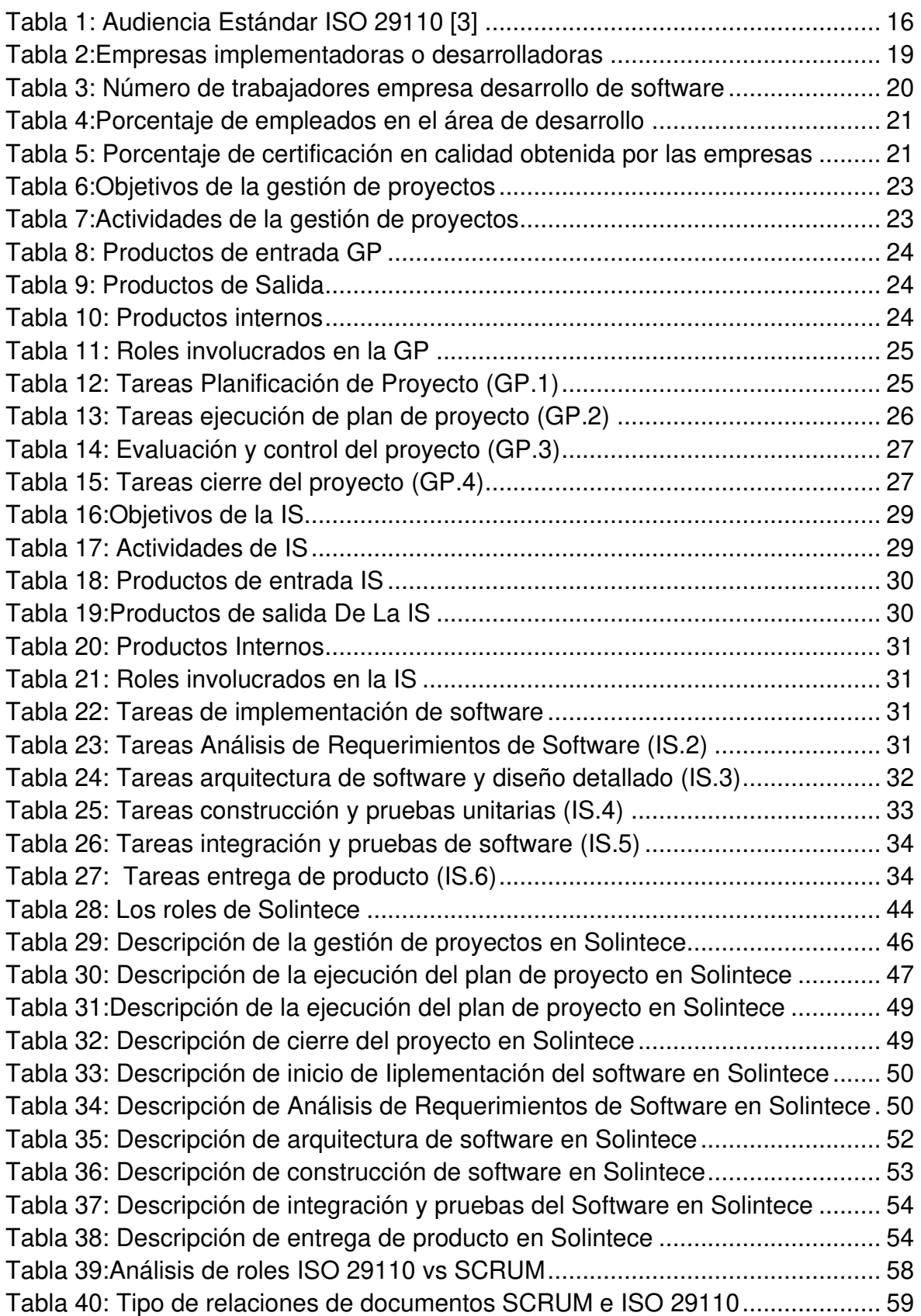

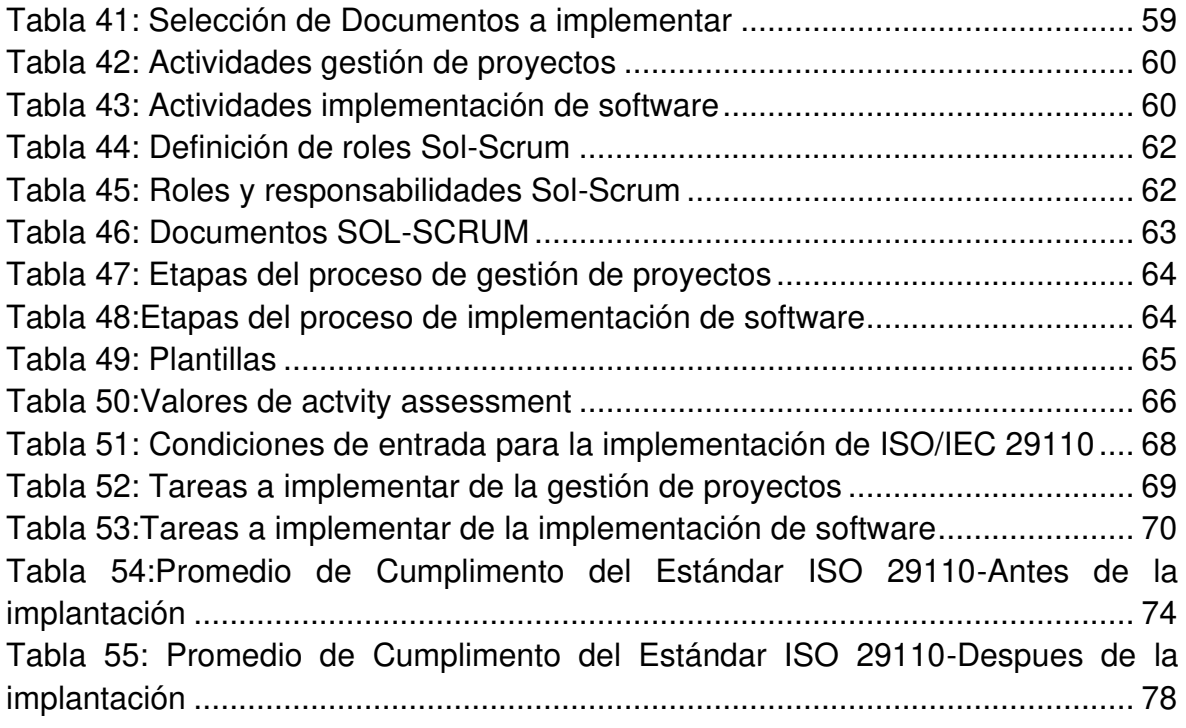

# **Índice de Figuras**

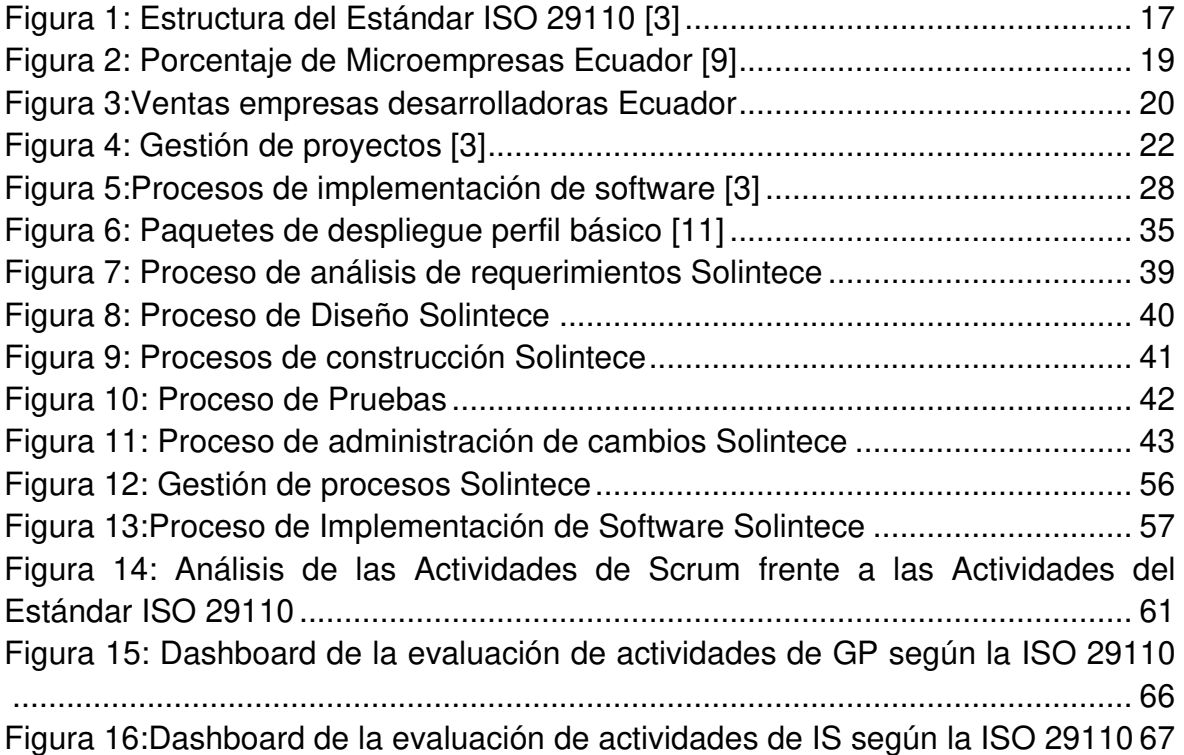

# **RESUMEN**

<span id="page-10-0"></span>En nuestro país existen más de 680 empresas dedicadas al desarrollo de software. La mayoría de empresas son pymes que no superan los 25 empleados; sus procesos de desarrollo no son documentados y han ido definiendo técnicas propias para mejorar estos procesos, con la utilización de metodologías de desarrollo ágil.

Este proyecto propone implementar el Estándar ISO 29110 que permite mejorar los procesos de Gestión de Proyectos e Implantación de Software específicamente en el área de desarrollo de una Pyme local, integrando la metodología que se usa en la empresa mediante un proceso de combinación. Para este fin se ha recopilado información acerca del Estándar y de los paquetes de Despliegue que sirven como una guía para realizar la implementación. Además, se realizó un análisis de los procesos de la empresa y los procesos del estándar para tener una perspectiva de las necesidades de la empresa para mejorar sus procesos, y poder complementarlos con la implementación del Estándar.

Finalmente, el Estándar es implementado con un caso de estudio en la Pyme Solintece. Los resultados de la evaluación del estándar demuestran que la implementación apoya el incremento del desempeño de los procesos, lo que se refleja en los indicadores que se definen y en los análisis comparativos que se realizan en su evaluación.

# **ABSTRACT**

<span id="page-11-0"></span>In our country there are more than 680 companies dedicated to software development. The majority of companies are SMEs that do not exceed 25 employees; their development processes are not documented and they have been defining their own techniques to improve these processes, with the use of agile development methodologies.

This project proposes to implement the ISO 29110 Standard for improving the processes of Project Management and Software Implementation, specifically in the area of development of a local SME, integrating the methodology used by the company through a combination process. For this purpose, information about the Standard and the Deployment packages that serve as a guide to carry out the implementation has been compiled, as well as an analysis of the processes carried out in the company and the standard processes, to have a better perspective, that it is what the company needs to improve its processes and be able to complement them with the Standard implementation.

Finally, the Standard is implemented with a case study in the Solintece SME. The results of the standard evaluation show that the implementation supports the increase of the processes performance, reflected in the indicators that are defined, and in the comparative analyzes that are carried out on their evaluation.

# <span id="page-12-0"></span>**INTRODUCCIÓN**

El nacimiento de micro, pequeñas y medianas empresas de software ha sido desordenado en Ecuador, por lo que no ha dado lugar en muchos casos a implementar procesos de desarrollo de software adecuados, generando incumplimientos en los cronogramas, insatisfacción del cliente, y una baja calidad en el producto final [1]. El reconocimiento de una Pyme como proveedor de software de alta calidad se lo puede lograr mediante la implementación del Estándar ISO / IEC 29110 ya que provee un conjunto de normas e informes técnicos que se han desarrollado para entidades muy pequeñas (VSE – Very Small Entities). Una VSE se define como una entidad (empresas, organizaciones, departamentos o proyectos) que tiene menos de 25 personas. La mayoría de las PYME de software pertenecen a la categoría VSE.

El Estándar ISO/IEC 29110 está dirigido a las empresas o áreas internas dedicadas al desarrollo y/o mantenimiento de software. Las organizaciones que no cuentan con procesos establecidos, pueden usar el modelo como la primera versión de sus procesos e ir ajustándolos de acuerdo a sus necesidades y experiencia adquirida. Las organizaciones, que ya tienen procesos establecidos, pueden usarlo como punto de referencia para identificar los elementos que les hace falta cubrir.

Solintece es una Pyme de la industria de software ecuatoriana dedicada al desarrollo y mantenimiento de Software para gasolineras, el área de desarrollo está conformada por un grupo de tres desarrolladores, una analista de Quality Asurance (QA) y una jefa de proyectos. La empresa realiza documentación utilizando sus propios procesos en base a la experiencia acumulada se realizan manuales y se utiliza una herramienta para el control de código fuente y el seguimiento de elementos de trabajo (Team Foundation Server). A pesar de que existe el área de QA no se utilizan procesos formales para la realización de las pruebas: todo se lo realiza empíricamente sin un control de las pruebas que se van realizando; por estas razones, se realizará la implementación de un estándar que permita la realización de procesos formales durante todas las etapas del desarrollo de software mediante el estándar ISO/IEC 29110 dirigida para pequeñas y medianas empresas.

#### <span id="page-13-0"></span>**Planteamiento del problema**

El nacimiento de micro, pequeñas y medianas empresas de software ha sido desordenado en Ecuador, por lo que no ha dado lugar en muchos casos a implementar procesos de desarrollo de software adecuados, generando incumplimientos en los cronogramas, insatisfacción del cliente, y una baja calidad en el producto final [1].

Solintece es una Pyme de la industria de software ecuatoriana dedicada al desarrollo y mantenimiento de Software para gasolineras, el área de desarrollo está conformada por un grupo de tres desarrolladores, una analista de Quality Asurrance (QA) y una jefa de proyectos, la empresa realiza documentación utilizando sus propios procesos en base a la experiencia acumulada se realiza manuales y se utiliza una herramienta para el control de código fuente y seguimiento de elementos de trabajo (Team Foundation Server), a pesar de que existe el área de QA no se utilizan procesos formales para la realización de las pruebas todo se lo realiza manualmente sin un control de las pruebas que se van realizando, por estas razones se propone la implementación de un estándar que permita la realización procesos formales durante todas las etapas del desarrollo de software mediante el estándar ISO/IEC 29110 dirigida para pequeñas y medianas empresas. Los problemas que existen en Solintece en el área de desarrollo de software son:

- Se realizan las correcciones en versiones, existe un repositorio de versiones, los desarrolladores no respetan los cambios realizados y suben versiones propias sin tomar en cuenta los cambios realizados últimamente, al momento de enviar la versión a producción vuelve a aparecer errores ya corregidos en otras versiones.
- Se aceptan cambios en los requerimientos y no son documentados.
- La calidad del software baja porque se envían errores de otras versiones que suben los diferentes miembros del equipo de desarrollo a pesar de tener un repositorio de versiones.

#### <span id="page-13-1"></span>**Justificación**

Los procesos que se realizan dentro del área de desarrollo de software de Solintece no cuentan con la documentación adecuada, la pyme tiene a su cargo gran cantidad de gasolineras dentro del país con miras a exportar su software, pero no cuentan con directrices para la elaboración de sus procesos de desarrollo lo que no permite que el software alcance una mejor calidad, es por eso que se propone el uso del Estándar ISO / IEC 29110 para mejorar sus procesos y calidad.

# <span id="page-14-0"></span>**Objetivo general:**

Implementar el Estándar ISO/IEC 29110 para el área de desarrollo de la pyme Solintece.

# <span id="page-14-1"></span>**Objetivos específicos:**

Los objetivos específicos se definieron en base al objetivo general anterior.

- i. Definir los requisitos de Solintece para la aplicación del Estándar ISO/IEC 29110.
- ii. Definir los procesos para adecuar las guías del Estándar ISO/IEC 29110.
- iii. Desarrollar el Modelo que permita la implementación del Estándar ISO/IEC 29110 en Solintece.
- iv. Implementar 20% del proceso de Gestión de Proyectos (GP) del Estándar ISO/IEC 29110 en Solintece.
- v. Implementar 20% el proceso de Implementación de Software (IS) del Estándar ISO/IEC 29110 en Solintece.
- vi. Evaluar los procesos de Gestión de Proyectos e Implementación de Software

# <span id="page-15-0"></span>**CAPITULO 1 - MARCO TEÓRICO**

# <span id="page-15-1"></span>**1.1 Scrum**

Scrum es un marco de trabajo de procesos que ha sido usado para gestionar el desarrollo de productos complejos desde principios de los años 90. Scrum no es un proceso o una técnica para construir productos; en lugar de eso, es un marco de trabajo dentro del cual se pueden emplear varias técnicas y procesos. Scrum muestra la eficacia relativa de las prácticas de gestión de producto y las prácticas de desarrollo, de modo que podamos mejorar. El marco de trabajo Scrum consiste en los Equipos Scrum, roles, eventos, artefactos y reglas asociadas. Cada componente dentro del marco de trabajo sirve a un propósito específico y es esencial para el éxito de Scrum y para su uso. [2]

# **Roles**

Según Ken Schwaber y Jeff Sutherland [2] , las definiciones y las responsabilidades de los roles que conforman el equipo de Scrum son:

# **El product owner/dueño de producto**

El Dueño de Producto es el responsable de maximizar el valor del producto y del trabajo del Equipo de Desarrollo. El Dueño de Producto es la única persona responsable de gestionar la Lista del Producto (Product Backlog). La gestión de la Lista del Producto incluye:

• Expresar claramente los elementos de la Lista del Producto.

• Ordenar los elementos en la Lista del Producto para alcanzar los objetivos y misiones de la mejor manera posible.

• Optimizar el valor del trabajo desempeñado por el Equipo de Desarrollo.

• Asegurar que la Lista del Producto es visible, transparente y clara para todos, y que muestra aquello en lo que el equipo trabajará a continuación.

• Asegurar que el Equipo de Desarrollo entiende los elementos de la Lista del Producto al nivel necesario.

#### **Scrum master**

El Scrum Master es el responsable de asegurar que Scrum es entendido y adoptado. El Scrum Master es un líder que está al servicio del Equipo Scrum. El Scrum Master ayuda a las personas externas al Equipo Scrum a entender qué interacciones con el Equipo Scrum pueden ser de ayuda y cuáles no. El Scrum Master ayuda a todos a modificar estas interacciones para maximizar el valor creado por el Equipo Scrum.

El Scrum Master da servicio al Dueño de Producto de varias formas, incluyendo:

• Encontrar técnicas para gestionar la Lista de Producto de manera efectiva.

• Ayudar al Equipo Scrum a entender la necesidad de contar con elementos de Lista de Producto claros y concisos.

• Entender la planificación del producto en un entorno empírico.

• Asegurar que el Product Owner conozca cómo ordenar la Lista de Producto para maximizar el valor.

- Entender y practicar la agilidad.
- Facilitar los eventos de Scrum según se requiera o necesite.

#### **Miembros del equipo de desarrollo**

El equipo de desarrollo consiste en los profesionales que desempeñan el trabajo de entregar un Incremento de producto "Terminado", que potencialmente se pueda poner en producción, al final de cada Sprint. Solo los miembros del equipo de desarrollo participan en la creación del Incremento. Los equipos de desarrollo son estructurados y empoderados por la organización para organizar y gestionar su propio trabajo. La sinergia resultante optimiza la eficiencia y efectividad del equipo de desarrollo.

Los equipos de desarrollo tienen las siguientes características:

• Son auto organizados. Nadie (ni siquiera el Scrum Master) indica al equipo de desarrollo cómo convertir elementos de la Lista del Producto en incrementos de funcionalidad potencialmente desplegables.

• Los equipos de desarrollo son multifuncionales, contando como equipo con todas las habilidades necesarias para crear un Incremento de producto;

• Scrum no reconoce títulos para los miembros de un Equipo de Desarrollo, todos son Desarrolladores, independientemente del trabajo que realice cada persona; no hay excepciones a esta regla.

• Scrum no reconoce sub-equipos en los equipos de desarrollo, no importan los dominios particulares que requieran ser tenidos en cuenta, como pruebas o análisis de negocio; no hay excepciones a esta regla.

• Los Miembros individuales del Equipo de Desarrollo pueden tener habilidades especializadas y áreas en las que estén más enfocados, pero la responsabilidad recae en el Equipo de Desarrollo como un todo.

#### **Actividades**

Las actividades que conforma Scrum son definidas por Ken Schwaber y Jeff Sutherland [2] de la siguiente manera:

#### **Sprint**

Es un bloque de tiempo (time-box) de un mes o menos durante el cual se crea un incremento de producto "Terminado", utilizable y potencialmente desplegable. Es más conveniente si la duración de los Sprints es consistente a lo largo del esfuerzo de desarrollo. Cada nuevo Sprint comienza inmediatamente después de la finalización del Sprint previo.

 Los Sprints contienen y consisten de la Reunión de Planificación del Sprint (Sprint Planning Meeting), los Scrums Diarios (Daily Scrums), el trabajo de desarrollo, la Revisión del Sprint (Sprint Review), y la Retrospectiva del Sprint (Sprint Retrospective).

#### **Scrum Diario (Daily Scrum)**

El Scrum Diario es una reunión con un bloque de tiempo de 15 minutos para que el Equipo de Desarrollo sincronice sus actividades y cree un plan para las siguientes 24 horas. Esto se lleva a cabo inspeccionando el trabajo avanzado desde el último Scrum Diario y haciendo una proyección acerca del trabajo que podría completarse antes del siguiente. El Scrum Diario se realiza a la misma hora y en el mismo lugar todos los días para reducir la complejidad. Durante la reunión, cada miembro del Equipo de Desarrollo explica:

- ¿Qué hice ayer que ayudó al Equipo de Desarrollo a lograr el Objetivo del Sprint?
- ¿Qué haré hoy para ayudar al Equipo de Desarrollo a lograr el Objetivo del Sprint?
- ¿Veo algún impedimento que evite que el Equipo de Desarrollo o yo logremos el Objetivo del Sprint?

Se trata de una reunión restringida a un bloque de tiempo de cuatro horas para Sprints de un mes. Para Sprints más cortos, se reserva un tiempo proporcionalmente menor. El Scrum Master se asegura de que el evento se lleve a cabo y que los asistentes entiendan su propósito. El Scrum Master enseña a todos a mantener el evento dentro del bloque de tiempo fijado. La Revisión de Sprint incluye los siguientes elementos:

• Los asistentes son el Equipo Scrum y los interesados claves invitados por el Dueño de Producto.

• El Dueño de Producto explica qué elementos de la Lista de Producto se han "Terminado" y cuales no se han "Terminado".

• El Equipo de Desarrollo habla acerca de qué fue bien durante el Sprint, qué problemas aparecieron y cómo fueron resueltos esos problemas.

• El Equipo de Desarrollo demuestra el trabajo que ha "Terminado" y responde preguntas acerca del Incremento.

• El Dueño de Producto habla acerca de la Lista de Producto en el estado actual. Proyecta fechas de finalización probables en el tiempo basándose en el progreso obtenido hasta la fecha (si es necesario).

• El grupo completo colabora acerca de qué hacer a continuación, de modo que la Revisión del Sprint proporcione información de entrada valiosa para Reuniones de Planificación de Sprints subsiguientes.

# **Seguimiento del progreso del Sprint**

En cualquier momento durante un Sprint, es posible sumar el trabajo restante total en los elementos de la Lista de Pendientes del Sprint. El Equipo de Desarrollo hace seguimiento de este trabajo restante total al menos en cada Scrum Diario para proyectar la posibilidad de conseguir el Objetivo del Sprint. Haciendo seguimiento del trabajo restante a lo largo del Sprint, el Equipo de Desarrollo puede gestionar su progreso.

# **Documentos**

Los documentos generados con la metodología Scrum se definen y describen a continuación.

# **Product Backlog**

Consiste en un documento que recoge el conjunto de requerimientos que se asocian al proyecto. Es responsabilidad del Product Owner realizar esta definición y establecer las prioridades de cada requerimiento. Es un documento de alto nivel, que contiene descripciones genéricas (no detalladas), y que está sujeto a modificaciones a lo largo del desarrollo.

# **Sprint Backlog**

El Sprint Backlog es el conjunto de Product Backlog que fueron seleccionados para trabajar en ellos durante un cierto Sprint, conjuntamente con las tareas que el equipo de desarrollo ha identificado que debe realizar para poder crear un incremento funcional potencialmente entregable al finalizar el Sprint.

# **Burndown Chart**

Es un documento que refleja el estado del proyecto, indicando el volumen de requerimientos que en ese momento se encuentran pendientes de ser abordados (en el product backlog), los requerimientos que en ese momento se están desarrollando (sprint backlog) y los requerimientos cuyo desarrollo ya se ha completado en su totalidad.

# <span id="page-20-0"></span>**1.2 Estándar ISO/IEC 29110**

El Estándar ISO/IEC 29110 [3] , ha sido desarrollado para mejorar la calidad del producto y/o servicio de software, y para mejorar el desempeño de la organización, sin pretender excluir el uso de diferentes metodologías de Ciclo de Vida tales como: Iterativo, Incremental, Evolutivo o Ágil.

El Estándar se divide en 5 partes de acuerdo a la audiencia que va dirigida, como se puede ver en la Tabla 1.

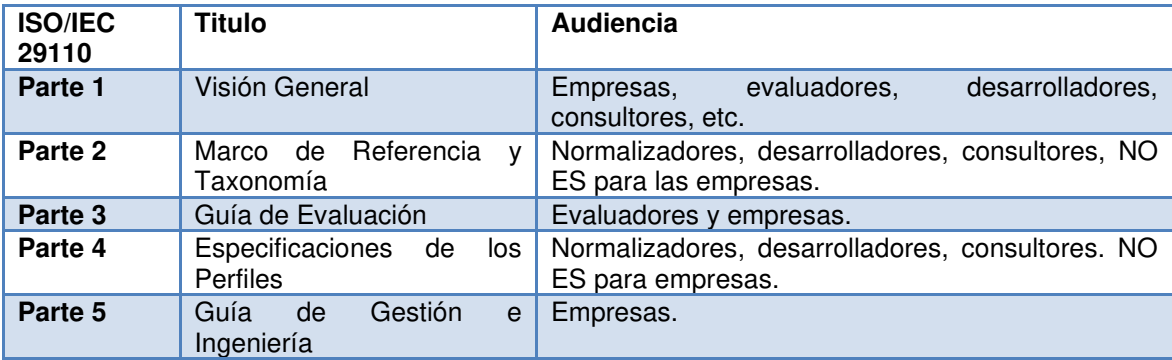

#### <span id="page-20-1"></span>**Tabla 1: Audiencia Estándar ISO 29110 [3]**

**La ISO/IEC 29110-1**, define los términos de negocio comunes al Conjunto de Documentos del Perfil de la PO. Esta Parte 1 introduce los conceptos de procesos, ciclo de vida y normalización, y la serie ISO/IEC 29110. Asimismo, presenta las características y requisitos de una PO y aclara los fundamentos para los perfiles, documentos, estándares y guías de una PO específica. [4]

**La ISO/IEC 29110-2**, introduce los conceptos para el perfil normalizado de ingeniería de software para las PO y define los términos comunes para el Conjunto de Documentos del Perfil de las PO. Esta Parte 2 establece la lógica detrás de la definición y aplicación de perfiles normalizados. Éste especifica los elementos comunes para todos los perfiles normalizados (estructura, conformidad, evaluación) e introduce la taxonomía (catálogo) de perfiles de la ISO/IEC 29110. [5]

**La ISO/IEC TR 29110-3** define los lineamientos y requisitos de conformidad de la evaluación de proceso, necesarios para alcanzar el propósito de los perfiles de la PO definidos. La ISO/IEC TR 29110-3 también contiene información que puede ser útil para desarrolladores de métodos y herramientas de evaluación. La ISO/IEC TR 29110-3 está dirigido a personas que tienen relación directa con el proceso de evaluación, por ejemplo, el evaluador y el patrocinador de la evaluación, quienes necesitan orientación en el aseguramiento de que los requisitos para realizar una evaluación han sido alcanzados. [6] **La ISO/IEC 29110-4-1** provee la especificación para todos los perfiles del Grupo de Perfiles Genérico, los cuales son aplicables a las PO que no desarrollan productos de software crítico. Los perfiles están basados en subconjuntos de elementos de estándares adecuados. Los perfiles de la PO aplican y están dirigidos a autores/proveedores de: guías, herramientas y otro material de apoyo [7]

Para la elaboración de esta tesis se utilizará la parte 5 [3] del estándar que está dirigido para empresas se encuentra traducida al español por la Comisión de Normalización y de Fiscalización de Barreras Comerciales no Arancelarias-INDECOPI del Perú.

#### **Estructura**

El Estándar ISO 29110 [3], se encuentra estructurado por perfiles y guías como se observa en la Figura1.

Los perfiles se definen con el propósito de empaquetar referencias además de otros documentos de manera formal, con el fin de adaptarlos a las necesidades y características de las Pymes.

Las guías contienen las directrices de cómo realizar los procesos para alcanzar los niveles de madurez. Se desarrollan para la implantación de los procesos y para la evaluación.

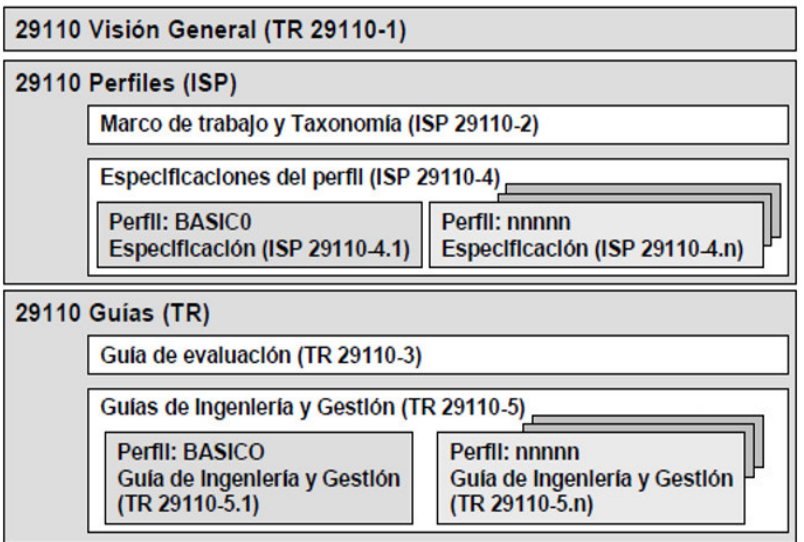

<span id="page-21-0"></span>**Figura 1: Estructura del Estándar ISO 29110 [3]**

# <span id="page-22-0"></span>**1.3 Situación de la pequeña y mediana empresa desarrolladora de software en Ecuador.**

# **Concepto de PYME**

Se conoce como PYMES [8], al conjunto de pequeñas y medianas empresas que, de acuerdo a su volumen de ventas, capital social, cantidad de trabajadores, y su nivel de producción o activos presentan características propias de este tipo de entidades económicas. Por lo general en nuestro país las pequeñas y medianas empresas que se han formado realizan diferentes tipos de actividades económicas entre las que se destacan las siguientes:

- Comercio al por mayor y al por menor.
- Agricultura, silvicultura y pesca.
- Industrias manufactureras.
- Construcción.
- Transporte, almacenamiento, y comunicaciones.
- Bienes inmuebles y servicios prestados a las empresas.
- Servicios comunales, sociales y personales.

# **Importancia de las PYMES**

Las PYMES en nuestro país se encuentran en particular en la producción de bienes y servicios, siendo la base del desarrollo social del país tanto produciendo, demandando y comprando productos o añadiendo valor agregado, por lo que se constituyen en un actor fundamental en la generación de riqueza y empleo.

Ranking de las Compañías que conserva la posición del ranking general pero que se ordena en base al tamaño de la Compañía, como lo define el Código Orgánico de la Producción, Comercio e Inversiones [9]:

- Microempresas: Entre 1 a 9 trabajadores o Ingresos menores a \$100.000,00
- Pequeña empresa: Entre 10 a 49 trabajadores o Ingresos entre \$100.001,00 y \$1'000.000,00
- Mediana empresa: Entre 50 a 199 trabajadores o Ingresos entre \$1'000.001,00 y \$5'000.000,00
- Empresa grande: Más de 200 trabajadores o Ingresos superiores a los \$5'000.001,00
- Predominando siempre los ingresos sobre el número de trabajadores.

El la Figura 2 se muestra el porcentaje de las pequeñas empresas con un porcentaje de 30,9%, las microempresas en el 51,2% y las medianas y grandes empresas conforman el 17,9 %.

Por Tamaño

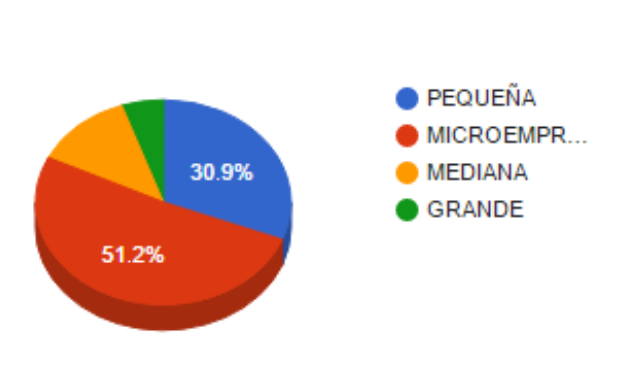

**Figura 2: Porcentaje de Microempresas Ecuador [9]**

# <span id="page-23-1"></span>**Empresas implementadoras o desarrolladoras**

Las empresas se consideran como: desarrolladoras, implementadoras o ambos, podemos observar en la Tabla 2 que la mayoría de las empresas se dedica a ser desarrolladoras e implementadoras, con un incremento en el porcentaje alcanzando para el año 2015 el 82%.

<span id="page-23-0"></span>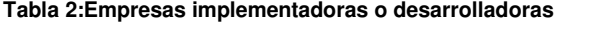

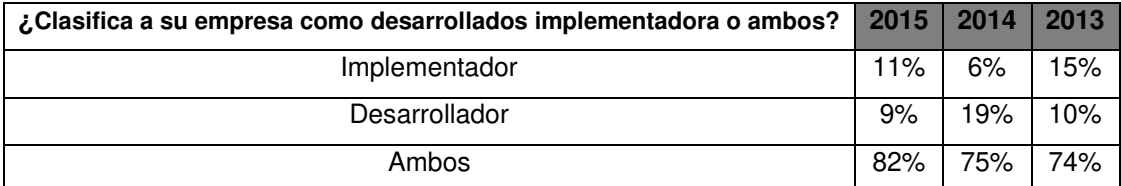

**Fuente: 3er Benchmark del Sector de la Industria Ecuatoriana de Software AEsoft 2015 [10].** 

#### **Ventas de las empresas dedicadas al software en Ecuador**.

La Figura3 muestra, el nivel de ventas de software en el Ecuador desde el 2006 hasta el 2015, las ventas han ido en incremento, pero desde el año 2014 las ventas han disminuido.

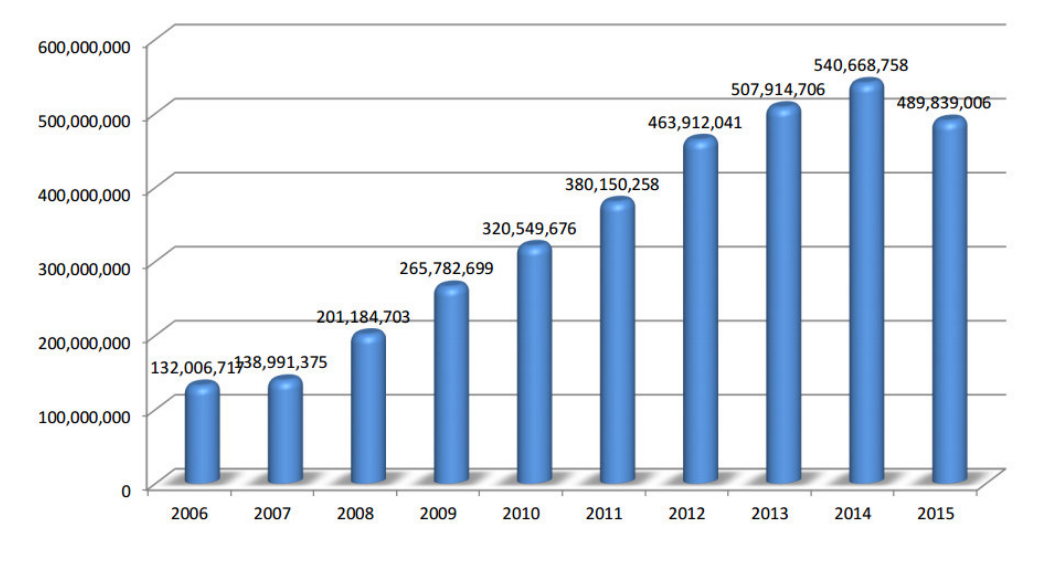

#### **VENTAS SOFTWARE**

**Figura 3:Ventas empresas desarrolladoras Ecuador**

<span id="page-24-1"></span>**Fuente: 3er Benchmark del Sector de la Industria Ecuatoriana de Software AEsoft 2015 [10].** 

#### **Número de trabajadores en la empresa desarrolladora de software**

En la Tabla 3 se observa que las empresas que tienen menos de 25 trabajadores supera el 50% del total de empresas por lo tanto la mayoría de empresas desarrolladoras de software son PYMES.

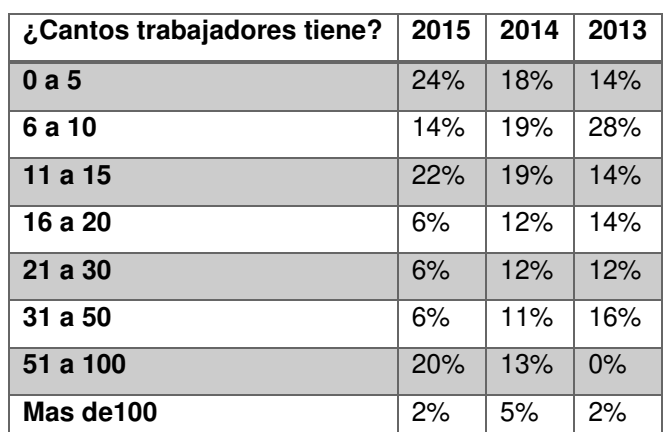

<span id="page-24-0"></span>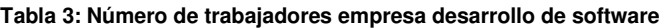

Fuente: 3er Benchmark del sector de la industria ecuatoriana de software AEsoft 2015 [10].

# **Porcentaje de empleados en el área de desarrollo.**

El área de desarrollo tiene el mayor porcentaje de empleados esta cifra ha disminuido desde el año 2014 del 52% al 41% y la cifra de implementadores ha incrementado a partir del año 2014 del 25% al 32% como se observa en la Tabla 4.

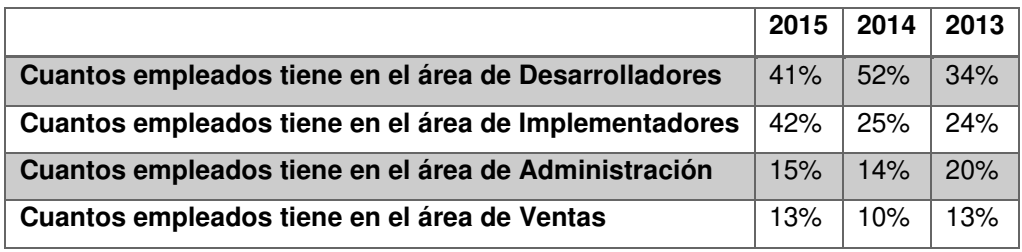

<span id="page-25-0"></span>**Tabla 4:Porcentaje de empleados en el área de desarrollo** 

**Fuente: 3er Benchmark del sector de la industria ecuatoriana de software AEsoft 2015 [10].** 

#### **Experiencia de las empresas desarrolladoras de software**

Mediante las encuestas realizadas por AESOFT [10], las empresas ecuatorianas desarrolladoras de software tienen en su mayoría un rango de existencia de 0 a 15 años.

- El 63% de las empresas ecuatorianas tienen de 0 a 15 años de existencia.
- El 25% de las empresas ecuatorianas tienen de 16 a 30 años de existencia.
- El 13% de las empresas ecuatorianas tienen más de 30 años de existencia.

#### **Certificación de calidad**

En la Tabla 5 se evidencia que las empresas de desarrrollo de software en Ecuador se han peocupado en obtener una certificación de la calidad alcanzando el 44% para el año 2015.

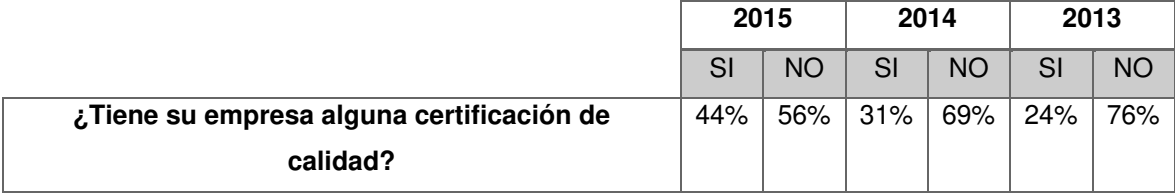

<span id="page-25-1"></span>**Tabla 5: Porcentaje de certificación en calidad obtenida por las empresas** 

**Fuente: 3er Benchmark del sector de la industria ecuatoriana de software AEsoft 2015 [10].** 

# <span id="page-26-0"></span>**CAPITULO 2 – METODOLOGÍA**

Para la elaboración de este proyecto se desarrollaron las siguientes fases, que constituyen la metodología de trabajo.

# <span id="page-26-1"></span>**2.1 FASE 1: Análisis del estándar**

La información que se describe en esta fase, está disponible en el documento "Perfiles del ciclo de vida para las pequeñas organizaciones (PO). Parte 5-1-2: Guía de gestión e ingeniería: Grupo de perfil genérico. Perfil básico" [3]

# <span id="page-26-2"></span>**2.1.1Descripción detallada del estándar ISO 29110.**

El estándar se divide en dos procesos: el proceso de gestión de proyectos y la implementación de software como se observa en la Figura 4.

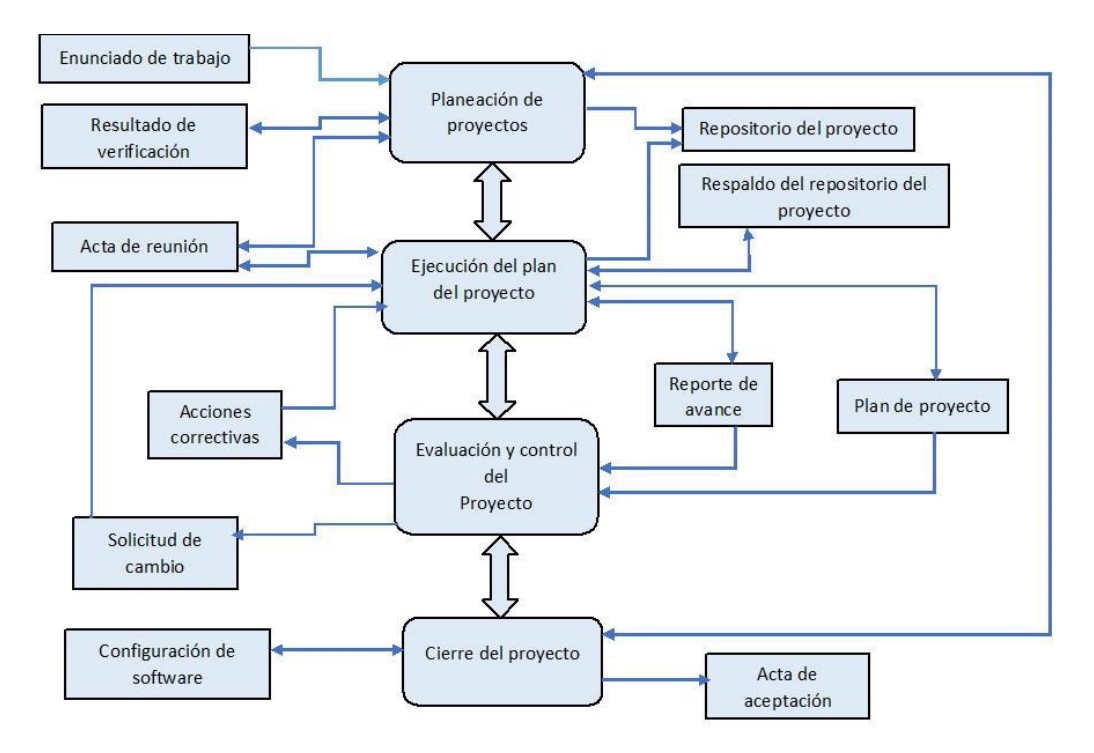

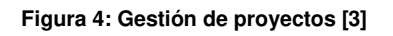

# <span id="page-26-3"></span>**Proceso de gestión de proyectos**

El diagrama de los procesos de gestión de proyectos (GP) contiene las actividades que se realizan a lo largo de este proceso y los productos que genera la interacción entre ellos.

# **Propósito de la gestión de proyectos**

El propósito del proceso gestión de proyectos, es establecer y llevar a cabo de manera sistemática las Tareas de un proyecto de desarrollo de Software, que permitan cumplir con los objetivos del proyecto en calidad, tiempo y costos esperados.

### **Objetivos de la gestión de proyectos**

En la Tabla 6 se listan los objetivos específicos que se deben cumplir para asegurar el cumplimiento del propósito del proceso de gestión de proyectos.

#### <span id="page-27-0"></span>**Tabla 6:Objetivos de la gestión de proyectos**

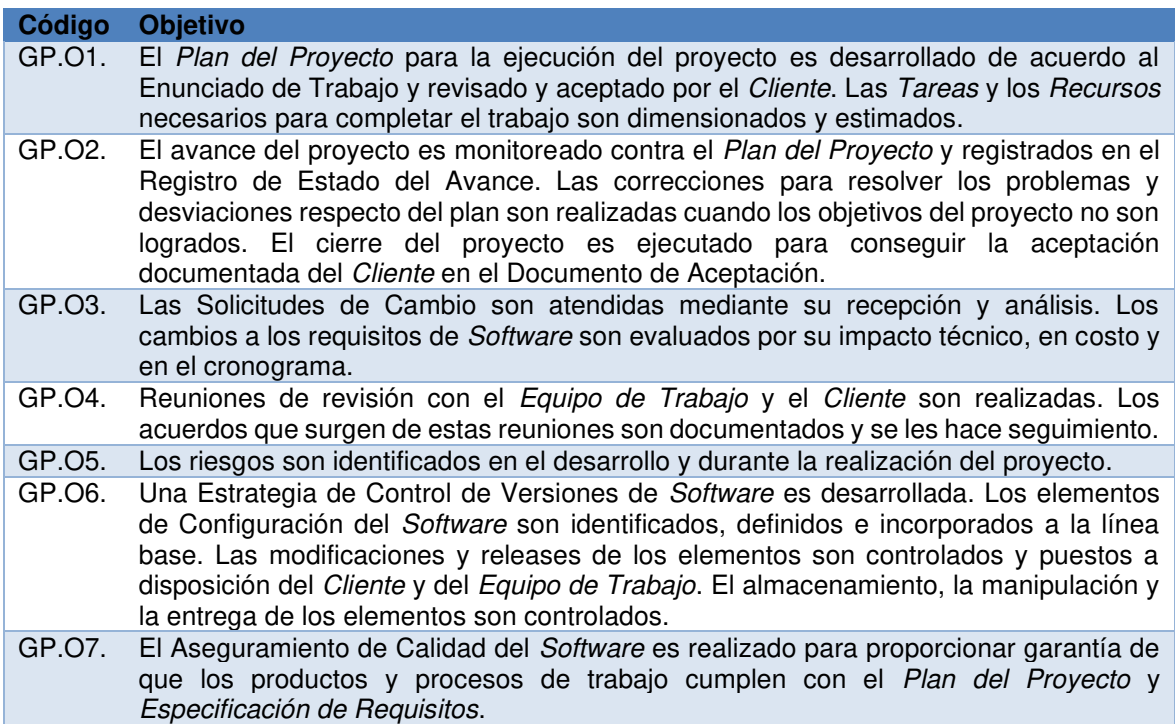

#### **Actividades de la gestión de proyectos**

El proceso de gestión de proyectos consiste en las siguientes actividades que se muestran en la Tabla 7:

<span id="page-27-1"></span>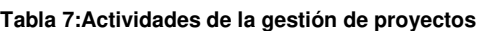

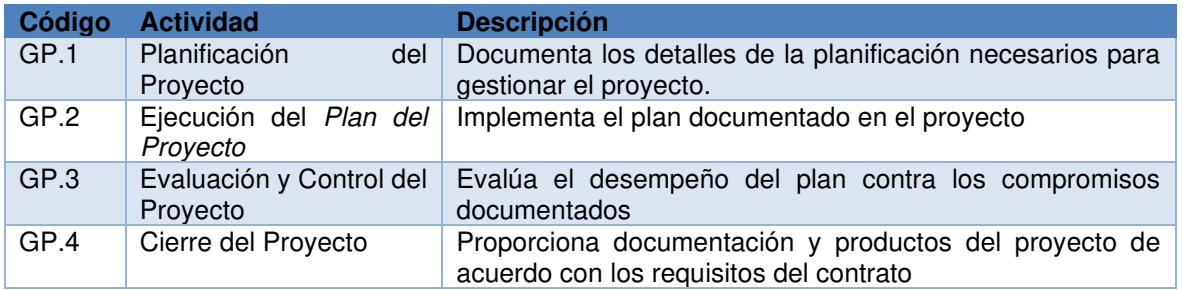

# **Productos de entrada de la gestión de proyectos**

En la Tabla 8 se presentan los productos necesarios para realizar el proceso de gestión de proyectos y su origen correspondiente, que puede ser otro proceso o una entidad externa al proyecto, como el Cliente.

<span id="page-28-0"></span>**Tabla 8: Productos de entrada GP** 

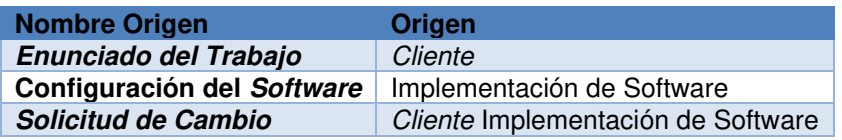

#### **Productos de salida de la gestión de proyectos**

En la Tabla 9, se muestran los productos generados por el proceso y su destino correspondiente, que puede ser otro proceso o una entidad externa al proyecto, como el cliente o la alta dirección.

#### **Tabla 9: Productos de Salida**

<span id="page-28-1"></span>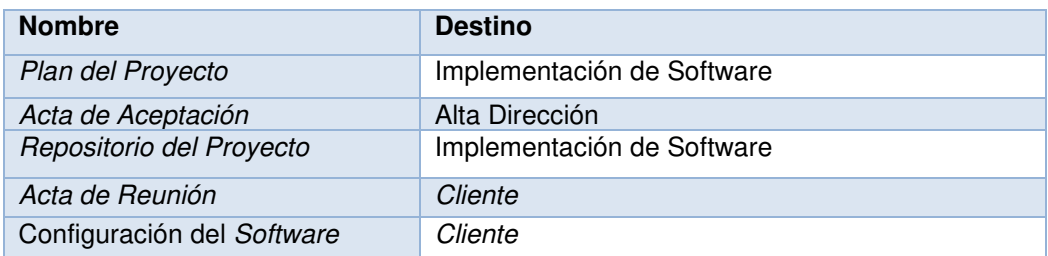

# **Productos internos de la gestión de proyectos**

Estos productos que son generados y consumidos por el proceso se listan en la Tabla 10.

<span id="page-28-2"></span>**Tabla 10: Productos internos** 

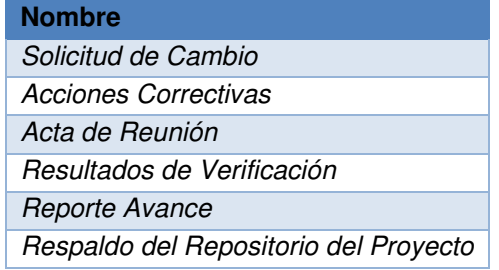

# **Roles involucrados en la gestión de proyectos**

Varios roles pueden ser desempeñados por una sola persona y un rol puede ser asumido por varias personas. Los roles son asignados a los participantes del proyecto basados en las características del proyecto. La lista de roles está identificada por el rol y la abreviatura presentada en la Tabla 11.

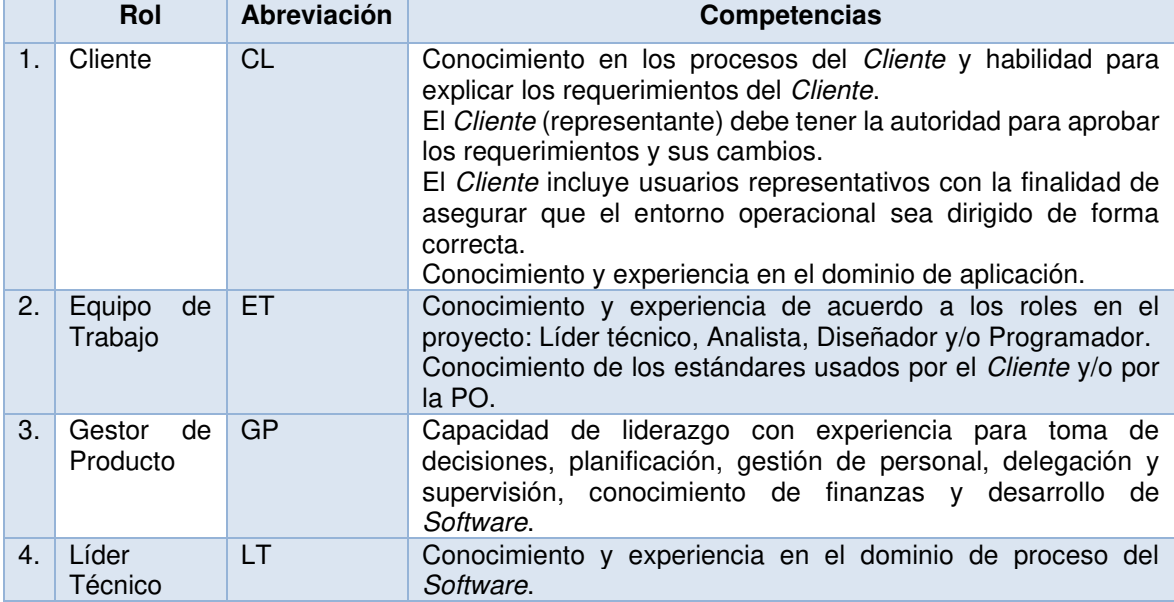

<span id="page-29-0"></span>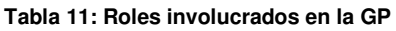

# **Tareas de la gestión de proyectos**

A continuación, se describe la lista de las tareas necesarias para la realización de cada una de las actividades que comprenden la Gestión de Proyectos además se describen los roles que intervienen en la realización de las tareas.

# **Tareas planificación de proyecto (GP.1)**

En la Tabla 12, se listan todas las tareas que se ejecutan para cumplir con esta actividad GP.1.

| Código | Tarea                                                                         | <b>Roles</b> |
|--------|-------------------------------------------------------------------------------|--------------|
| GP.1.1 | Revisar el Enunciado del Trabajo.                                             | GP,          |
|        |                                                                               | LT           |
| GP.1.2 | Definir con el Cliente las Instrucciones de Entrega para cada uno de los      | GP,          |
|        | entregables especificados en el Enunciado del Trabajo.                        | CL           |
| GP.1.3 | Identificar las Tareas específicas a realizar para producir los Entregables y | GP.          |
|        | sus Componentes de Software identificados en el Enunciado de Trabajo.         | <b>LT</b>    |
|        | Incluir las Tareas del proceso de Implementación de Software sobre            |              |
|        | verificación, validación y revisiones con los Clientes y el Equipo de Trabajo |              |
|        | para asegurar la calidad de los productos de trabajo. Identificar las Tareas  |              |
|        | para realizar las Instrucciones de entrega. Documentar las Tareas.            |              |

<span id="page-29-1"></span>**Tabla 12: Tareas Planificación de Proyecto (GP.1)** 

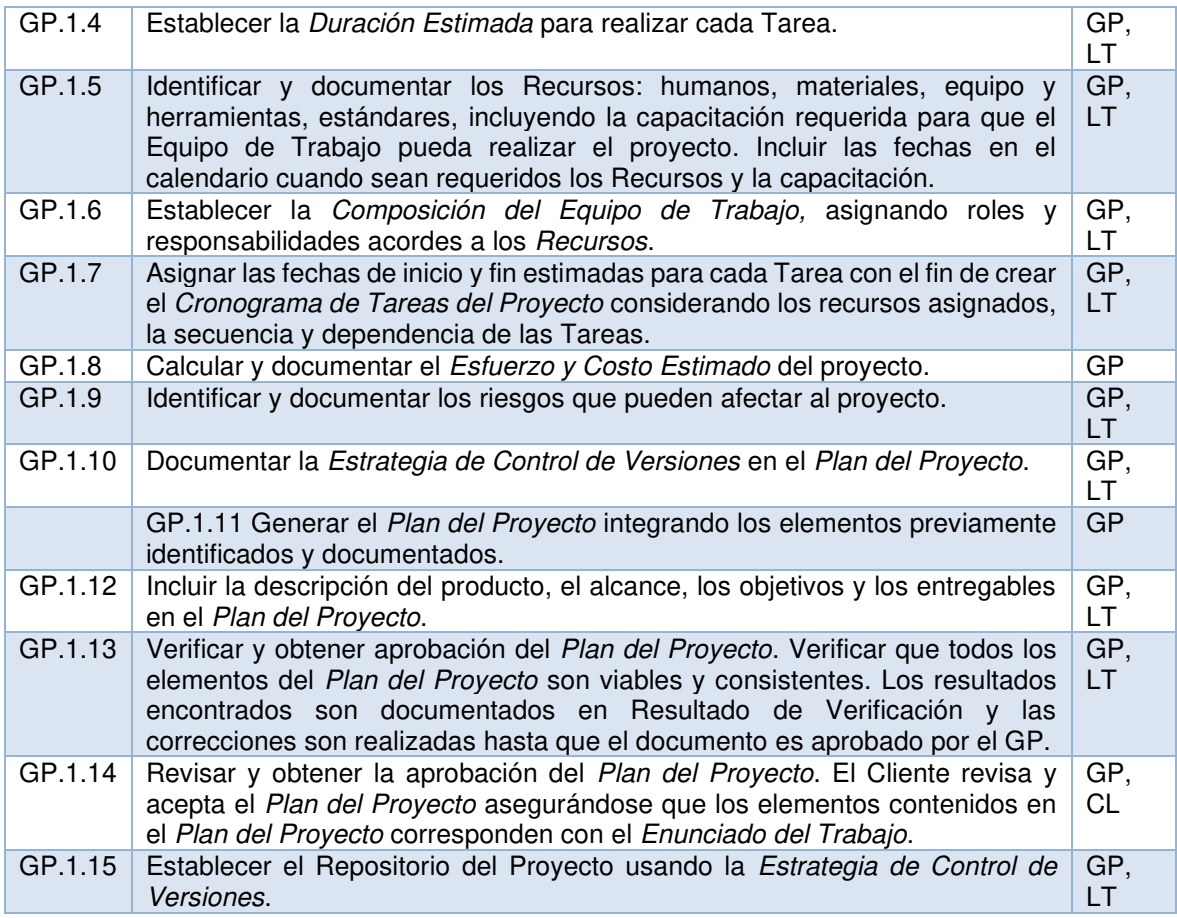

# **Tareas ejecución de plan de proyecto (GP.2)**

En la Tabla13, se listan todas las tareas que se ejecutan para cumplir con esta actividad GP. 2

<span id="page-30-0"></span>**Tabla 13: Tareas ejecución de plan de proyecto (GP.2)** 

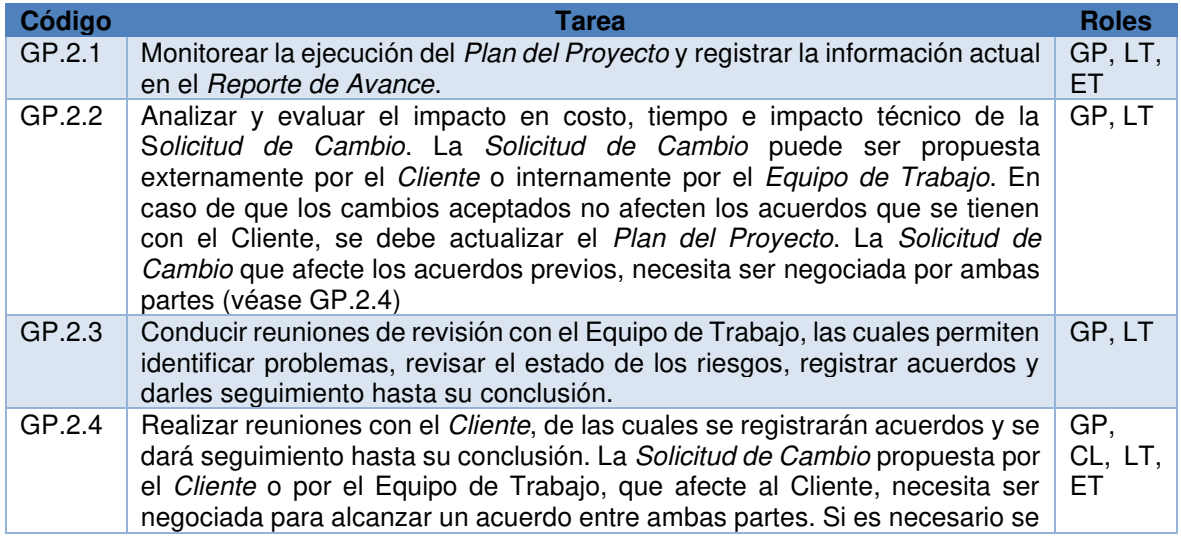

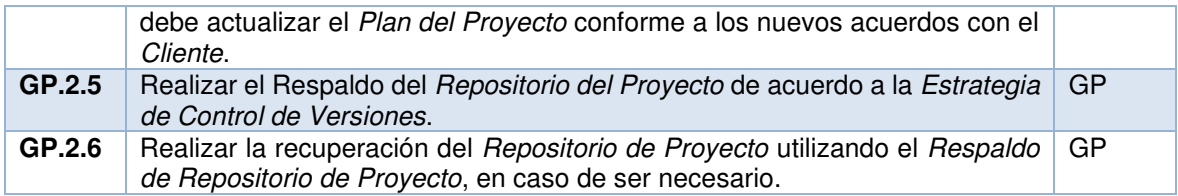

# **Tareas evaluación y control del proyecto (GP.3)**

En la Tabla 14, se listan todas las tareas que se ejecutan para cumplir con esta actividad GP:3.

<span id="page-31-0"></span>**Tabla 14: Evaluación y control del proyecto (GP.3)** 

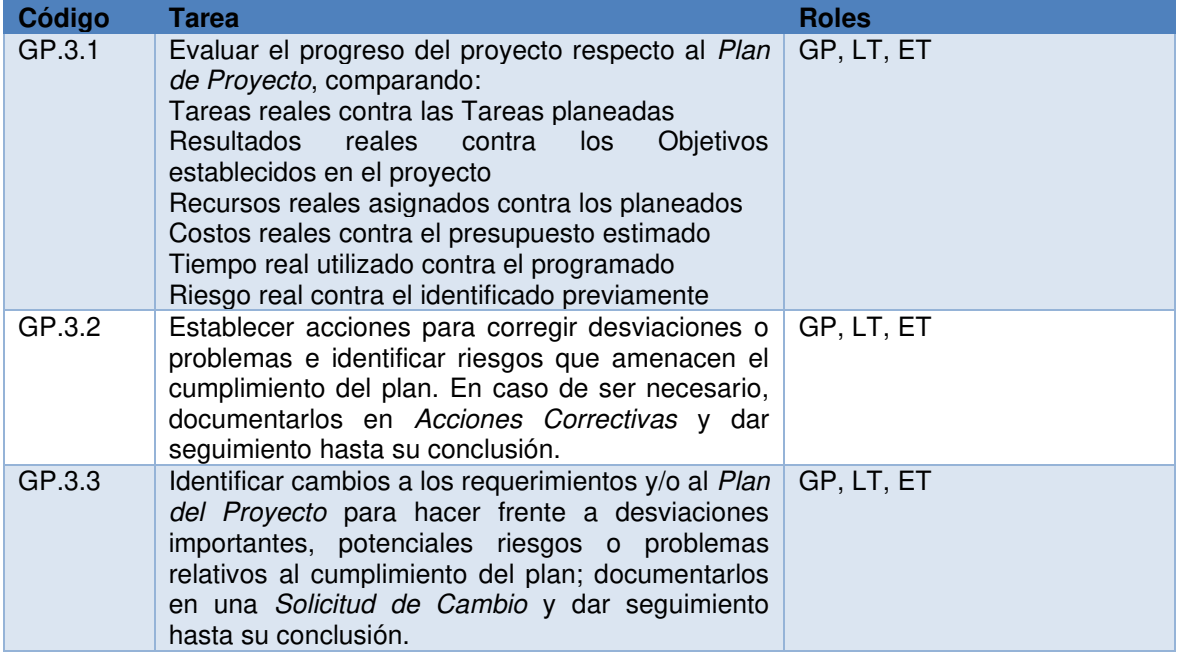

# **Tareas cierre del proyecto (GP.4)**

En la Tabla 15, se listan todas las tareas que se ejecutan para cumplir con esta actividad GP.4.

<span id="page-31-1"></span>**Tabla 15: Tareas cierre del proyecto (GP.4)** 

| Código | Tarea                                                                                                    | <b>Roles</b> |
|--------|----------------------------------------------------------------------------------------------------|--------------|
| GP.4.1 | Formalizar la conclusión del proyecto de acuerdo a<br>las Instrucciones de Entrega establecidas en el Plan<br>del Proyecto, proporcionando el apoyo para su<br>aceptación y obteniendo las firmas correspondientes<br>en el Acta de Aceptación. | <b>GP.CL</b> |
| GP.4.2 | Actualizar el Repositorio del Proyecto.                                                                                                    | GP           |

### **Procesos de implementación de software**

En la Figura 5, se muestra el diagrama de los procesos de Implementación de Software (IS) muestra las actividades que se realizan a lo largo de este proceso y los productos que genera la interacción entre ellos.

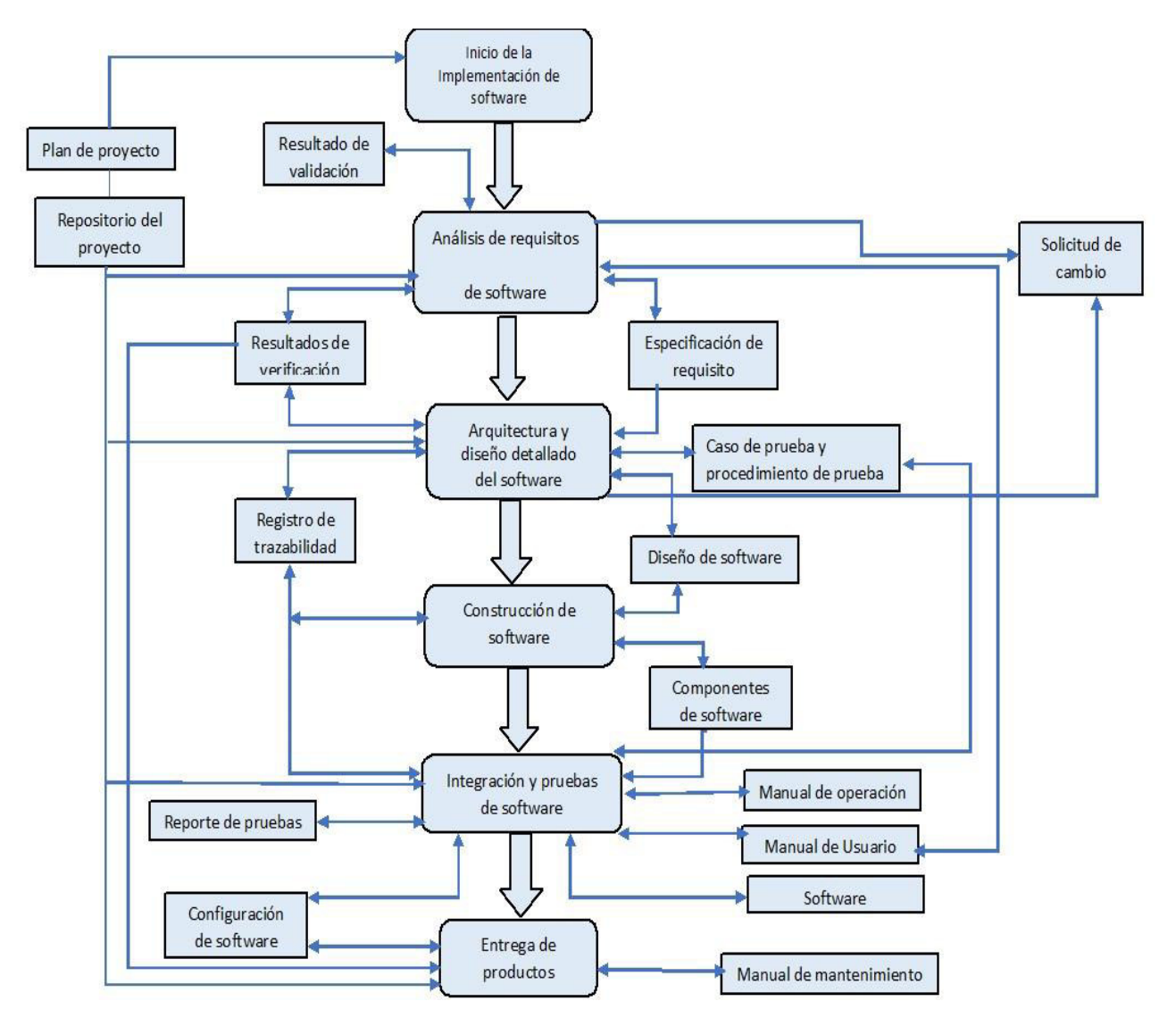

**Figura 5:Procesos de implementación de software [3]**

#### <span id="page-32-0"></span>**Propósito de la implementación de software**

El propósito del proceso de implementación de software es la realización sistemática de las actividades de análisis, diseño, construcción, integración y pruebas para los productos Software, nuevos o modificados, de acuerdo a los requisitos especificados.

# **Objetivos de la implementación de software**

En la Tabla 16, se listan los objetivos específicos que se debe cumplir para asegurar el cumplimiento del propósito del proceso de implementación de software.

#### <span id="page-33-0"></span>**Tabla 16:Objetivos de la IS**

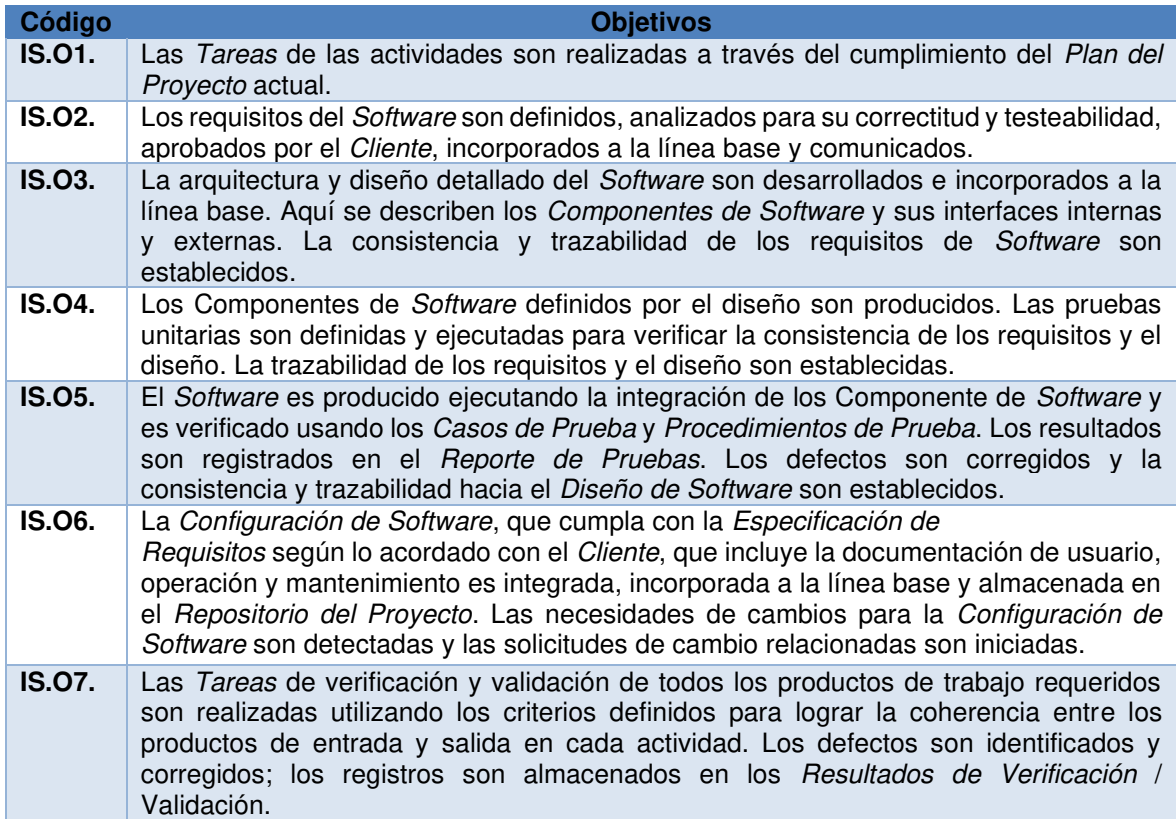

# **El proceso de implementación de software consiste en las siguientes actividades:**

Las actividades que se deben llevar a cabo para cumplir con el proceso de implementación de software se listan en la Tabla 17.

<span id="page-33-1"></span>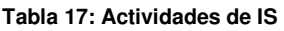

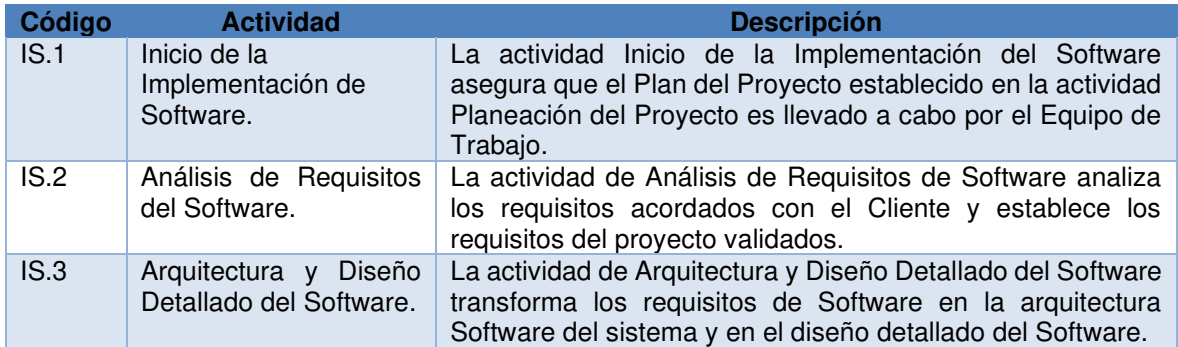

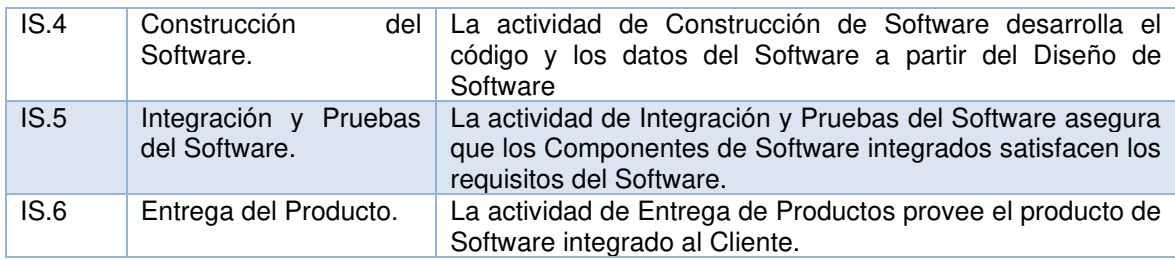

#### **Productos de entrada implementación de software**

A continuación, se presentan los productos necesarios para realizar el proceso y su origen correspondiente, que puede ser otro proceso o una entidad externa al proyecto, como el Cliente, están presentados en la Tabla 18

<span id="page-34-0"></span>**Tabla 18: Productos de entrada IS** 

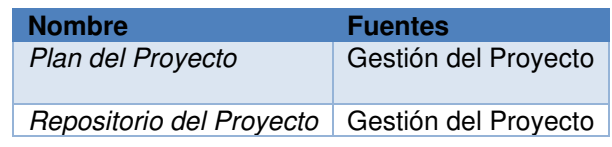

#### **Productos de salida de la implementación de software**

Los productos generados por el proceso y su destino correspondiente, que puede ser otro proceso o una entidad externa al proyecto, como el cliente o la alta dirección se listan en la Tabla 19.

<span id="page-34-1"></span>**Tabla 19:Productos de salida De La IS** 

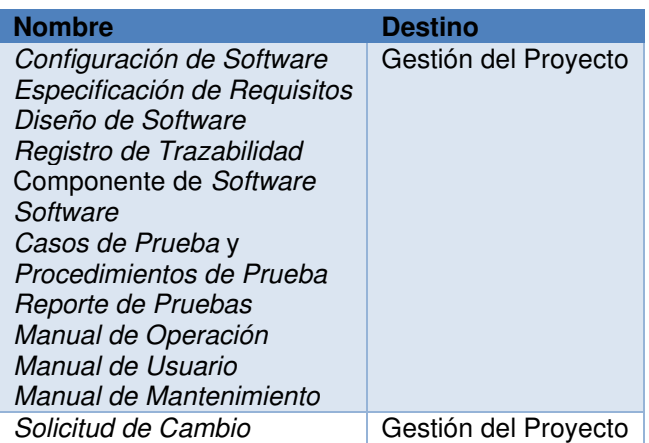

#### **Productos internos de la implementación de software**

Estos productos son generados y consumidos por el proceso de implementación de software y se listan en la Tabla 20.

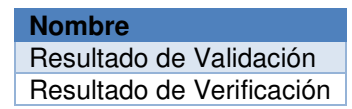

#### <span id="page-35-0"></span>**Roles involucrados en la implementación de software**

En la Tabla 21 se listan los roles que intervienen en el proceso de implementación de software, también se lista su abreviatura.

#### <span id="page-35-1"></span>**Tabla 21: Roles involucrados en la IS**

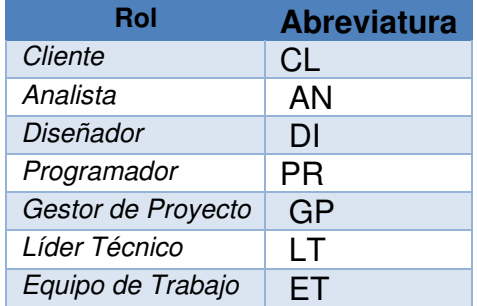

# **Tareas de implementación de software (IS.1)**

En la Tabla 22, se listan las tareas que se realizan en la actividad IS.1.

<span id="page-35-2"></span>**Tabla 22: Tareas de implementación de software** 

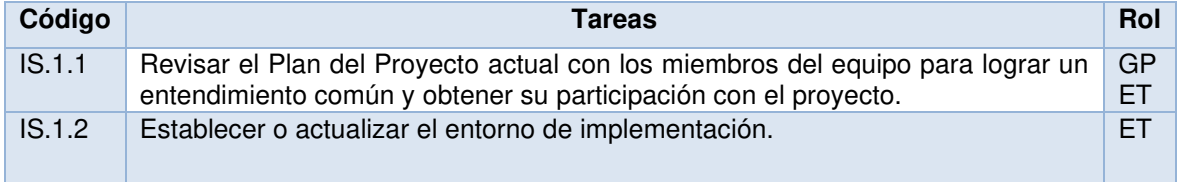

#### **Tareas análisis de requerimientos de software (IS.2)**

En la Tabla 23, se listan las tareas que se realizan en la actividad IS.2.

<span id="page-35-3"></span>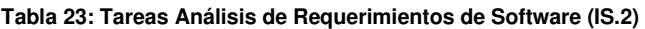

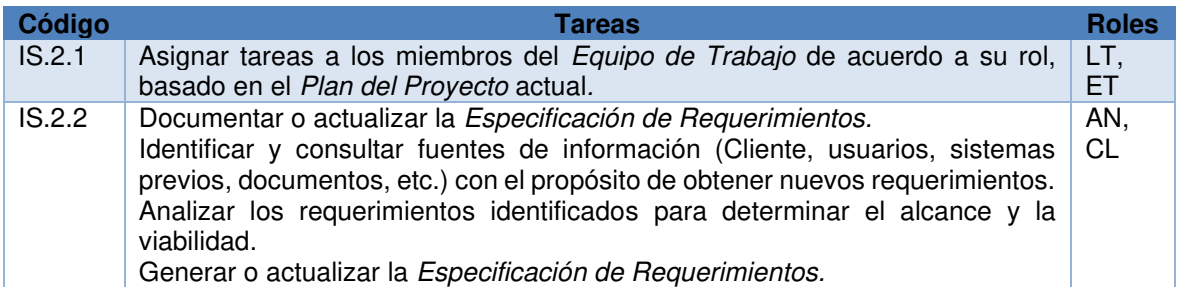
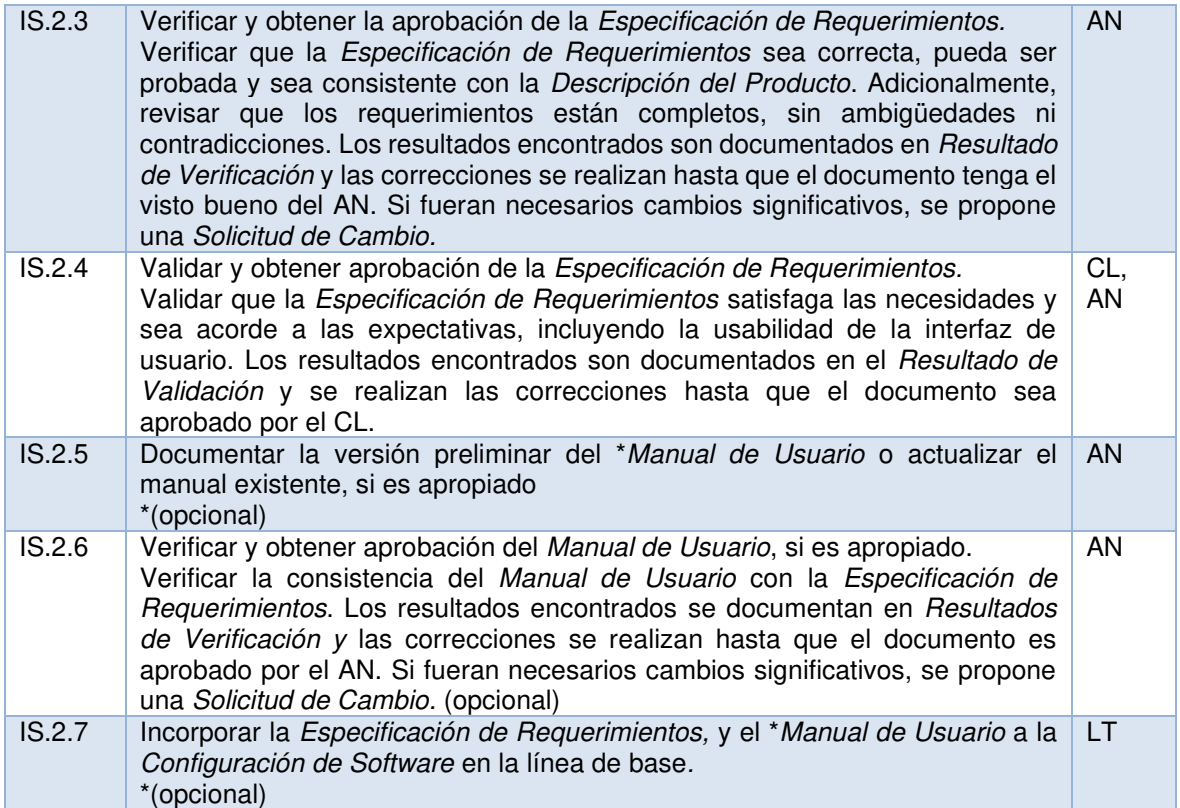

# **Tareas arquitectura de software y diseño detallado (IS.3)**

En la Tabla 24, se listan las tareas que se realizan en la actividad IS.3.

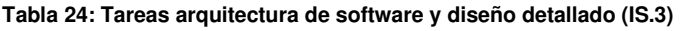

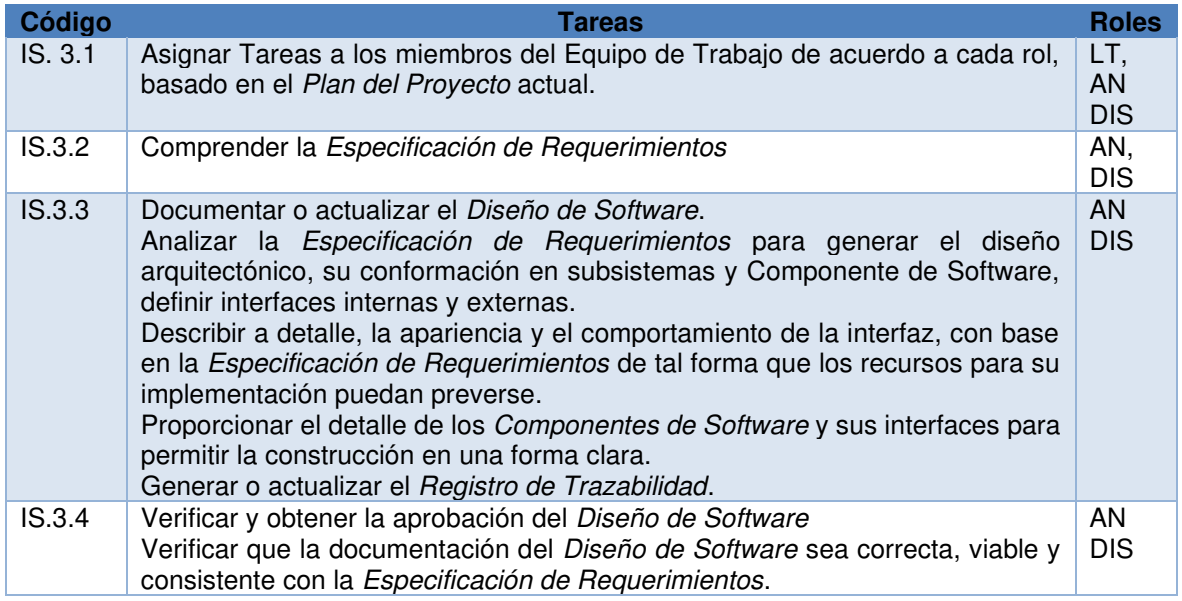

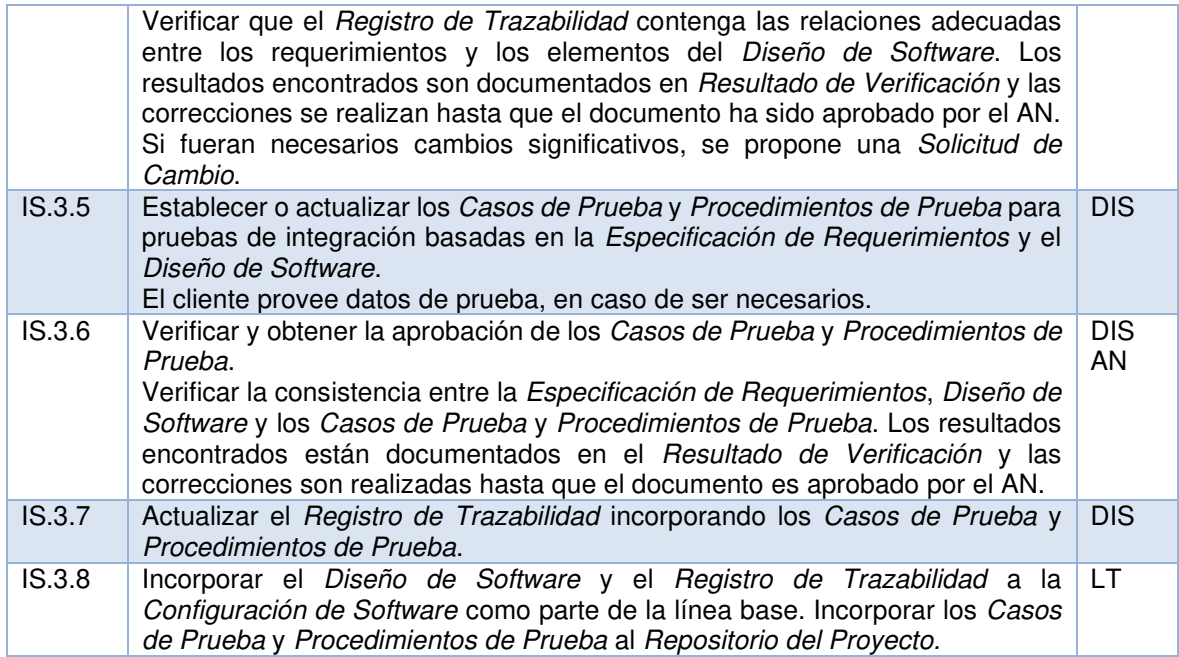

# **Tareas construcción y pruebas unitarias (IS.4)**

En la Tabla 25, se listan las tareas que se realizan en la actividad IS.4.

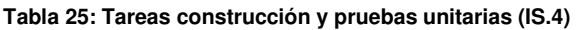

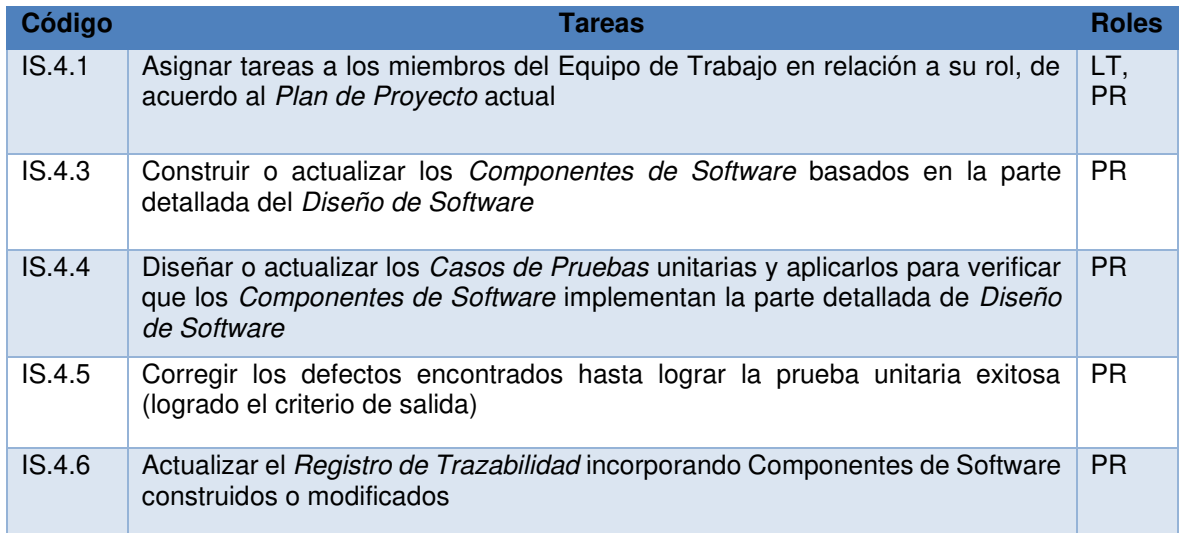

# **Tareas integración y pruebas de software (IS.5)**

En la Tabla 26, se listan las tareas que se realizan en la actividad IS.5.

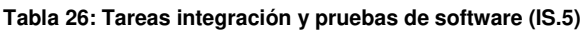

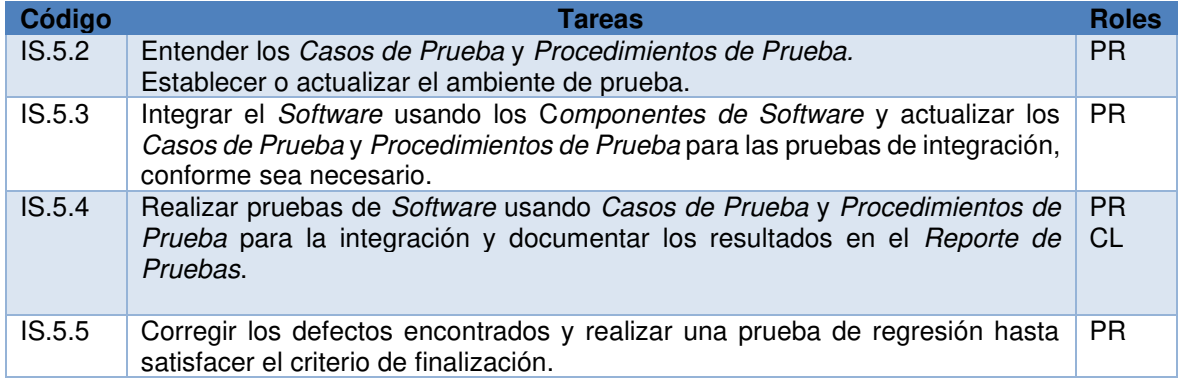

## **Tareas entrega de producto (IS.6)**

En la Tabla 27, se listan las tareas que se realizan en la actividad IS.6

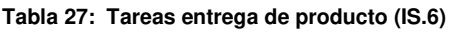

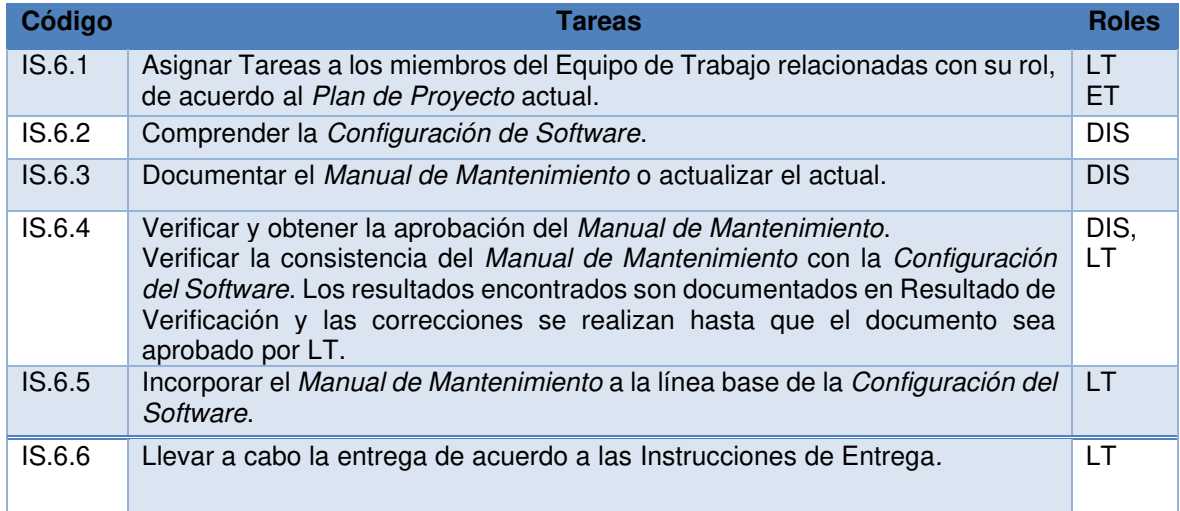

## **2.1.2 Descripción de los paquetes de despliegue (PD)**

Son documentos que definen las directrices y explican con un mayor detalle los procesos, tareas, actividades y roles en los perfiles de la ISO/IEC 29110.Los PD fueron diseñados de tal manera que la PYME pueda poner en práctica sin tener que desarrollar el marco completo del estándar, en la Figura 6 se observa cada uno de los PD.

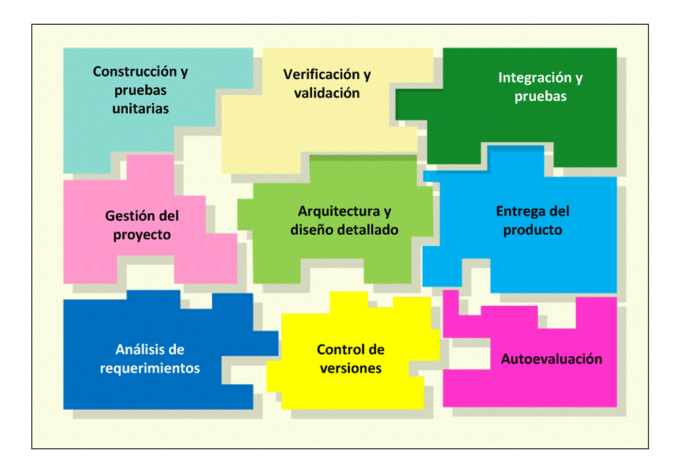

**Figura 6: Paquetes de despliegue perfil básico [11]**

Los elementos de los paquetes de despliegue son:

- Descripción de los procesos
- Actividades
- Tareas
- Roles y productos
- Plantilla
- Lista de verificación
- Ejemplos
- Referencia y trazabilidad de las normas y modelos
- Lista de herramientas

Los paquetes de despliegue se encuentran publicados en el sitio web oficial de Laporte [\(http://profs.etsmtl.ca/claporte/english/vse/VSE-Spanish.html\)](http://profs.etsmtl.ca/claporte/english/vse/VSE-Spanish.html) , los paquetes disponibles para su uso son:

- **Gestión del proyecto:** Este PD fue desarrollado Rory O'Connor del Centro de Investigación de Ingeniería de Software de Irlanda, y traducido al español por Cynthia Victoria Ramos Lúcar, Luiggi Mendoza and Luis García Paucar de la Universidad Peruana de Ciencias Aplicadas.
- **Análisis de requerimientos de software:** Este PD fue desarrollado en colaboración con el Centro de Excelencia en Tecnologías de Información y Comunicación (CETIC) de Bélgica, y traducido al español por Cynthia Victoria Ramos Lúcar, Luiggi Mendoza and Luis García Paucar de la Universidad Peruana de Ciencias Aplicadas. Adicionalmente al proceso se dispone de los templates de los documentos de "Matriz de trazabilidad" y una presentación de entrenamiento del proceso de análisis de requerimientos.
- **Arquitectura y diseño detallado:** Este PD fue desarrollado por Frederic Guillemot y el profesor Roger Champagne de la Escuela Superior de Tecnología de Canadá.
- **Construcción y Pruebas Unitarias:** Este PD fue construido por Ana Vásquez de Méjico y dispone de traducción en español realizada por la Universidad de Ciencias Aplicadas de Perú.
- **Integración y pruebas unitarias:** Este PD fue construido por Liliana Gómez Arenas de la Fundación ParqueSoft de Colombia y dispone de traducción en español realizada por la Universidad de Ciencias Aplicadas de Perú.
- **Verificación y Validación:** PD desarrollado por Edgardo Palza Escuela Superior de Tecnología de Canadá y dispone de traducción en español realizada por la Universidad de Ciencias Aplicadas de Perú.
- **Control de versiones:** PD desarrollado por Sanyakorn Buasung en colaboración con Thai Instituto de Estándar Industrial de Tailandia.
- **Entrega del Producto:** Este PD fue desarrollado por el profesor Laporte de la Escuela Superior de Tecnología de Canadá, en colaboración con Prakit Sangpar – Thailand Industrial Standards Institute (TISI) and Sujimarn Suwannaroj – Software Industry Promotion Agency (SIPA).
- **Autoevaluación:** PD desarrollado por Timo Varkoi de la Universidad Tampere de Tecnología (Pori) de Finlandia.

Como se puede ver los Paquetes de Despliegue han sido elaborados con la colaboración de varios profesionales alrededor del mundo, los paquetes traducidos al español se encuentran disponibles en la tesis de Cynthia Victoria Ramos Lúcar, Luiggi Mendoza y Luis García Paucar de la Universidad Peruana de Ciencias Aplicadas. [12]

# **2.2 FASE 2: Análisis de la situación actual del proceso de desarrollo de software en Solintece.**

En esta fase se realizan las actividades descritas anteriormente del estándar ISO 29110 para saber cuál es la situación de Solintece, en cuanto a sus procesos de desarrollo de software, conocer cómo se realiza la aplicación de la metodología Scrum, también se realiza la descripción y documentación de los procesos de gestión de proyectos e implementación de Software que se manejan en la empresa de estudio.

## **2.2.1 Identificación de los procesos que intervienen para el desarrollo de software en Solintece.**

## **Descripción de la empresa.**

SOLINTECE CIA LTDA (Soluciones Integrales Tecnológicas Ecuatorianas) [13], es una empresa pionera y líder en el desarrollo de soluciones integrales para la gestión de combustible. Durante una década ha proporcionado a las empresas de nuestro país, tecnología innovadora y soluciones, apoyando su crecimiento a través de procesos más agiles y creación de valor cuantificable para sus clientes finales. Sus productos y servicios para la gestión de combustible se basan en una extensa experiencia de las buenas prácticas obtenidas de la relación con todos nuestros clientes.

**MISIÓN** ES [13], desarrollar y comercializar soluciones tecnológicas integrales para la gestión de combustible en Latinoamérica, con la garantía de un portafolio de productos estables, parametrizables y modulares, servicios con respuesta inmediata y talento humano especializado.

**VISIÓN** AL 2019 [13], es ser la empresa líder en la provisión de soluciones tecnológicas para la gestión de combustible a nivel nacional, con marcas posicionadas en el mercado, eficiencia y eficacia en sus operaciones para brindar satisfacción y confiabilidad a sus clientes.

# **Descripción y documentación de los procesos en el área de desarrollo de Solintece.**

Se mantuvo una reunión con la jefa del área de desarrollo de Solintece con la que se describieron de manera general los procesos de gestión de proyectos e implementación de software, definiéndose los siguientes procesos del ciclo de vida del desarrollo de software:

- Se recibe requerimiento por parte del cliente o internamente, este debe ser documentado.
- Se requiere la aprobación y priorización del desarrollo desde gerencia.
- Se realiza el documento de requerimientos, analizando el requerimiento inicial y la implementación en el sistema.
- El documento es enviado para aprobación a Gerencia. Se debe tener en cuenta que hasta el documento final se tienen algunas versiones, en las que establece el requerimiento específicamente.
- El documento aprobado, se presenta al equipo de desarrollo que va a intervenir, para la elaboración de actividades y tiempos estimados.
- Se crea cronograma.
- Se asignan tareas y tiempos en el TFS (Team Fundation Server).
- Se inicia el desarrollo.
- Se finaliza el desarrollo.
- Se integran todas las tareas en el repositorio de desarrollo.
- Se realizan pruebas.
- Se prepara la documentación, manuales e instaladores.
- Se realiza capacitación al personal de soporte y técnico
- Se libera el sistema.
- Se identifican los procesos que se realizan para las distintas fases de desarrollo en Solintece.

No se cuenta con procesos bien definidos y documentados es por esta razón que se procede a realizar la documentación de los procesos de desarrollo de software. A continuación, se identifican cada uno de los procesos actuales que se llevan a cabo en Solintece.

## **Proceso de análisis de requerimientos**

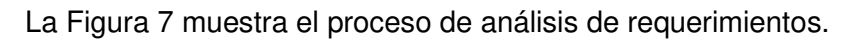

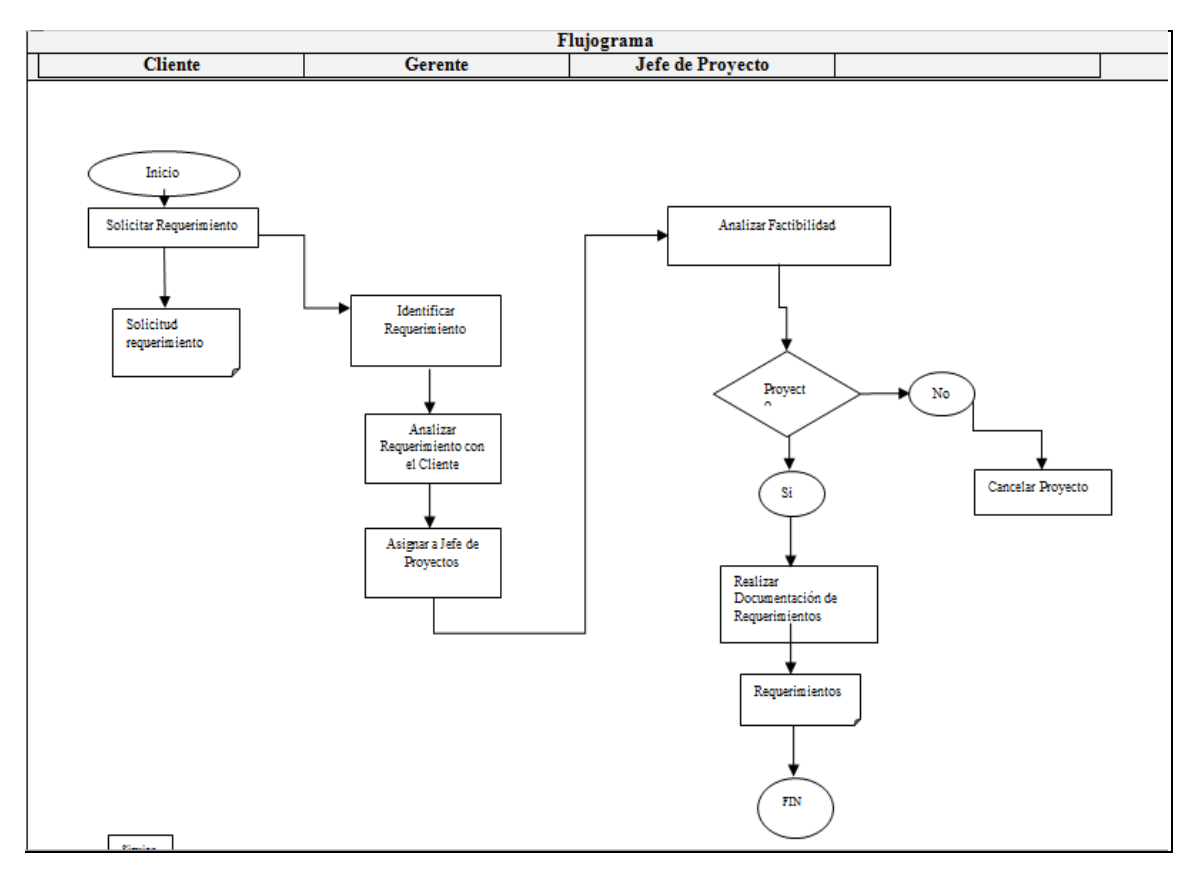

**Figura 7: Proceso de análisis de requerimientos Solintece**

### **Descripción**

**Solicitar Requerimiento:** El cliente solicita un requerimiento mediante correo electrónico, llamada telefónica o reunión.

**Identificar Requerimiento:** El gerente identifica el requerimiento solicitado

**Analizar Requerimiento con el Cliente:** Verificar con el cliente cuál es su necesidad.

**Asignar jefe de proyectos:** Se asigna los requerimientos al jefe de proyectos.

**Analizar Factibilidad:** El jefe de Proyectos identifica si el requerimiento es factible o no

**Realizar Documentación de Requerimientos:** Si los requerimientos son factibles se procede a elaborar el documento de Requerimientos.

# **Proceso de diseño**

La Figura 8 muestra el proceso de diseño que se realiza en Solintece

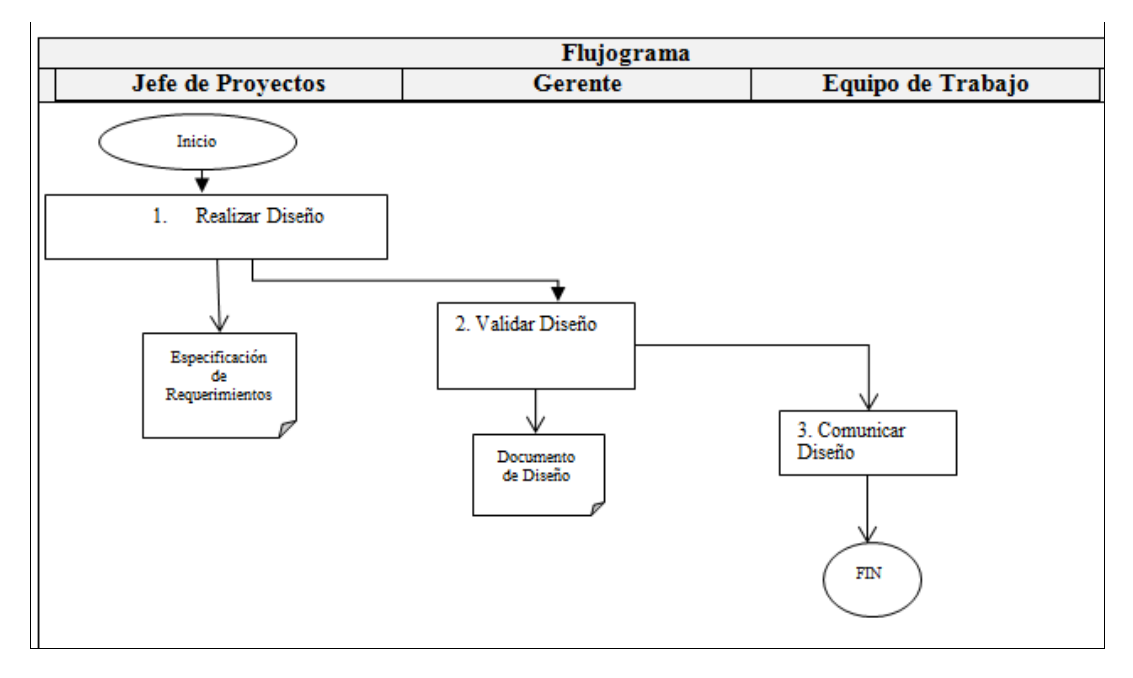

**Figura 8: Proceso de Diseño Solintece**

## **Descripción**

**Realizar diseño:** El Jefe de Proyectos agrega el diseño al modelo aplicativo existente, verificando el acoplamiento con el resto de los componentes del sistema.

**Validar diseño:** Se solicita la validación de diseño al Gerente.

**Comunicar diseño:** Se presenta el diseño al Equipo de Trabajo.

# **Proceso de construcción**

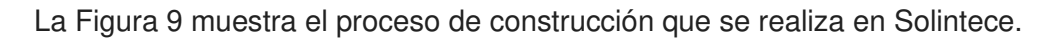

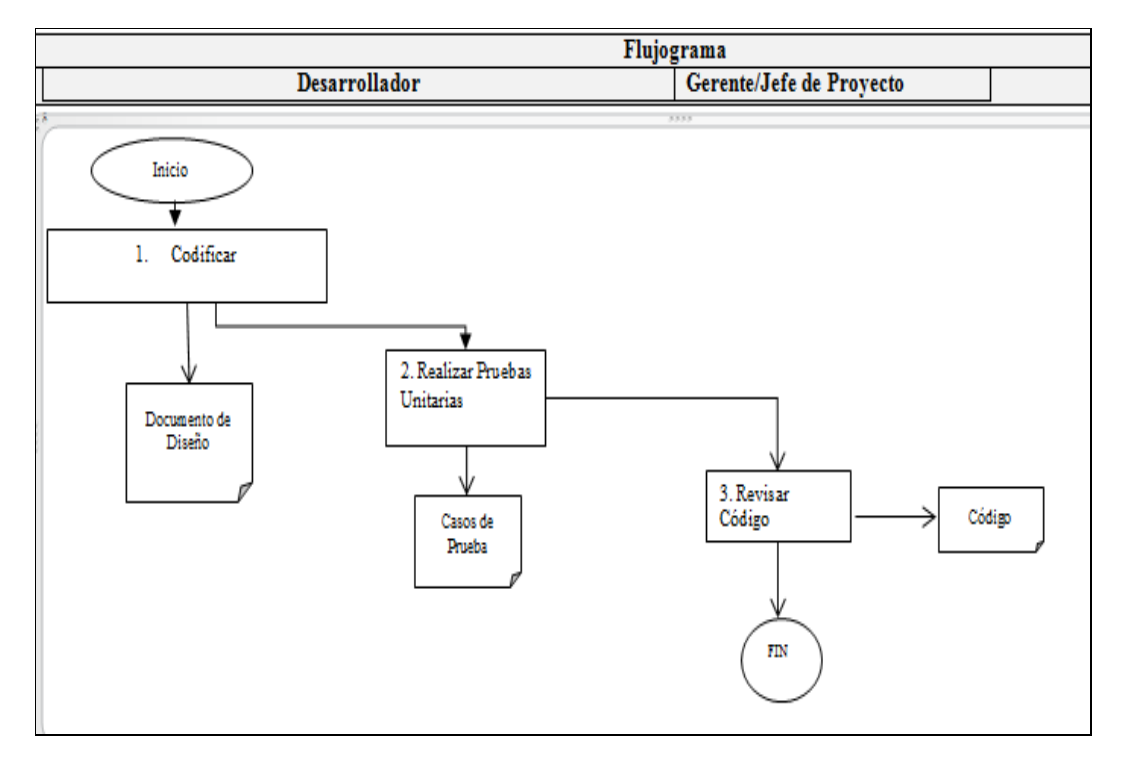

**Figura 9: Procesos de construcción Solintece** 

### **Descripción**

**Codificar:** El desarrollador construye el código necesario guiándose en el documento de diseño para satisfacer el requerimiento.

**Realizar pruebas unitarias:** El desarrollador debe realizar a lo largo de la codificación una serie de pruebas unitarias para verificar que el código satisfaga los requerimientos mediante casos de prueba solicitados.

**Revisar código:** El desarrollador notifica al gerente o al jefe de proyecto que el código ha sido finalizado a fin de realizar una revisión de la funcionalidad del requerimiento y realizar pruebas unitarias.

## **Proceso de pruebas**

La Figura 10 muestra cómo se realiza el proceso de pruebas en Solintece.

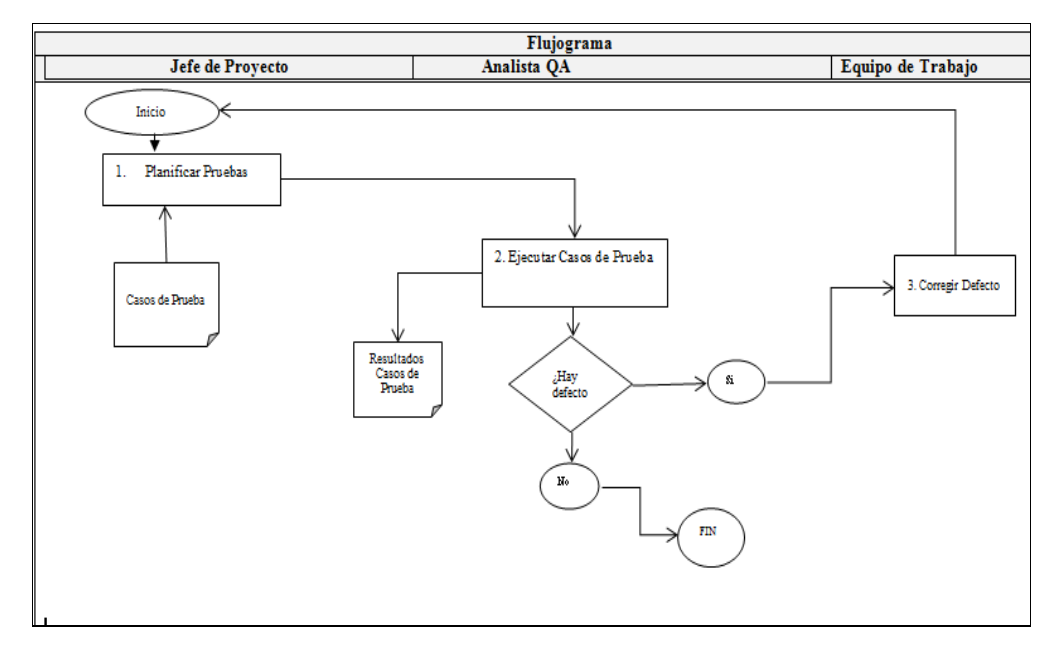

**Figura 10: Proceso de Pruebas** 

## **Descripción**

**Planificar pruebas:** El jefe de proyecto planifica las pruebas y el ambiente de pruebas.

**Ejecutar casos de prueba:** El Analista QA efectúa los casos de prueba y registra los defectos encontrados.

**Corregir Defecto:** El Analista QA informa al Miembro del Equipo de Trabajo que se ha encontrado un defecto o no cumple con los casos de prueba para que sea corregido.

# **Proceso de administración de cambios**

La Figura 11 muestra el proceso de administración de cambios de Solintece.

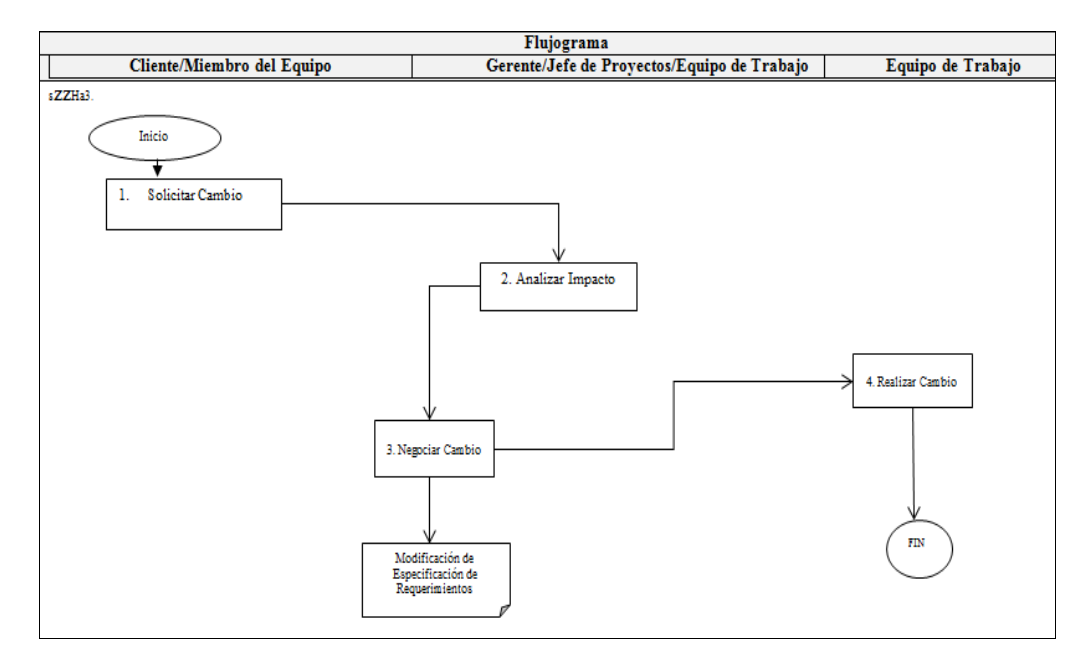

**Figura 11: Proceso de administración de cambios Solintece** 

## **Descripción**

**Solicitar cambio:** Cualquier persona cliente o miembro del equipo pude solicitar un cambio de requerimientos.

**Analizar impacto:** El Gerente junto con el Equipo de trabajo y el Jefe de Proyecto analizan el impacto que provocará este cambio en las especificaciones y fechas del proyecto.

**Negociar cambio:** Si el cambio no es aprobado de notifica que no se realizara el cambio o se lo realizará en una próxima versión.

**Realizar cambio:** El miembro del Equipo de Trabajo realiza el cambio solicitado.

# **2.2.2 Descripción el uso de la metodología Scrum aplicada en el área de desarrollo de Solintece.**

Se describe como se la lleva a cabo en Solintece la metodología SCRUM en el área de desarrollo de software.

### **Roles**

Los roles que conforma el equipo de Scrum en Solintece se detallan en la Tabla 28:

**Tabla 28: Los roles de Solintece** 

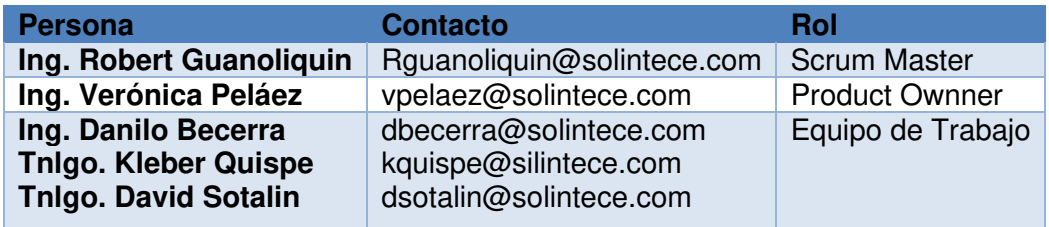

Dueño de producto (Product owner) está a cargo de la Ing. Verónica Peláez es la persona responsable de gestionar la Lista del producto (Product backlog), expresa claramente, ordena los elementos de la Lista del Producto, se asegura que la Lista del Producto sea visible, transparente y clara para todo el equipo de desarrollo.

El Scrum Master está a cargo del Ing. Robert Guanoliquin es responsable de asegurarse que el trabajo del equipo vaya bien siguiendo las bases de Scrum. Además, se encarga de remover cualquier obstáculo que pueda encontrar el equipo de desarrollo.

El Equipo de trabajo está conformado por tres desarrolladores y un tester, son los encargados de escribir y probar el código generado para la aplicación del software de gestión de gasolineras.

## **Proceso Scrum en Solintece**

El Product Owner recopila las necesidades y requerimientos del cliente en un documento de requerimientos, luego se identifican las tareas que se van a realizar para la elaboración del proyecto para luego mediante la herramienta Team Fundation Server crear los Sprints del proyecto, una vez identificado el Sprint se genera el Product Baklog que contendrá las tareas a realizarse; en la descripción de cada tarea se detallan los requerimientos que asocian al proyecto, también se genera un diagrama de flujo donde se describen los

procesos a implementarse. El Sprint inicia con la reunión de Planificación de Sprint, donde el Equipo de Desarrollo y el Product Owner definen los elementos a trabajar en el presente Sprint, luego el Product Owner define las tareas a trabajar, terminando de definir el Sprint Backlog y los miembros definen el tiempo que les tomará realizar las tareas que se les ha asignado. Durante la ejecución del sprint, el Equipo de Desarrollo y el Product Owner realizan los Scrums Diarios, apoyados por el Scrum Master, así como van trabajando en el desarrollo del Incremento. Al finalizar el Sprint, se presenta el Incremento y se revisa en la Revisión de Sprint, donde se reúnen el Equipo de Desarrollo, el Product Owner, antes de terminar el Sprint, el Equipo de Desarrollo se reúne para evaluar su trabajo como equipo en la Retrospectiva de Sprint, acompañados por el Scrum Master. Luego de este ciclo, se inicia un nuevo Sprint para continuar con el desarrollo del producto, el tester puede ir probando la funcionalidad de las tareas mientras son terminadas; para esto la tarea debe encontrarse en el estado terminada (DO), esto se lo verifica en el cuadro de Kanban que proporciona el TFS, cuando finalizan todos los Sprints se integran todas las tareas y se genera el instalador y se realizan las pruebas de integración, para estos procesos en caso que se encuentre algún error de notifica la miembro del equipo para que la corrija y nuevamente se realizan las pruebas sobre la corrección.

## **2.2.3 Descripción de los procesos de gestión de proyectos e implementación de software de Solintece.**

Para realizar la descripción de los procesos de gestión de proyectos e implementación de software se verificaron cada una de las tareas que contienen las actividades; estas se encuentran detalladas en cada tabla de tareas y por actividad, de esta manera queda evidenciadas cuales son las tareas que se realizan dentro del área de desarrollo de la empresa Solintece.

### **Descripción de la gestión de proyectos en Solintece**

El proceso de gestión de proyectos consiste en realizar la planificación del proyecto, ejecución del plan de proyecto, evaluación del plan de proyecto y finalmente el cierre del proyecto.

# **Descripción de la ejecución del plan de proyecto en Solintece**

En la Tabla 29, se describe como se realiza en Solintece la planificación del proyecto.

**Tabla 29: Descripción de la gestión de proyectos en Solintece** 

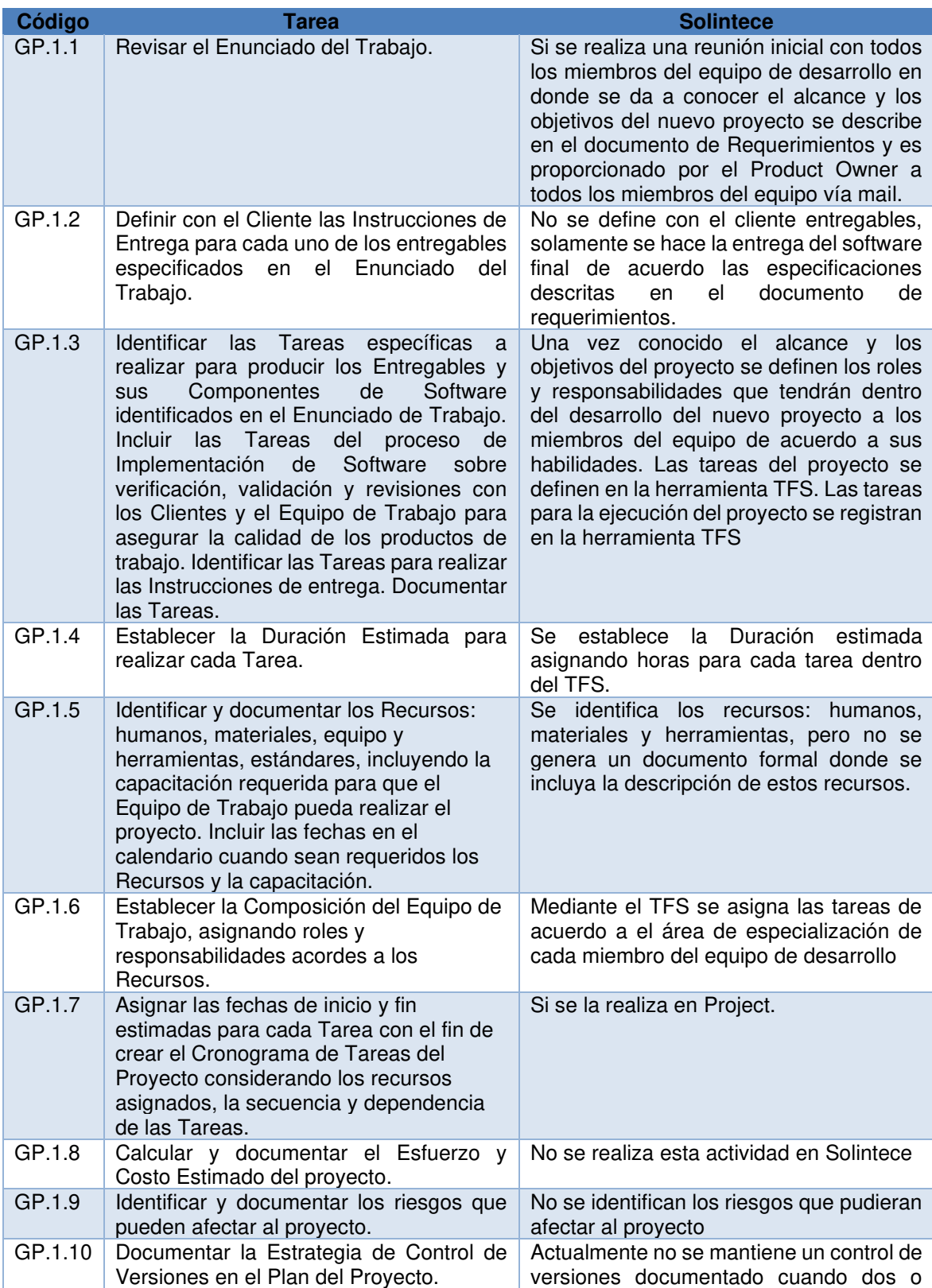

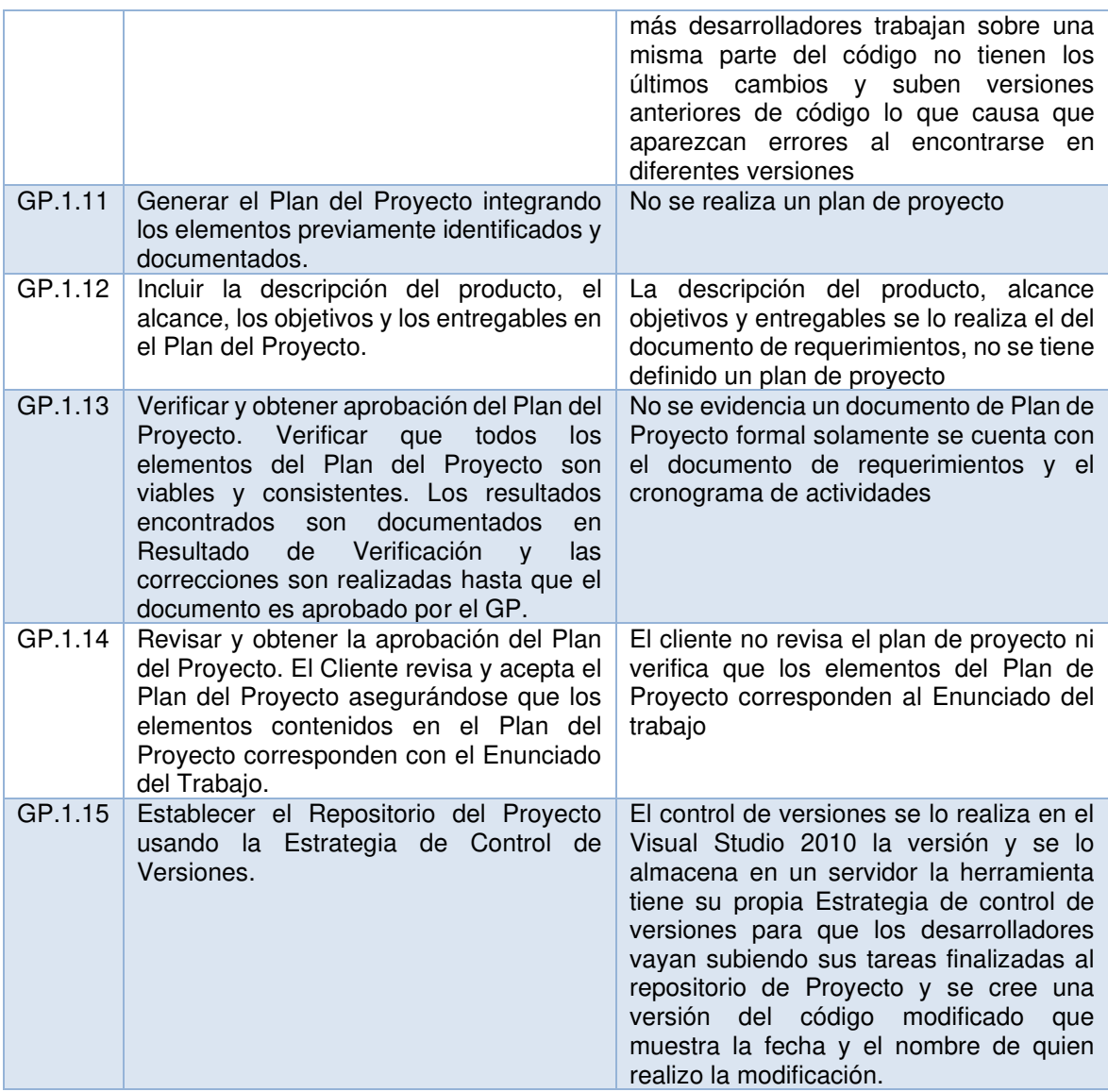

# **Descripción de la ejecución del plan de proyecto en Solintece**

En la Tabla 30, se describe como se realiza en Solintece la ejecución del plan de proyecto.

**Tabla 30: Descripción de la ejecución del plan de proyecto en Solintece** 

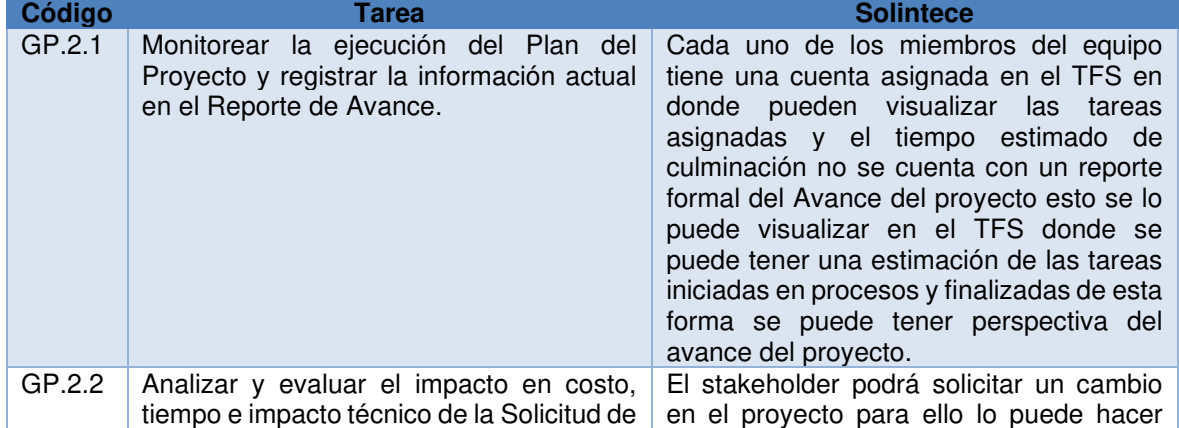

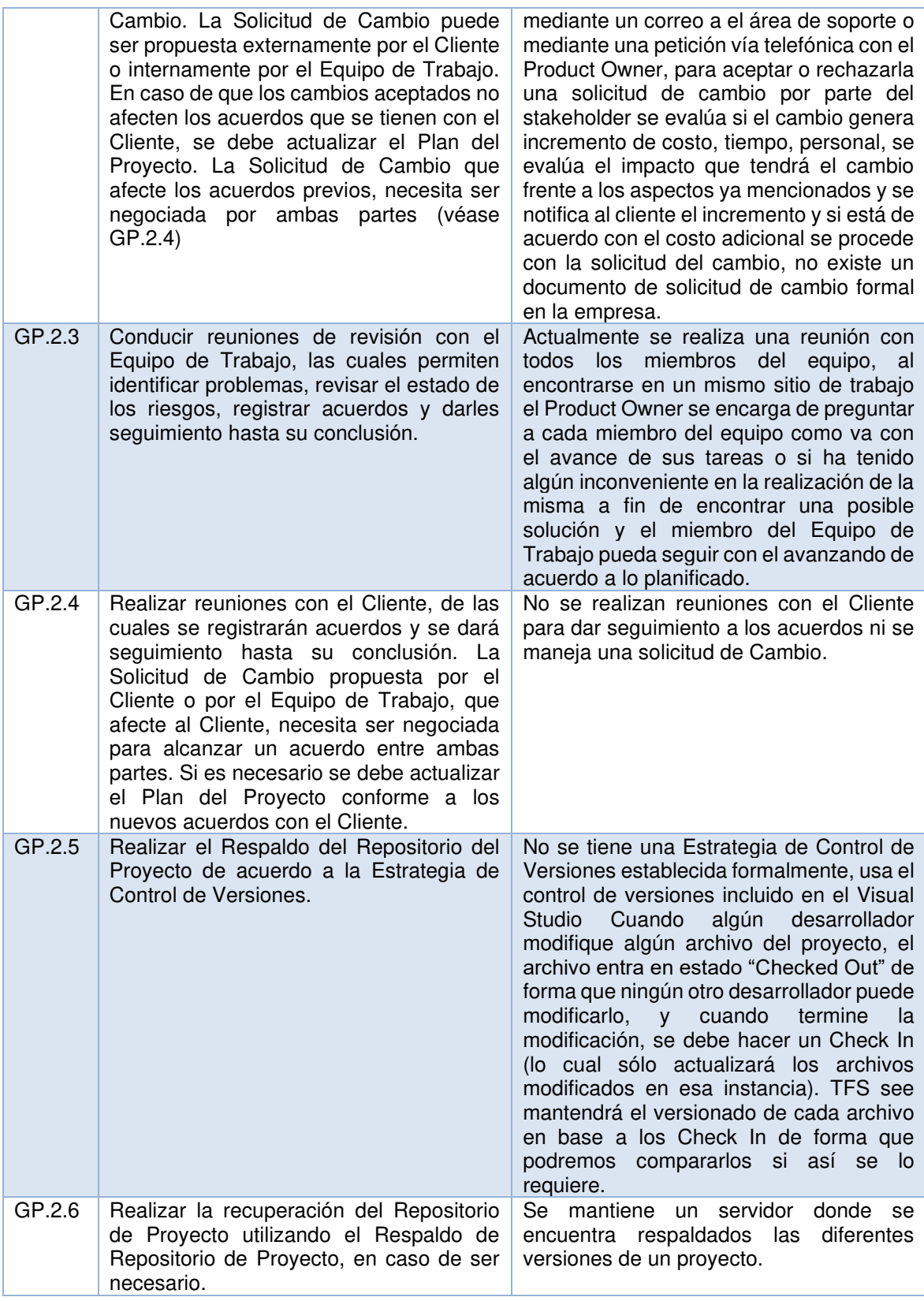

# **Descripción de la evaluación y control del proyecto en Solintece.**

En la Tabla 31, se describe como se realiza el proceso de evaluación y control del proyecto en Solintece.

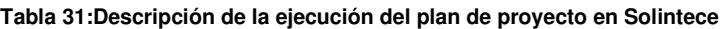

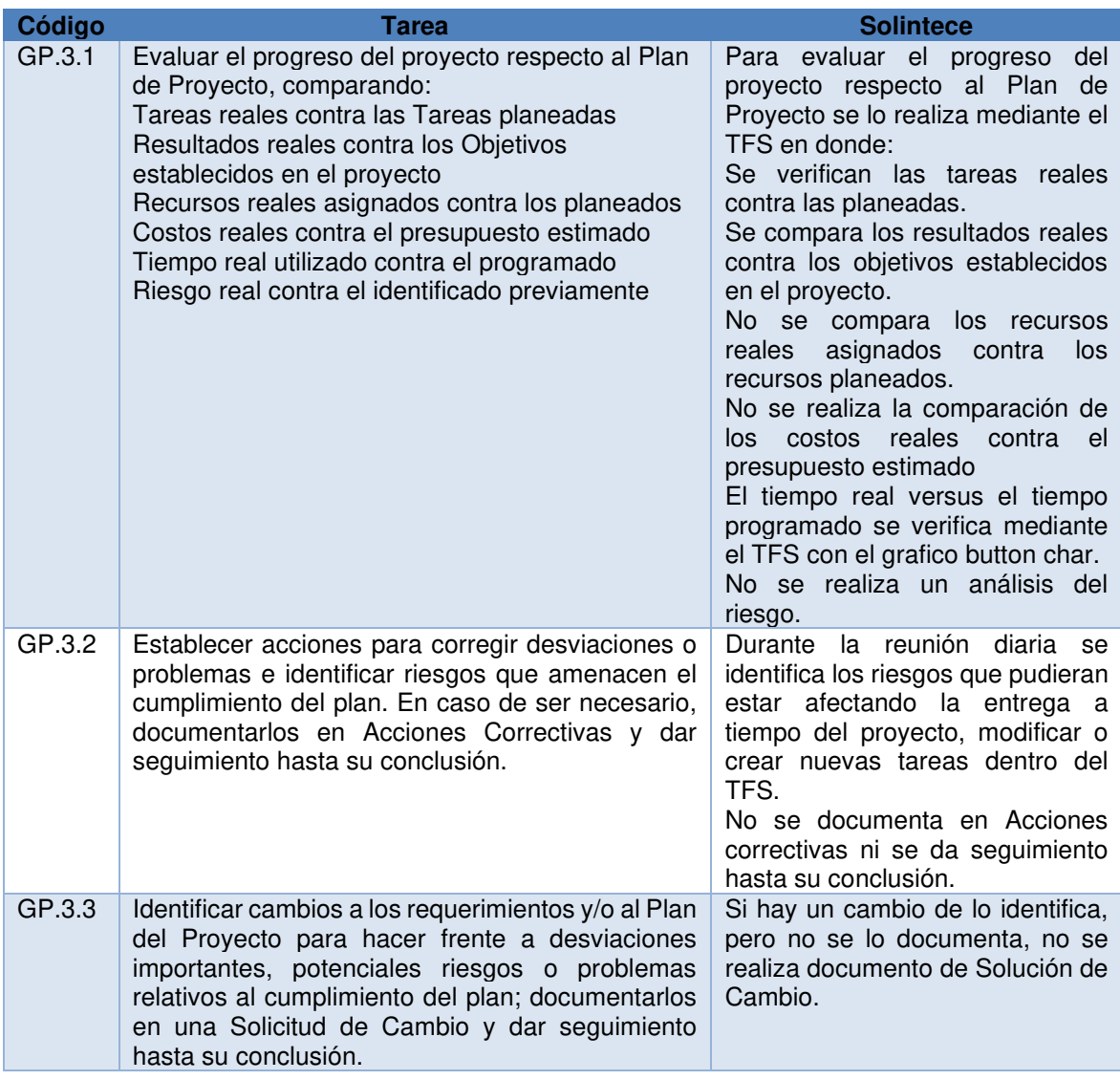

# **Descripción de cierre del proyecto en Solintece**

En la Tabla 32, se describe como se realiza el proceso cierre del proyecto en Solintece.

**Tabla 32: Descripción de cierre del proyecto en Solintece** 

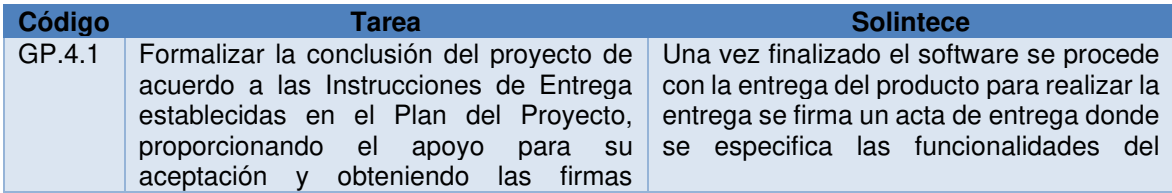

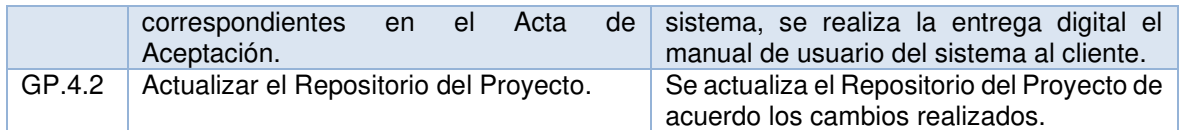

### **Proceso de implementación de software**

El proceso de implementación de software consiste en realizar el análisis, diseño, construcción y pruebas del software utilizando como base los requerimientos del cliente.

## **Descripción de inicio de implementación del software en Solintece**

En la Tabla 33, se describe como se realiza el proceso implementación del software en Solintece.

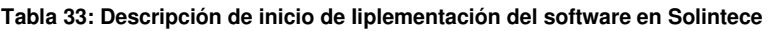

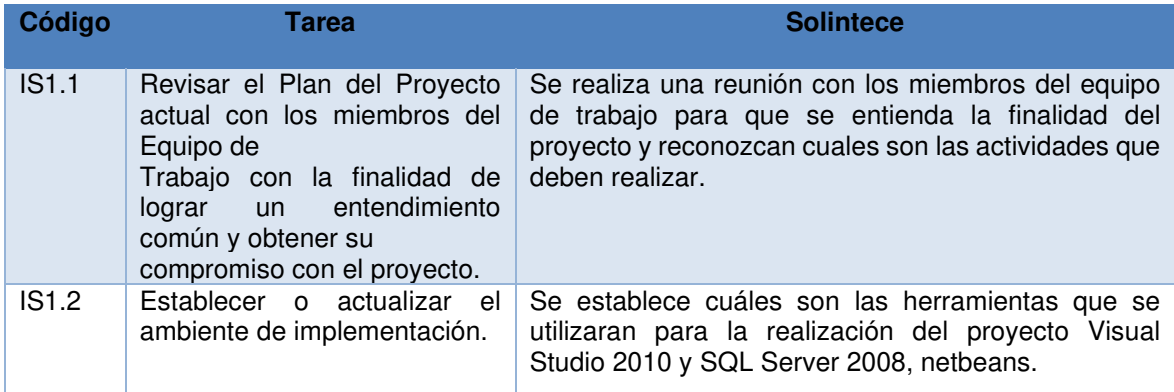

## **Descripción de Análisis de Requerimientos de Software en Solintece**

En la Tabla 34, se describe como se realiza el proceso análisis de requerimientos de software en Solintece.

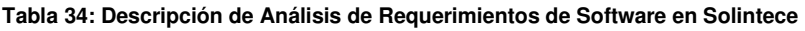

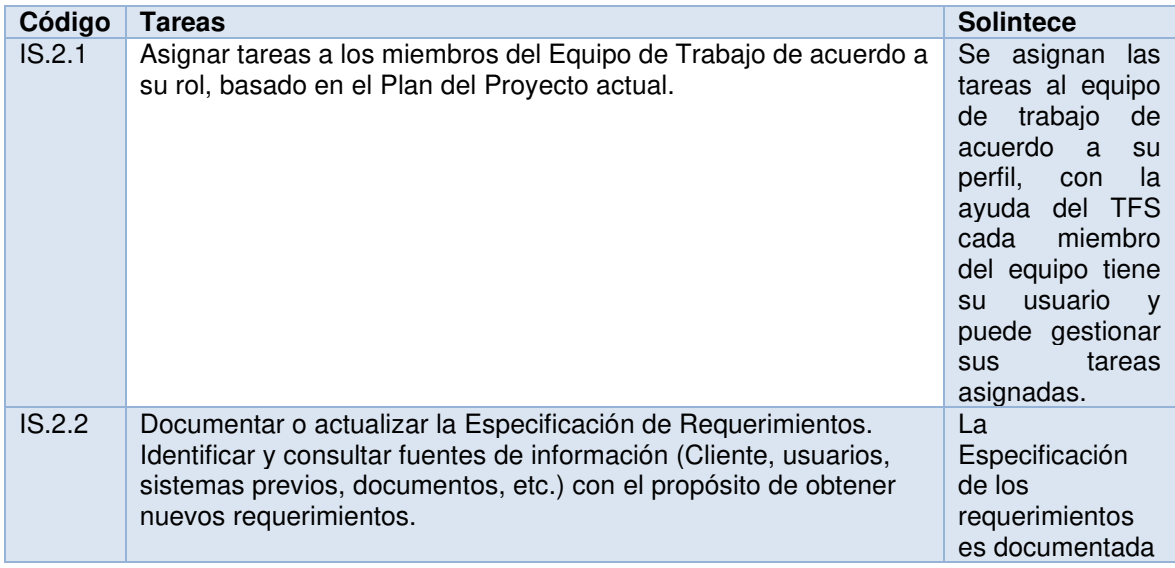

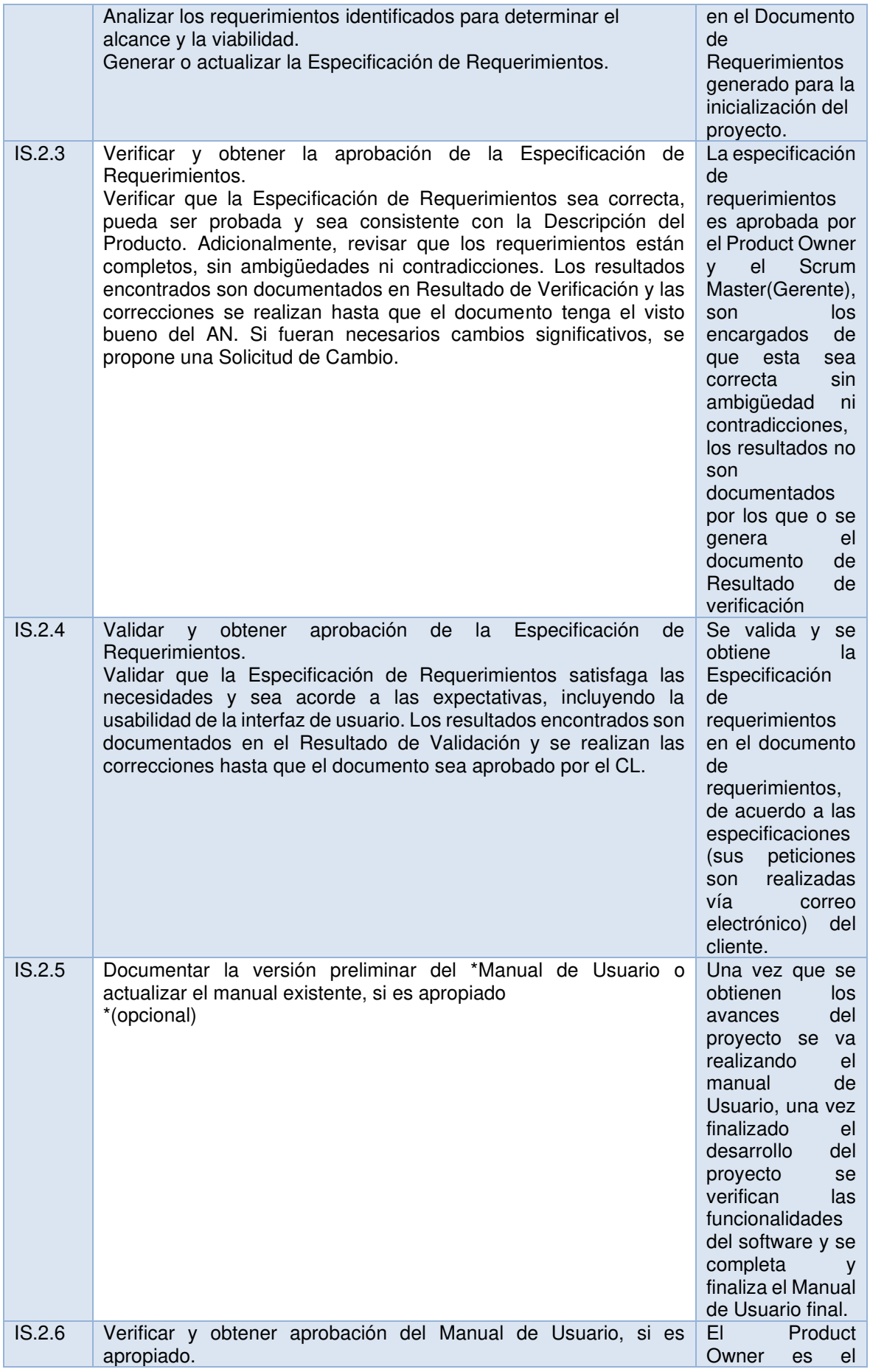

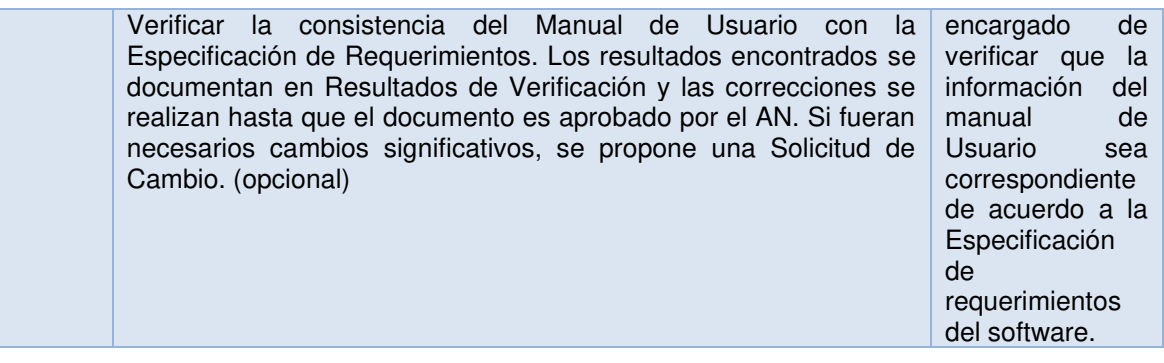

# **Descripción de arquitectura de software en Solintece**

En la Tabla 35, se describe como se realiza el proceso arquitectura de software en Solintece.

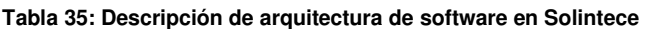

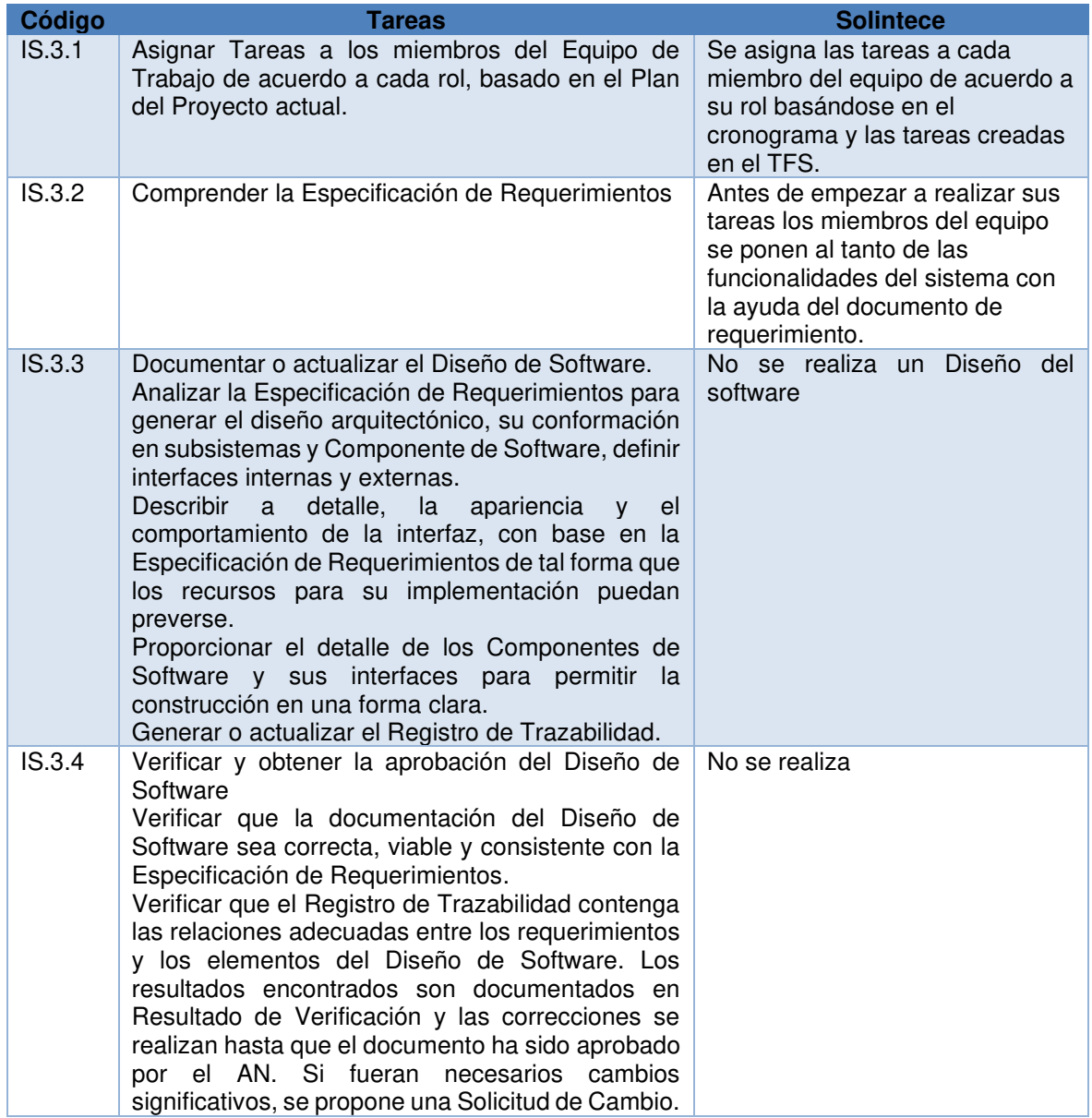

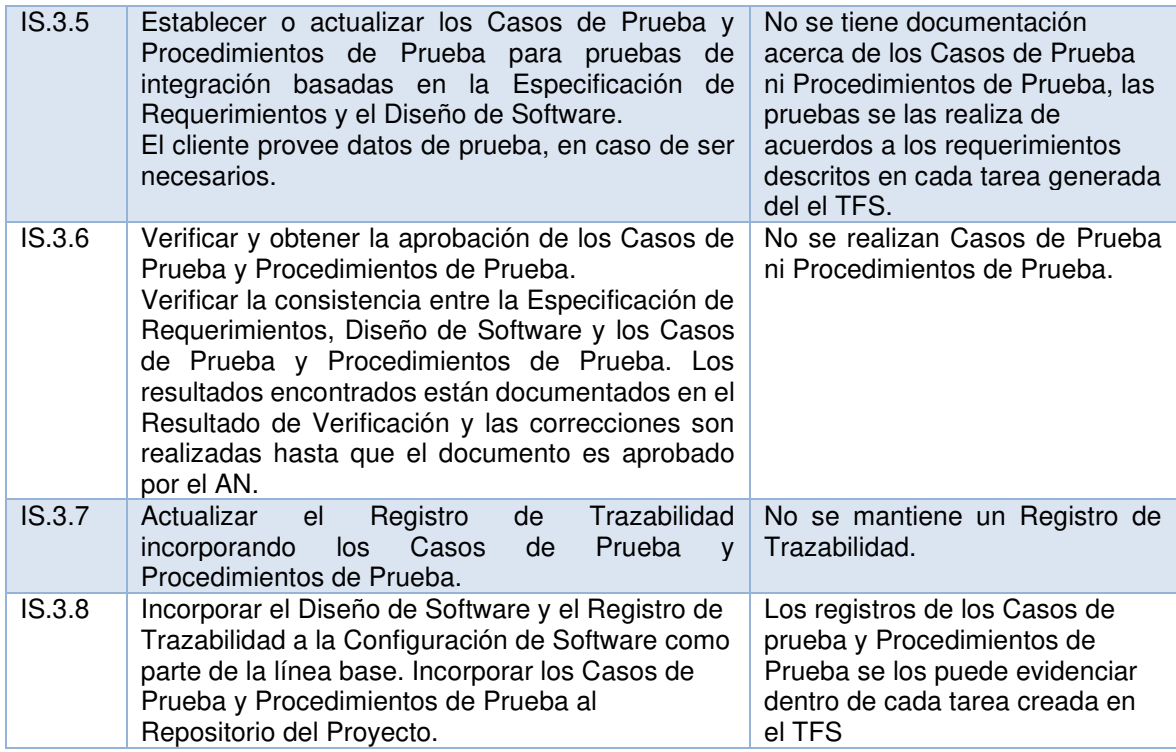

# **Descripción de construcción de software en Solintece**

En la Tabla 36, se describe como se realiza el proceso construcción de software en Solintece.

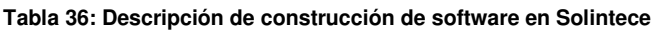

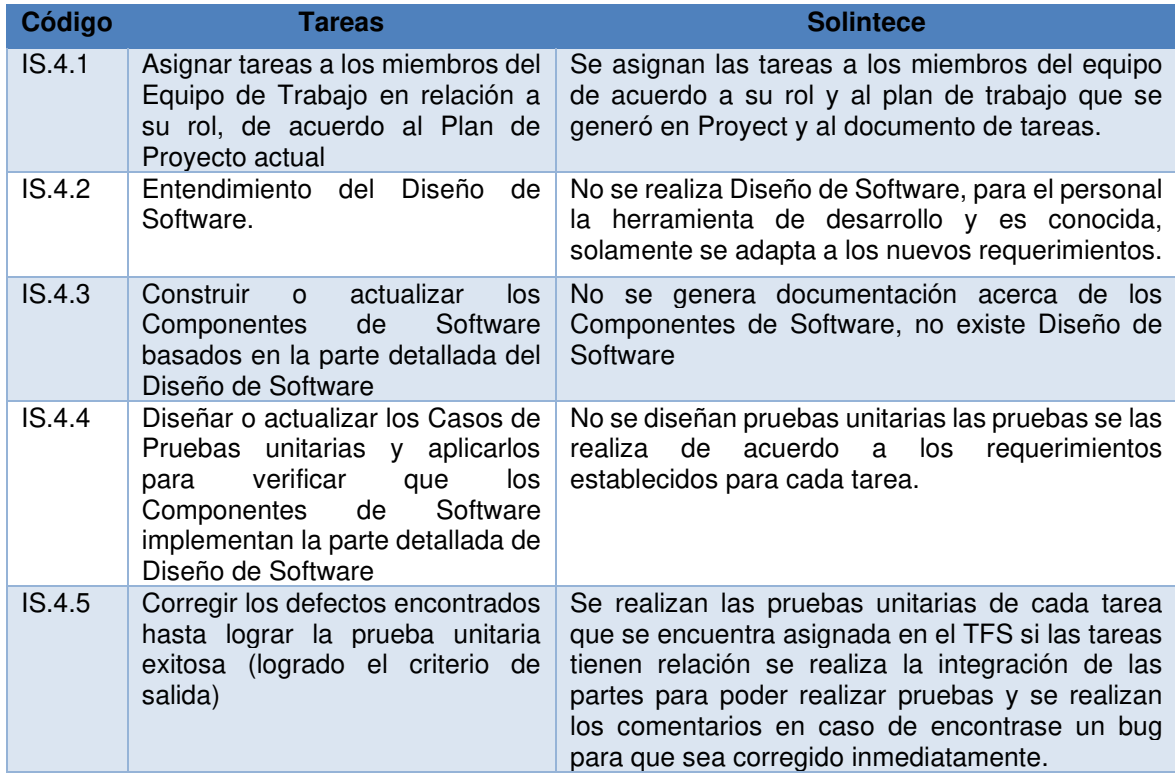

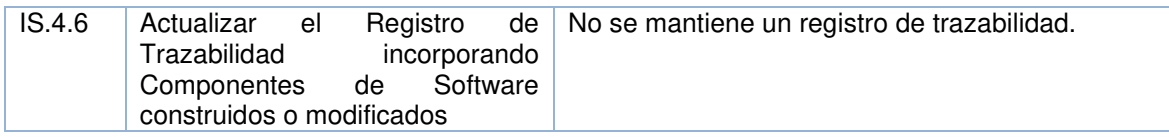

## **Descripción de integración y pruebas del software en Solintece**

En la Tabla 37, se describe como se realiza el proceso integración y pruebas del software en Solintece.

#### **Tabla 37: Descripción de integración y pruebas del Software en Solintece**

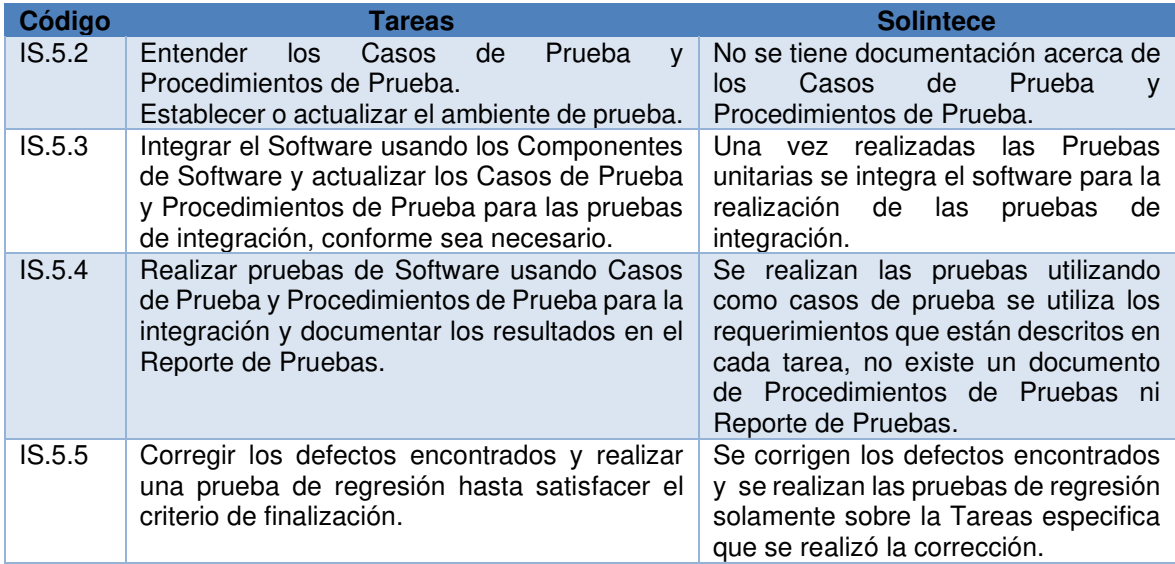

# **Descripción de entrega de producto en Solintece**

En la Tabla 38, se describe como se realiza el proceso entrega de producto en Solintece

**Tabla 38: Descripción de entrega de producto en Solintece** 

| Código | Tareas                                                                                                    | <b>Solintece</b>                                                                                        |  |
|--------|----------------------------------------------------------------------------------------------------|----------------------------------------------------------------------------------------------------|--|
| IS.6.1 | Asignar Tareas a los miembros del Equipo de Trabajo<br>relacionadas con su rol, de acuerdo al Plan de Proyecto<br>actual.                                                                                                    | Se asignan las tareas a los<br>miembros del equipo<br>de<br>acuerdo a su rol.                           |  |
| IS.6.2 | Comprender la Configuración de Software.                                                                                                    | No existe documento de<br>configuración de Software                                                     |  |
| IS.6.3 | Documentar el Manual de Mantenimiento o actualizar<br>el actual.                                                                                                    | Se realiza el Manual de<br>Mantenimiento y<br>se<br>lo<br>actualiza cuando hay algún<br>cambio          |  |
| IS.6.4 | Verificar y obtener la aprobación del Manual de<br>Mantenimiento.<br>Verificar la consistencia del Manual de Mantenimiento<br>con la Configuración del Software. Los resultados<br>encontrados son documentados en Resultado de<br>Verificación y las correcciones se realizan hasta que el<br>documento sea aprobado por LT. | Los manuales de<br>mantenimiento se los realiza<br>dependiendo del desarrollo<br>que se haya realizado. |  |

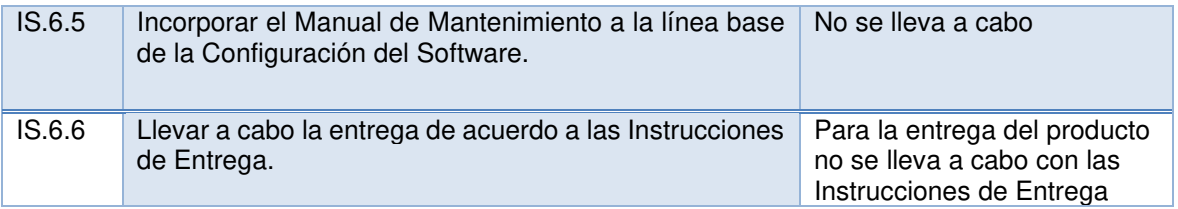

# **2.2.4 Documentación de los procesos de gestión de proyectos e implementación de software de Solintece.**

A continuación, se documentan los procesos de GP e IS, se utilizó como referencia las actividades y procesos descritos en el estándar ISO/IEC 29110 ya que no tienen procesos claramente definidos, generando el diagrama de procesos con Bizagi para mostrar el detalle de cada una de las tareas realizadas por Solintece.

Además, para identificar cuáles son las tareas con las que se cumplen los procesos de Solintece, se definió cada una de las tareas que se realizan en cada actividad y se las comparó con las tareas que se realizan en la empresa para tener en cuenta para la implementación aquellas tareas que no se realizan o se cumplen se manera parcial.

# **Proceso de gestión de proyectos en Solintece.**

En la Figura 12, se muestra el proceso de gestión de proyectos que se realiza en Solintece.

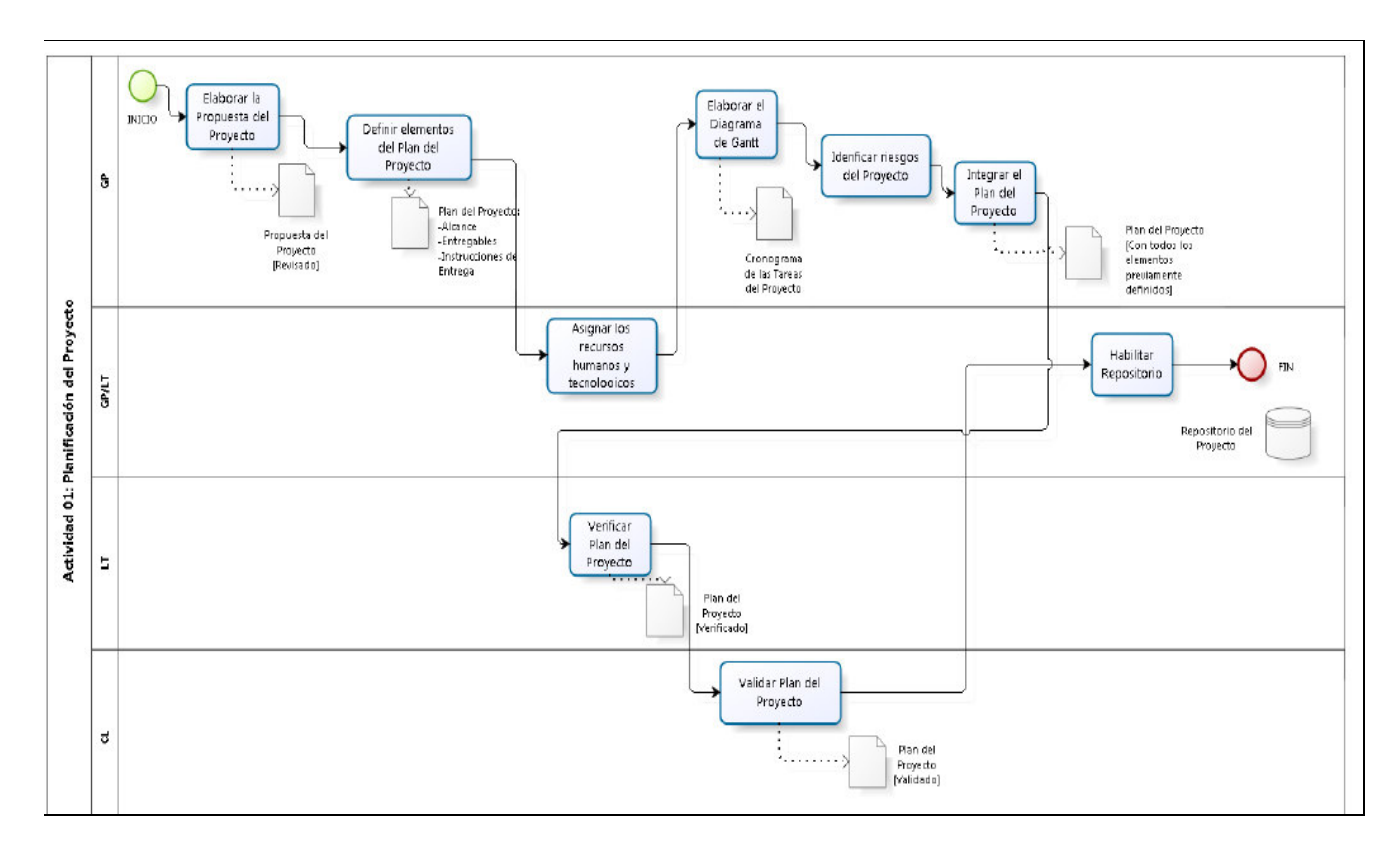

**Figura 12: Gestión de procesos Solintece** 

## **Proceso de implementación de software en Solintece**

En la Figura 13, se muestra cómo se realiza el proceso de Implementación de Software en Solintece.

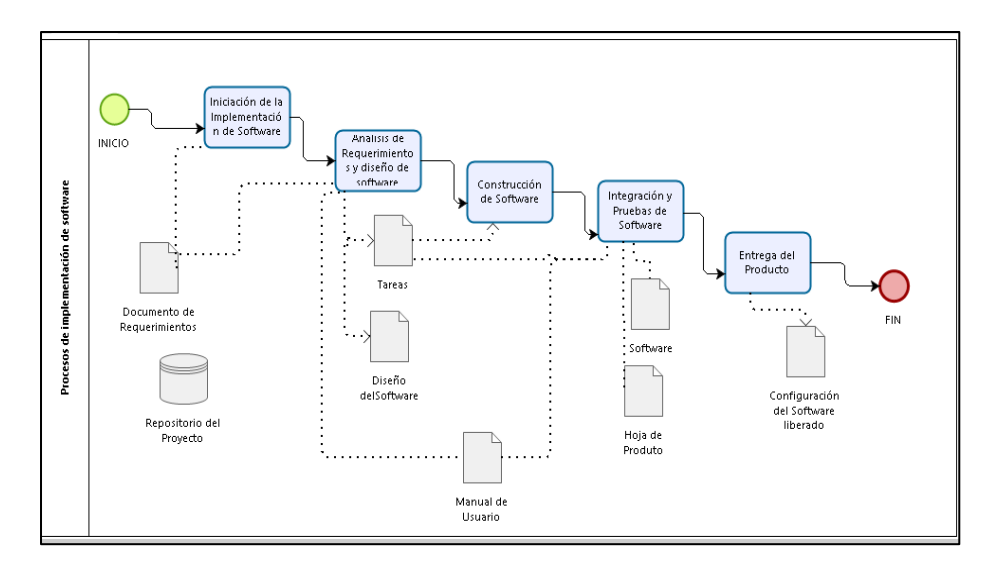

**Figura 13:Proceso de Implementación de Software Solintece** 

# **2.3 FASE 3: Combinación del estándar ISO 29110 con la metodología Scrum.**

Analizando y comparando los roles, actividades y documentos de Scrum e ISO/IEC se obtiene una combinación ente el estándar y la metodología.

# **2.3.1 Análisis de compatibilidad entre metodología SCRUM y el estándar ISO/IEC 29110.**

Para el análisis de compatibilidad entre la metodología SCRUM y el estándar ISO/IEC 29110 se consideró características del estándar y de la metodología SCRUM; estos criterios son roles definidos, documentación generada, ciclo de vida del proceso de desarrollo.

El ciclo de vida de un proyecto de software definido por el estándar ISO/IEC29110 indica que consta de dos grandes procesos: Gestión de Proyectos e Ingeniería de Software; cada uno de estos procesos cuenta con sus actividades definidas y artefactos específicos a ser generados; en cambio la metodología SCRUM se encuentra enfocada a la gestión de proyectos y su principal prioridad es tener entregables listos para el cliente final mediante

la ejecución de iteraciones dejando con baja prioridad la generación de documentación y formalización de proyectos.

# **Análisis de los roles de SCRUM frente a los roles del estándar ISO 29110**

En la Tabla 39, se realiza un análisis entre los roles descritos por el estándar ISO 29110 y SCRUM, se evidencia que en SCRUM no se hace diferenciación entre los roles (Analista, Diseñador y Programador) descritos en el estándar si no que están agrupados en el equipo de trabajo.

### **Tabla 39:Análisis de roles ISO 29110 vs SCRUM**

| <b>ISO/IEC 29110</b> | <b>Product Owner</b> Scrum Master Scrum Team |   |         |
|----------------------|----------------------------------------------|---|---------|
| Cliente              | X                                            |   |         |
| Equipo de Trabajo    |                                              |   | X       |
| Gestor del Proyecto  | X.                                           | X |         |
| Líder Técnico        |                                              |   | $\star$ |
| Analista             |                                              |   | $\star$ |
| <b>Diseñador</b>     |                                              |   | $\star$ |
| Programador          |                                              |   | $\star$ |

**Fuente: Pasini, Esponda, Boracchia, & Pesado [14].** 

Del análisis realizado se obtienen las siguientes consideraciones:

**Cliente:** Para SCRUM y el Estándar las características del cliente y el Product Owner son similares definen los requisitos básicos del sistema para traducirlos al equipo de trabajo.

**Gestor de proyecto:** se relaciona directamente con el Scrum Master ya que ambos son los que ayudan al equipo a superar cualquier obstáculo que se le presente en el camino.

**Equipo de trabajo:** abarca todos los roles involucrados en las actividades del Estándar, la diferencia es que para el estándar se hace referencia a cada uno de los roles mientras que para SCRUM es un solo grupo de roles sin hacer diferenciación.

**Análisis de los documentos de SCRUM frente los documentos del Estándar ISO 29110.** 

En la Tabla 40, se establecen la relación de los documentos de la metodología y el Estándar.

**Tabla 40: Tipo de relaciones de documentos SCRUM e ISO 29110** 

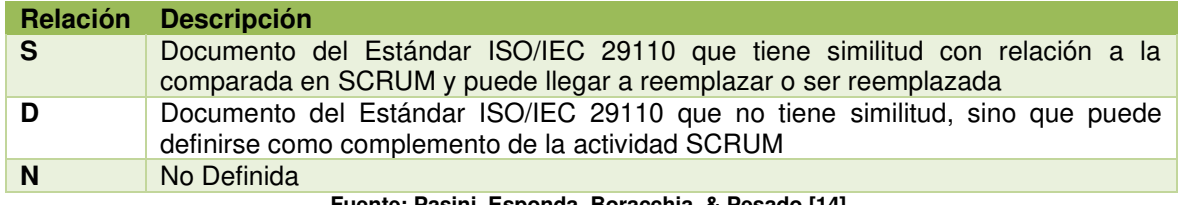

**Fuente: Pasini, Esponda, Boracchia, & Pesado [14].** 

En la Tabla 41 se analiza los documentos del Estándar y Scrum se establece su relación en base a la Tabla 40, para determinar el documento que se usará en la implementación.

**Tabla 41: Selección de Documentos a implementar** 

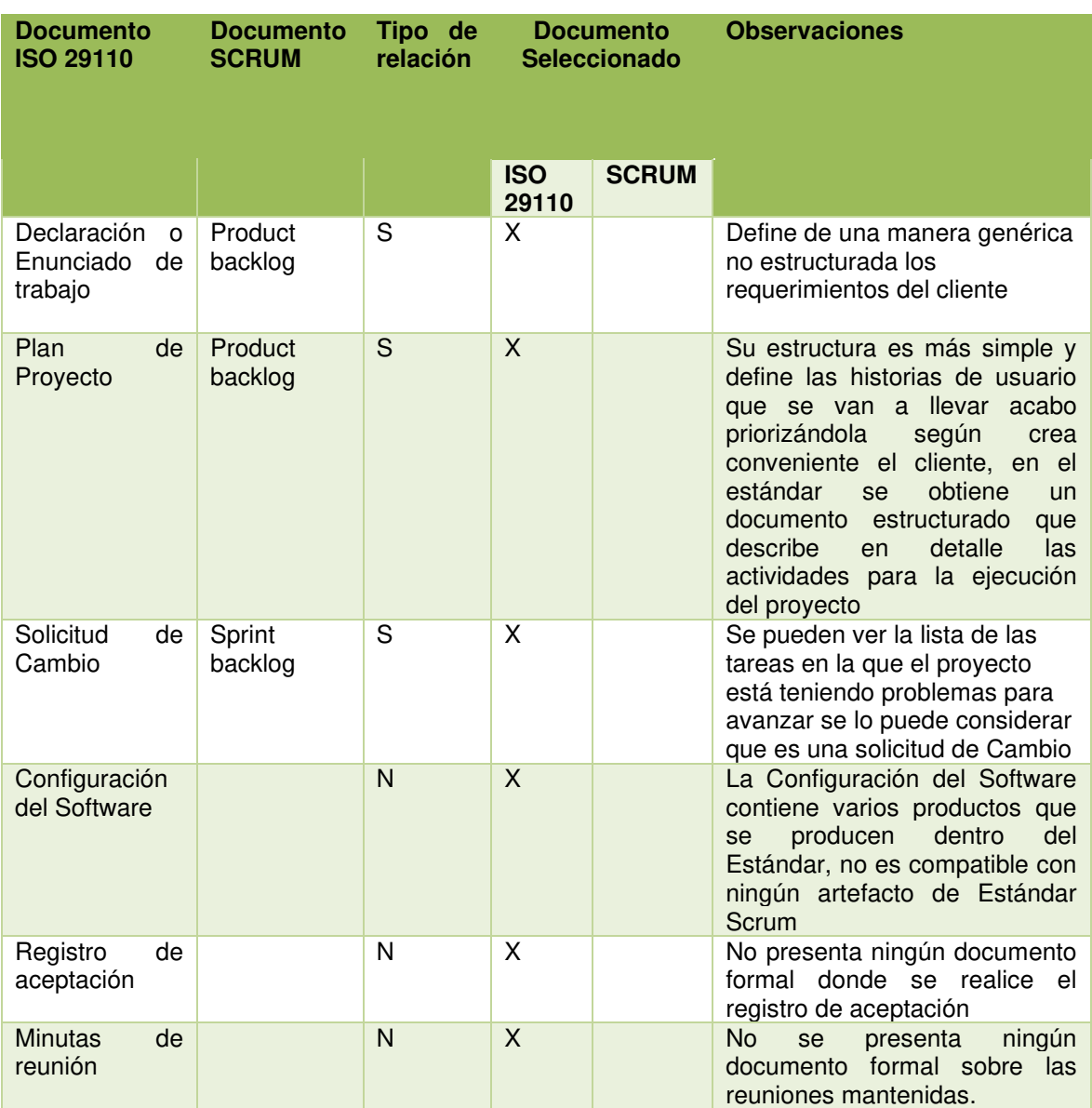

# **Análisis de las actividades de Scrum frente a las actividades del estándar ISO 29110.**

Se describen las actividades que se llevan a cabo durante el ciclo de vida de desarrollo de software guiado por el estándar ISO 29110, en la Tabla 42 se listan las actividades del proceso de gestión de proyectos y en la Tabla 43 se listan las actividades del proceso de implementación de software.

Las tareas de la etapa de planificación del proyecto son equivalentes a la lista de requerimientos que recibe el Product owner para crear el Product backlog, las etapas de ejecución del plan de proyecto, evaluación y control del proyecto se relacionan con la ejecución del sprint y la etapa de cierre del proyecto se relaciona con la entrega final del proyecto. Las actividades del proceso de implementación de software están ligadas con el sprint.

#### **Tabla 42: Actividades gestión de proyectos**

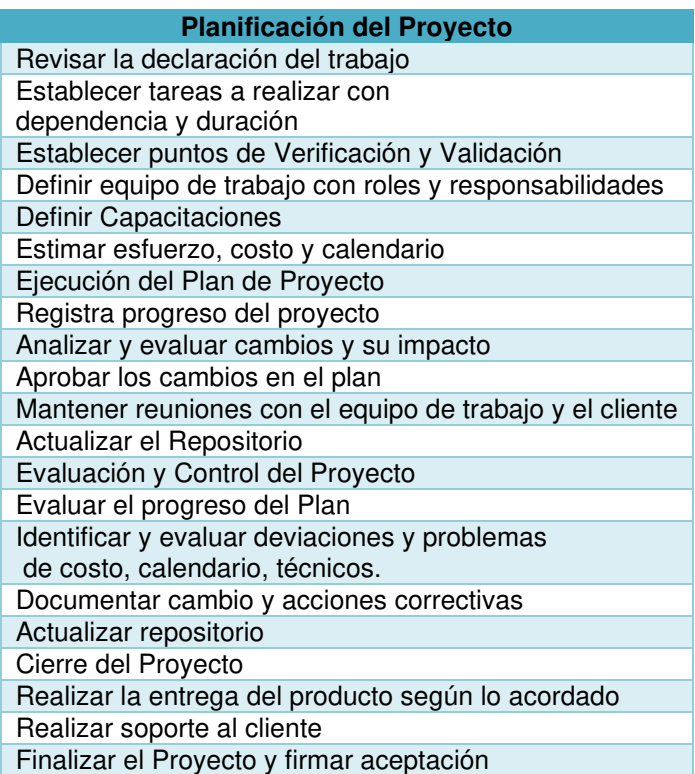

#### **Tabla 43: Actividades implementación de software**

**Iniciación de la Implementación**  Revisar el Plan de Proyecto con el equipo de trabajo y establecer tareas a realizar. Establecer el compromiso del equipo y el líder. Establecer el ambiente de Implantación. Análisis de Requerimientos de Software Revisar tareas asignadas

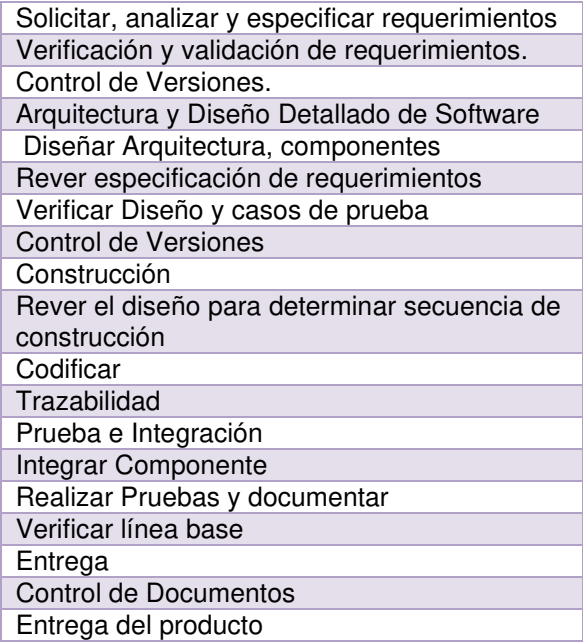

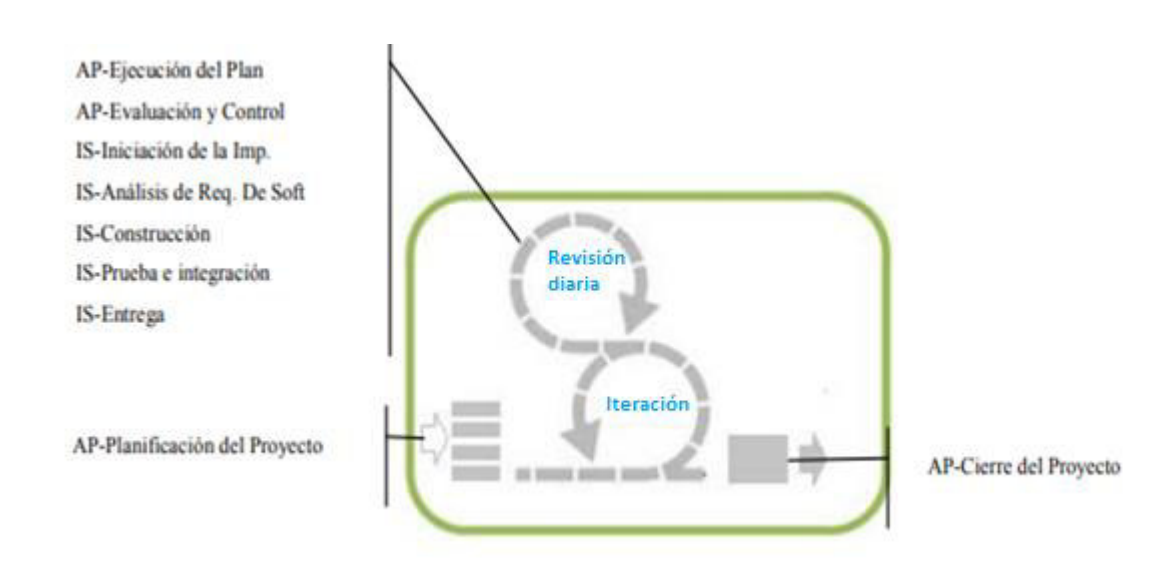

**Figura 14: Análisis de las Actividades de Scrum frente a las Actividades del Estándar ISO 29110** 

**Fuente: Pasini, Esponda, Boracchia, & Pesado [14].** 

# **2.3.2 Combinación de la metodología SCRUM y el estándar ISO 29110.**

Para realizar la combinación de la metodología y el estándar se toma como referencia el documento de Q-Scrum [14].

Para la elaboración del presente trabajo se nombrará a la combinación de la metodología y el estándar como Sol-SCRUM.

## **Combinación Sol-SCRUM**

Para la elaboración de esta combinación se tomaron en cuenta los 3 factores principales: roles, documentación y actividades a desarrollar en cada proceso.

Se busca elaborar una combinación entre SCRUM y el estándar ISO 29110, que no genere gran impacto en la forma de trabajo del equipo desarrollador y el cliente.

## **Definición de roles Sol-Scrum**

En el análisis de los roles descritos en Scrum de la Tabla 44, se observa que no abarcan los todos los roles que define el estándar, es por eso que se fusionan los roles de ambas partes.

#### **Tabla 44: Definición de roles Sol-Scrum**

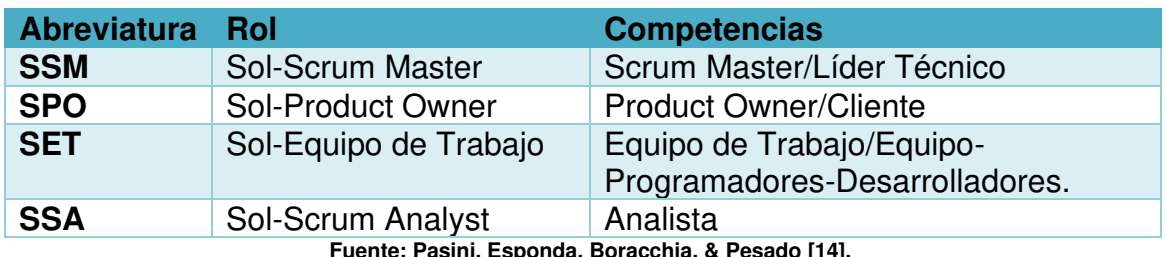

**Fuente: Pasini, Esponda, Boracchia, & Pesado [14].** 

# **Definición de las responsabilidades de los Roles Sol-Scrum**

En la Tabla 45, se lista las responsabilidades de cada rol de la combinación Sol-Scrum.

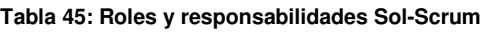

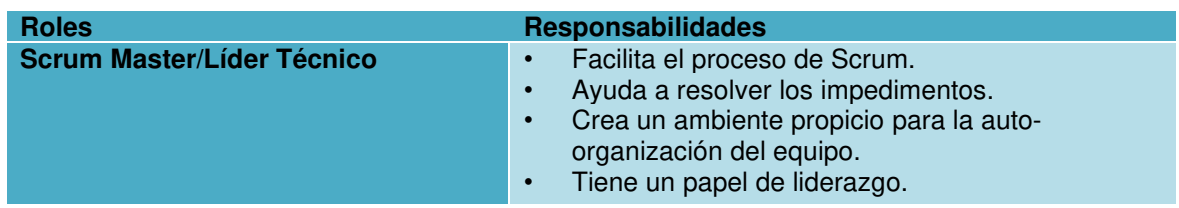

| <b>Product Owner/Cliente</b>                                | Responsable de la visión del producto.<br>$\bullet$<br>Es el árbitro final de las preguntas sobre el<br>$\bullet$<br>requerimiento.<br>Acepta o rechaza cada incremento del producto.<br>Decide si se debe liberar.<br>$\bullet$<br>Decide si se debe continuar con el desarrollo.<br>$\bullet$<br>Considera los intereses de los stakeholders.<br>$\bullet$<br>Puede contribuir como miembro del equipo.<br>$\bullet$<br>Tiene un papel de liderazgo.<br>$\bullet$                                                                        |
|-------------------------------------------------------------|----------------------------------------------------------------------------------------------------|
| Equipo de Trabajo/Equipo-<br>Programadores-Desarrolladores. | Conocimiento y/o experiencia en programación,<br>$\bullet$<br>integración y pruebas unitarias.<br>Conocimiento de técnicas de revisión y edición.<br>$\bullet$<br>Experiencia en desarrollo y mantenimiento de<br>$\bullet$<br>Software.<br>Conocimiento y experiencia que permita obtener,<br>$\bullet$<br>especificar y analizar los requisitos.<br>Conocimiento en diseño de interfaces de usuario<br>$\bullet$<br>y criterios ergonómicos.<br>Conocimiento y experiencia en la planificación y<br>ejecución de pruebas de integración. |

**Fuente: Pasini, Esponda, Boracchia, & Pesado [14].** 

## **Documentos Sol-Scrum**

La documentación del SCRUM, es muy reducida a comparación de la documentación generada por el estándar, Sol-SCRUM propone la generación de documentos basada en el product backlog y el sprint backlog complementado con la documentación del estándar ISO 29110 como se observa en la Tabla 46.

#### **Tabla 46: Documentos SOL-SCRUM**

|         | <b>SOL-SCRUM</b>                      | <b>Observaciones</b>                                                                                                    |
|---------|---------------------------------------|----------------------------------------------------------------------------------------------------|
| $dE-PB$ | Sol-Product<br><b>Backlog</b>         | Contiene la información requerida por la descripción de trabajo y el plan de<br>proyecto del estándar, que inicialmente se completó con la información<br>básica para iniciar el proyecto y se fue actualizando a lo largo del desarrollo. |
| $dE-CS$ | Sol-<br>Configuración del<br>Software | Se incorporan todos los registros de las actividades realizadas.                                                                                                    |
| $dE-SB$ | Sol-Sprint<br><b>Backlog</b>          | Incluye las solicitudes de cambio, donde se incorporarán los requerimientos<br>de cada sprint.                                                                                                    |
| $dE-AA$ | Sol-Acta<br>de<br>Aceptación          | Se registrará la aceptación de los productos.                                                                                                    |
| $dE-AR$ | Sol- Acta<br>de<br>Reunión            | Se registrarán las decisiones de las reuniones.                                                                                                    |

**Fuente: Pasini, Esponda, Boracchia, & Pesado [14].** 

## **Actividades Sol-SCRUM**

Para poder cumplir con la definición de los nuevos roles y la documentación propuestos por SOL-Scrum se redefinen las etapas de los procesos de gestión de proyectos e implementación de software.

## **Etapas para gestión de proyectos**

Para la gestión de proyectos el proceso queda estructurado con las siguientes etapas: inicio, planificación del proyecto, ejecución y evaluación del proyecto y cierre listadas en la Tabla 47.

#### **Tabla 47: Etapas del proceso de gestión de proyectos**

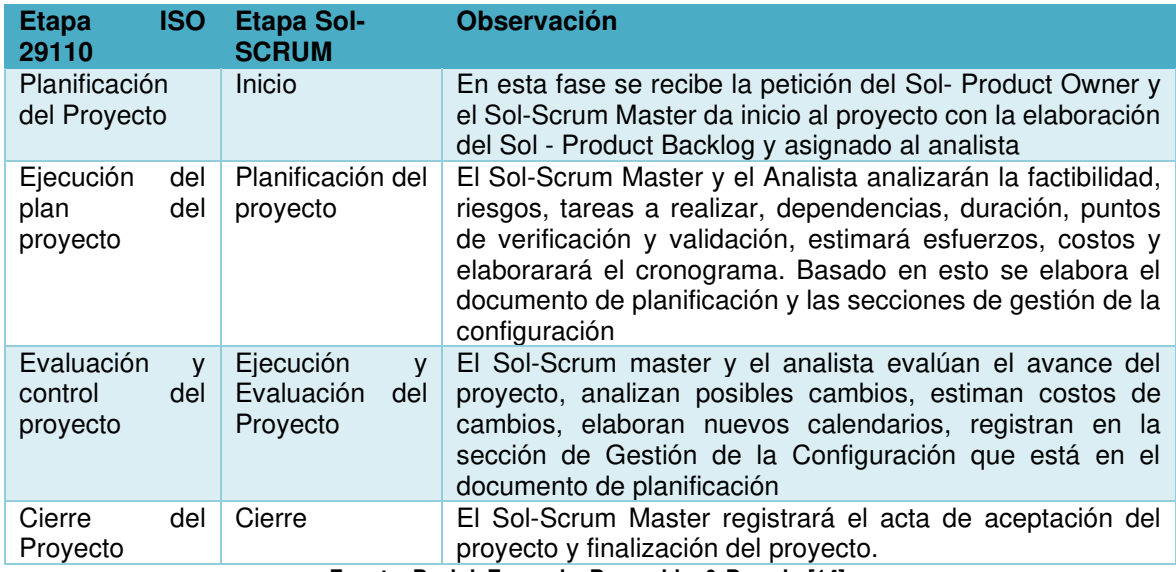

**Fuente: Pasini, Esponda, Boracchia, & Pesado [14].** 

### **Etapas del proceso de implementación de software**

El proceso de implementación de software queda estructurado con la definición de las siguientes etapas: iniciación de la implementación, análisis de requerimientos preliminar, ejecución y pre-entrega, listadas en la Tabla 48.

| Etapa ISO 29110                                             | <b>Etapa SOL-Scrum</b>                                                                      | <b>Observación</b>                                                                                     |
|-------------------------------------------------------------|---------------------------------------------------------------------------------------------|----------------------------------------------------------------------------------------------------|
| Iniciación<br>de<br>la<br>Implementación<br>del<br>software | <b>Iniciación</b><br>de<br>la<br>Implementación y Análisis de<br>requerimientos preliminar. | El E-SM y E-ES se reúnen para dar las<br>pautas de inicio del primer sprint                            |
| Análisis<br>de<br>los<br>requerimientos<br>de<br>software   |                                                                                             | Se unifican las sub-etapas de<br>Análisis, Diseño Prototipado,<br>Construcción Pruebas e Integración y |
| Detallado<br>Diseño<br>۷<br>del<br>Arquitectura<br>Software | Ejecución.                                                                                  | Pre-Entrega.<br>Se realizará la entrega de partes<br>funcionales al cliente.                           |
| Construcción<br>del<br>Software                             |                                                                                             |                                                                                                    |
| Pruebas e integración<br>del software                       |                                                                                             |                                                                                                    |

**Tabla 48:Etapas del proceso de implementación de software** 

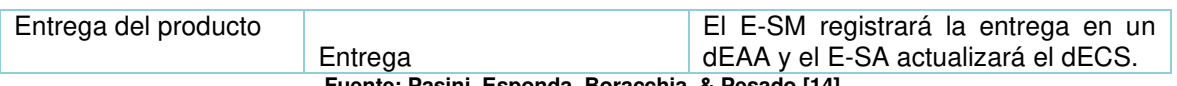

**Fuente: Pasini, Esponda, Boracchia, & Pesado [14].** 

## **2.3.3 Elaboración de las plantillas del estándar ISO/2911**

Considerando que la empresa Solintece, construye software para gasolineras, los requerimientos son de la alta demanda y los proyectos se basan en el desarrollo ágil, se crean las plantillas listadas en la Tabla 49.

#### **Tabla 49: Plantillas**

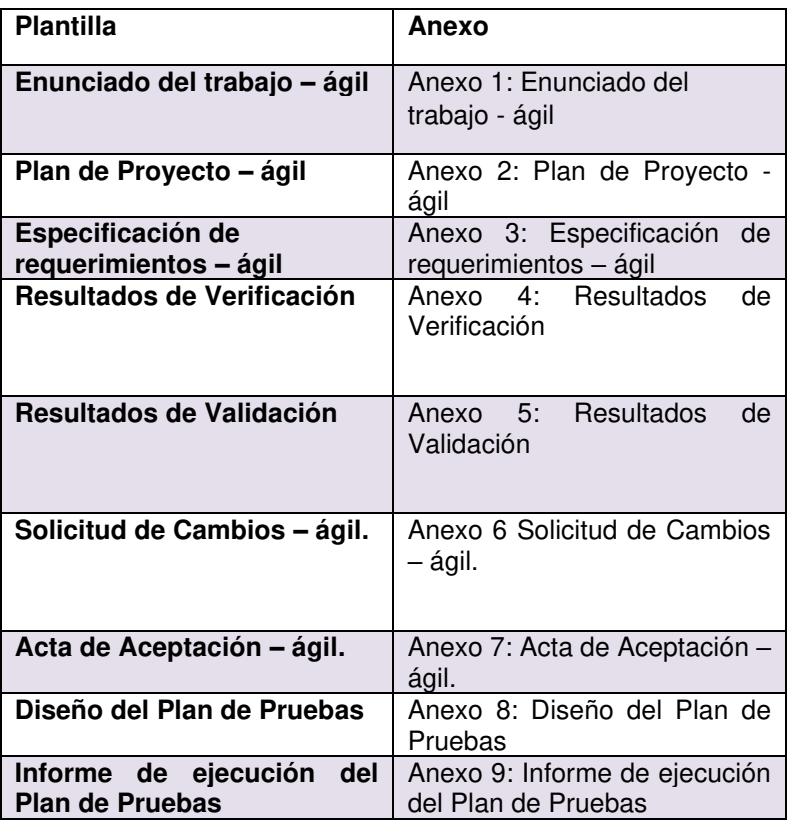

### **2.4 FASE 4: Evaluación**

Se realizó una evaluación inicial para conocer cómo se encontraba la PYME con los procesos de gestión de proyectos e implementación de software y las respectivas actividades, tareas, roles y productos según lo establecido en la ISO 29110 e identificar las tareas que se realizan en Solintece se usará herramienta de evaluación Activity Assessment [15], los valores que se ingresan en esta evaluación son considerados de acuerdo a la descripción de los procesos de gestión de proyectos e implementación de software de Solintece que se realizó de la FASE 3.

En la Tabla 50 se presentan los valores que se tomarán a consideración para la evaluación.

**Tabla 50:Valores de actvity assessment** 

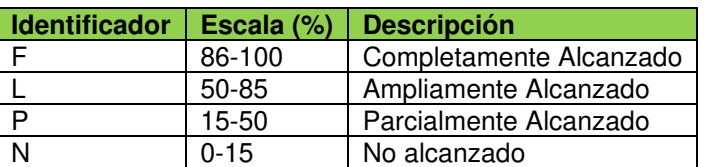

## **2.4.1 Evaluación del proceso de gestión de proyectos.**

Se obtuvieron los siguientes resultados antes de implementar el estándar ISO/IEC 29110.

En la Figura 15, se muestra el porcentaje de cumplimiento de cada una de las actividades de la gestión de proyectos.

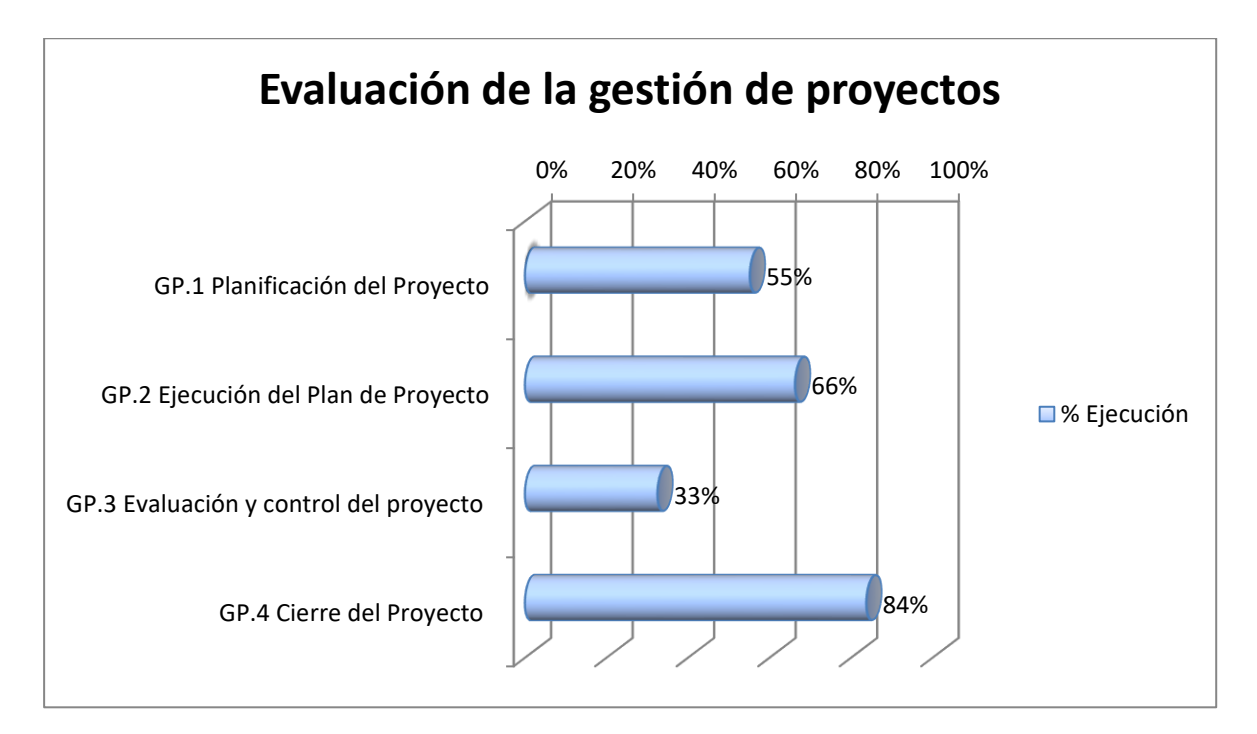

**Figura 15: Dashboard de la evaluación de actividades de GP según la ISO 29110** 

Se puede evidenciar que los porcentajes alcanzados son considerables.

Para la planificación de proyectos se alcanza un porcentaje del 55% y la actividad de ejecución del plan de proyecto alcanza el 66%; algunas de las tareas de esta actividad se realizaban dentro de la empresa, pero no estaban documentadas en el documento de plan de proyecto.

La actividad de evaluación de y control de proyecto tiene un 33% de ejecución; esto se debe a que se evalúa el progreso del proyecto comparándolo con el plan de proyecto.

La actividad de cierre de proyecto alcanza un porcentaje de ejecución del 84% ya que si se realizan las actividades de entrega al cliente.

## **2.4.2 Evaluación del proceso de implementación de software.**

En la Figura 16, se muestra el porcentaje de cumplimiento por cada actividad del proceso implementación de software durante la evaluación de la empresa, antes de la implementación.

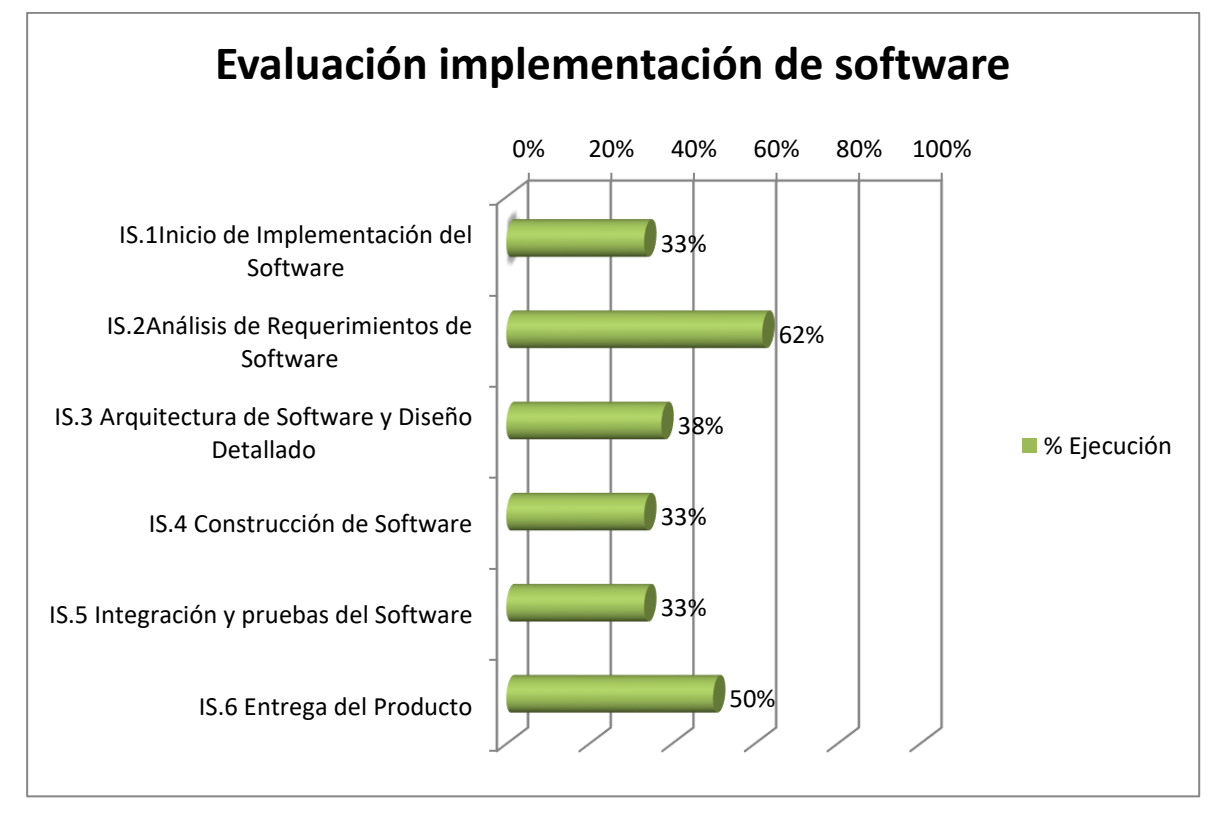

#### **Figura 16:Dashboard de la evaluación de actividades de IS según la ISO 29110**

Se puede evidenciar que para la actividad del inicio de implementación de software hay un 33% de ejecución del 100% y la actividad de análisis de requerimientos tiene un 62 % de ejecución debido a que son tareas que tienen que ver con el proceso de gestión de proyectos y se encuentran desarrolladas en su ampliamente en Solintece.

Las actividades de arquitectura de software y diseño, detallado junto con las actividades de construcción de software e integración y pruebas de software obtienen porcentajes de ejecución bajos ya que muchos de las tareas no se documentan en Solintece.
### **2.5 FASE 5: Implementación de ISO 29110**

Para facilitar la implantación del estándar ISO 29110, se toma en cuenta la verificación de las especificaciones iniciales.

### **2.5.1 Identificación y verificación de las especificaciones iniciales del estándar.**

Para poder comenzar con la implementación de estándar ISO/IEC 29110 Solintece debe cumplir con las siguientes condiciones de entrada que de describen en la siguiente tabla.

| Condiciones de entrada ISO/IEC 29110                                                    | Condiciones de entrada Solintece                                                                                                    |
|-----------------------------------------------------------------------------------------|----------------------------------------------------------------------------------------------------|
| El Enunciado de Trabajo del proyecto está<br>documentado                                | Actualmente no se cuenta con un documento<br>de Enunciado del proyecto,<br>para<br>la<br>implementación del Estándar se lo realizara<br>primero. |
| La viabilidad del proyecto fue realizada antes<br>de su inicio.                         | La viabilidad del proyecto es analizada entre<br>VPelaez y RGuanoliquin quienes se reúnen<br>para aprobar la viabilidad del proyecto.            |
| El equipo del proyecto, incluyendo el Gestor<br>del Proyecto, está asignado y entrenado | Todos los miembros del equipo de proyecto<br>están entrenados y saben cuáles son sus<br>funcionalidades.                                         |
| Los bienes, servicios e infraestructura para<br>iniciar el proyecto están disponibles   | Los miembros del equipo cuentan con la<br>infraestructura adecuada para el inicio del<br>provecto.                                               |

**Tabla 51: Condiciones de entrada para la implementación de ISO/IEC 29110** 

#### **2.5.2 Implementación del estándar ISO 29110 en un proyecto real.**

Para la implementación del estándar ISO/IEC 29110 se revisa con la jefa de del área de desarrollo de Solintece Ing. Verónica Peláez cada una de las tareas de las actividades de los procesos de gestión de proyectos e implementación de software y así definir cuáles son las tareas que se cumplen de manera completa(F),ampliamente(A),parcialmente(P) y no cumple (N),para empezar la implementación se tomará en cuenta las tareas que tengan como porcentaje de cumplimiento P y N es decir que se cumplen parcialmente o no se cumplen con el especificación de la tarea, también de realizarán las plantillas de los productos que corresponden a este proceso y no se encuentran realizadas dentro de la empresa, a continuación se muestra las lista de tareas que cumplen con las características mencionadas, para agilitar la implementación del estándar algunas de estas plantillas se ajustaron a la metodología ágil Scrum que maneja la empresa para no afectar en sus tiempos de entrega ni en el uso de su personal.

Se adjuntan en los anexos las plantillas llenas con los datos del proyecto "Inclusión de formas de pago FuelContolPOS".

# **Tareas a implementar en la gestión de proyectos.**

En la Tabla 52, de listan las tareas que se implementaran en la gestión de proyectos.

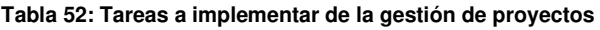

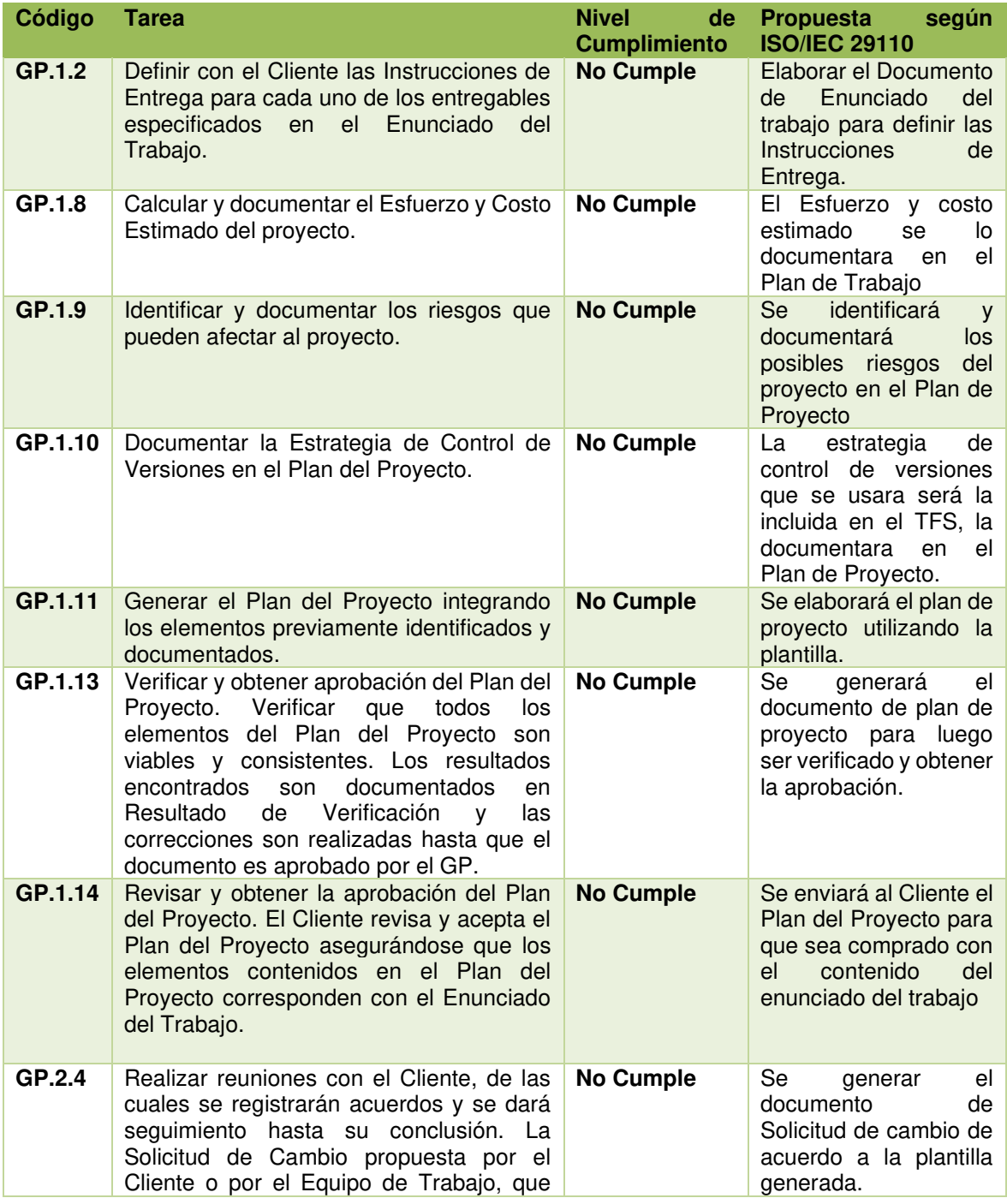

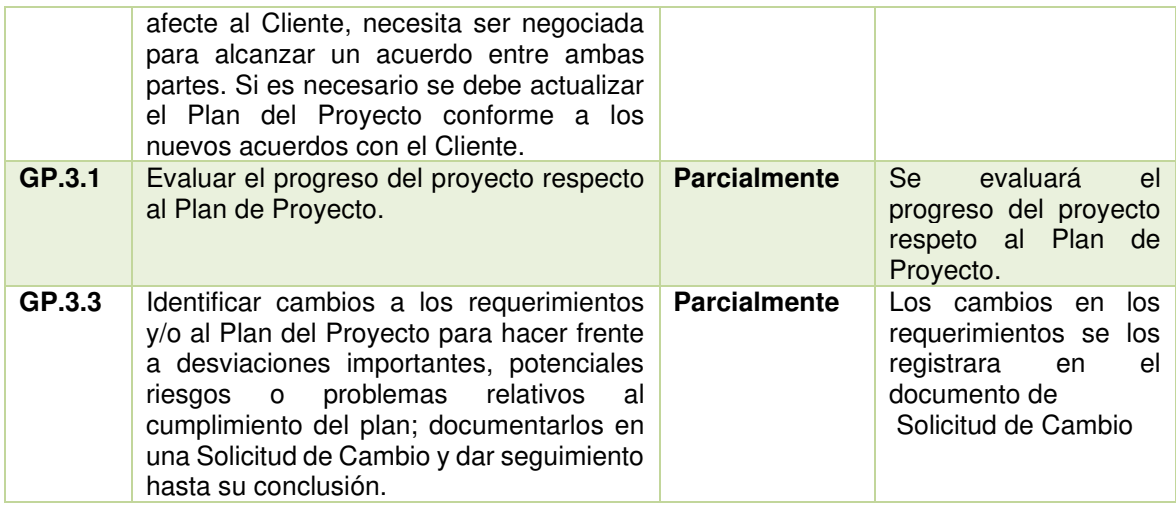

# **Tareas a implementar en el proceso de implementación de software**

En la Tabla 53, se listan las tareas a implementar en el proceso de implementación de software.

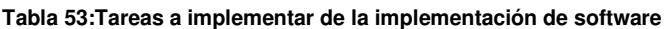

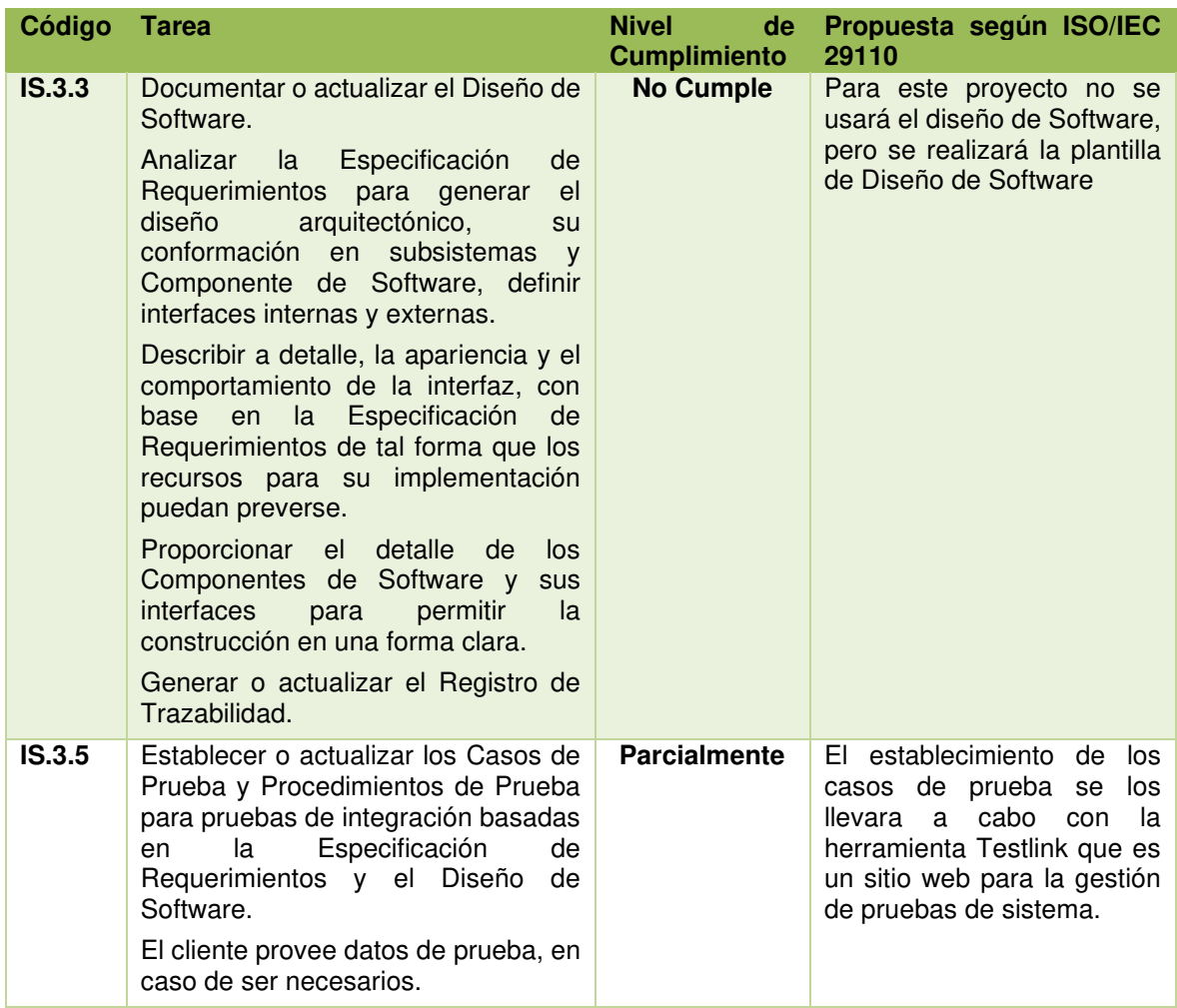

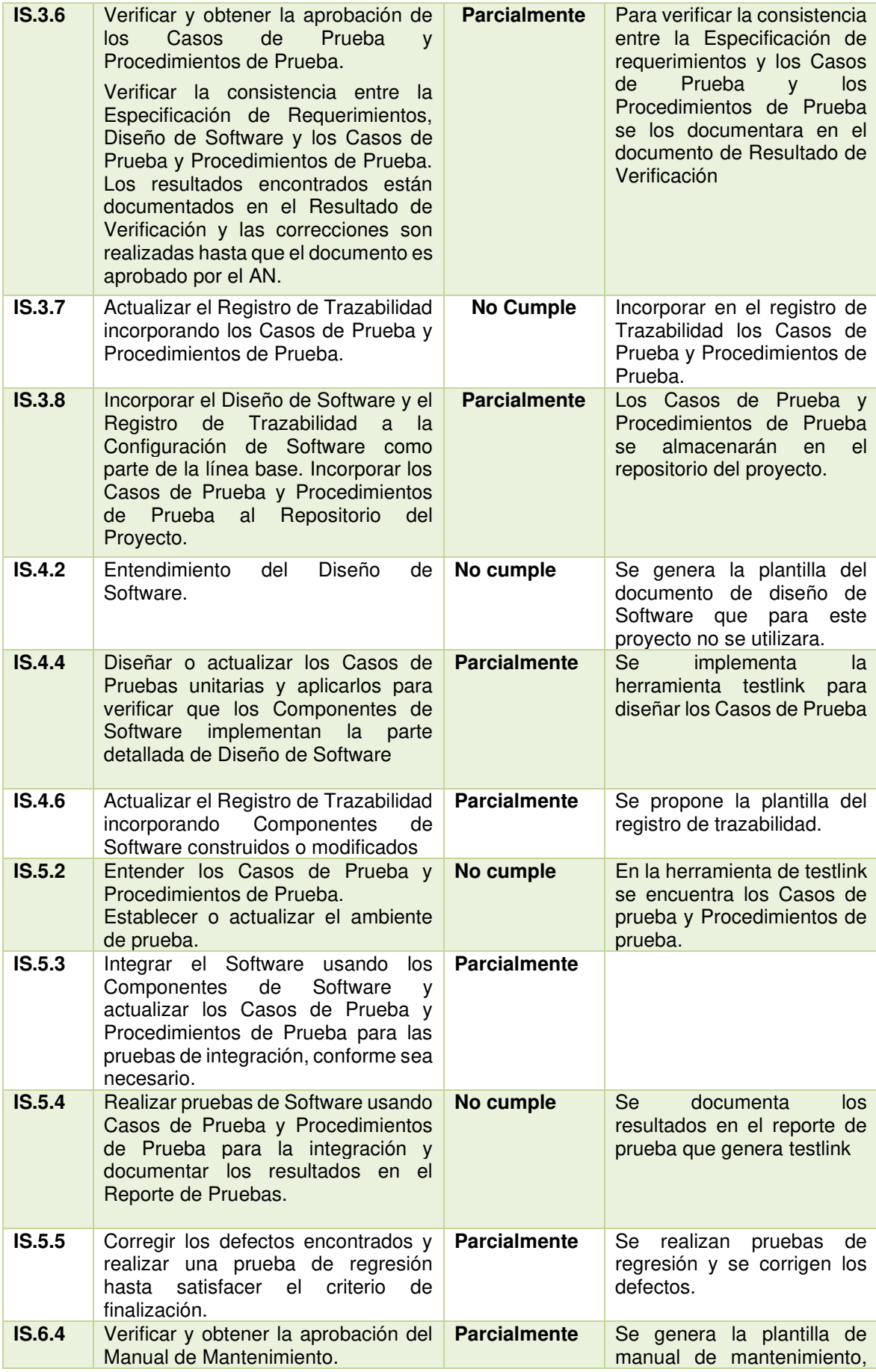

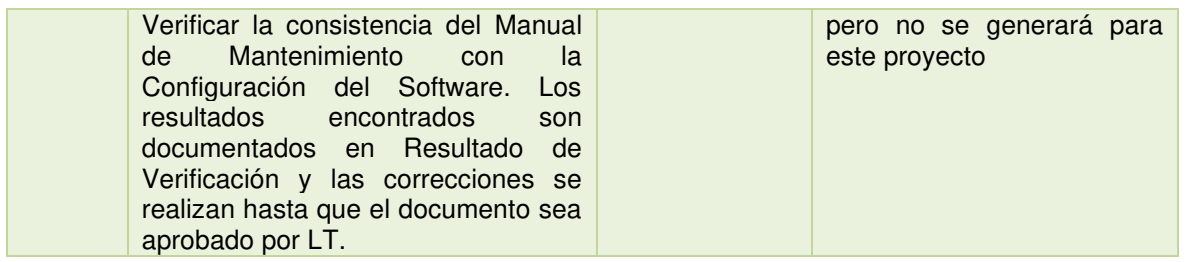

### **Evidencias de la implementación del estándar ISO/IEC 29110.**

Definidos los procesos de GP e IS mediante la evaluación se identificaron las tareas que no se cumplen o se cumplen parcialmente en Solintece, se elaboraron las plantillas para los productos, se mantuvo una reunión con la jefa de desarrollo Verónica Peláez para verificar, un proyecto que este próximo a desarrollarse y se escogió el de la implementación de las Formas de pago para FuelContolPos, que es una solución para gasolineras con baja demanda de clientes; esta solución no está actualizada con los últimos requerimientos solicitados por el SRI, es por eso que se incluye las formas de pago para brindar una solución actualizada para las gasolineras que lo requieran.

El objetivo planeado es demostrar que el proyecto culminará exitosamente dentro del tiempo y presupuesto estimados y alcanzará la conformidad del estándar.

Las tecnologías utilizadas para el desarrollo del proyecto Implementación de las Formas de Pago para FuelControlPOS son:

- Plataforma de Desarrollo: Netbeans 8.1
- Motor de Base de datos: Microsoft SQL Server 2008

Para el proyecto "Inclusión de formas de pago FuelControlPos", los acuerdos establecidos en las reuniones y en los correos se registraban en Actas de Reunión. Se comenzó con la elaboración del Enunciado del Trabajo, que se utilizó como acuerdo para dar el inicio oficial del proyecto.

Las evidencias se las puede ver en los anexos adjuntos.

### **CAPITULO 3 -RESULTADOS E INTERPRETACIÓN DE RESULTADOS**

A continuación se muestra los resultados del desarrollo de la Fase 4 de Evaluación de Gestión de Proyectos e Implementación de software y las respectivas actividades,roles y productos establecidas por la ISO 29110 realizada antes de la implementación; también se muestran los resultados obtenidos en la Fase 5 de Implementación de ISO 29110, luego de haberla implementado durante el proyecto de desarrollo "Implementacion de formas de pago para FuelControlPOS" en la PYME Solintece.

### **RESULTADOS**

En la Tabla 54 se observan los porcentajes antes de implementar el Estándar ISO 29110. Se obtuvieron los valores de 59% para Gestión de Proyectos, y 42% para la Implantación de Software. Los valores de obtuvieron analizando cada tarea de las actividades de cada proceso.

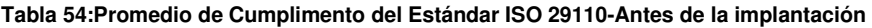

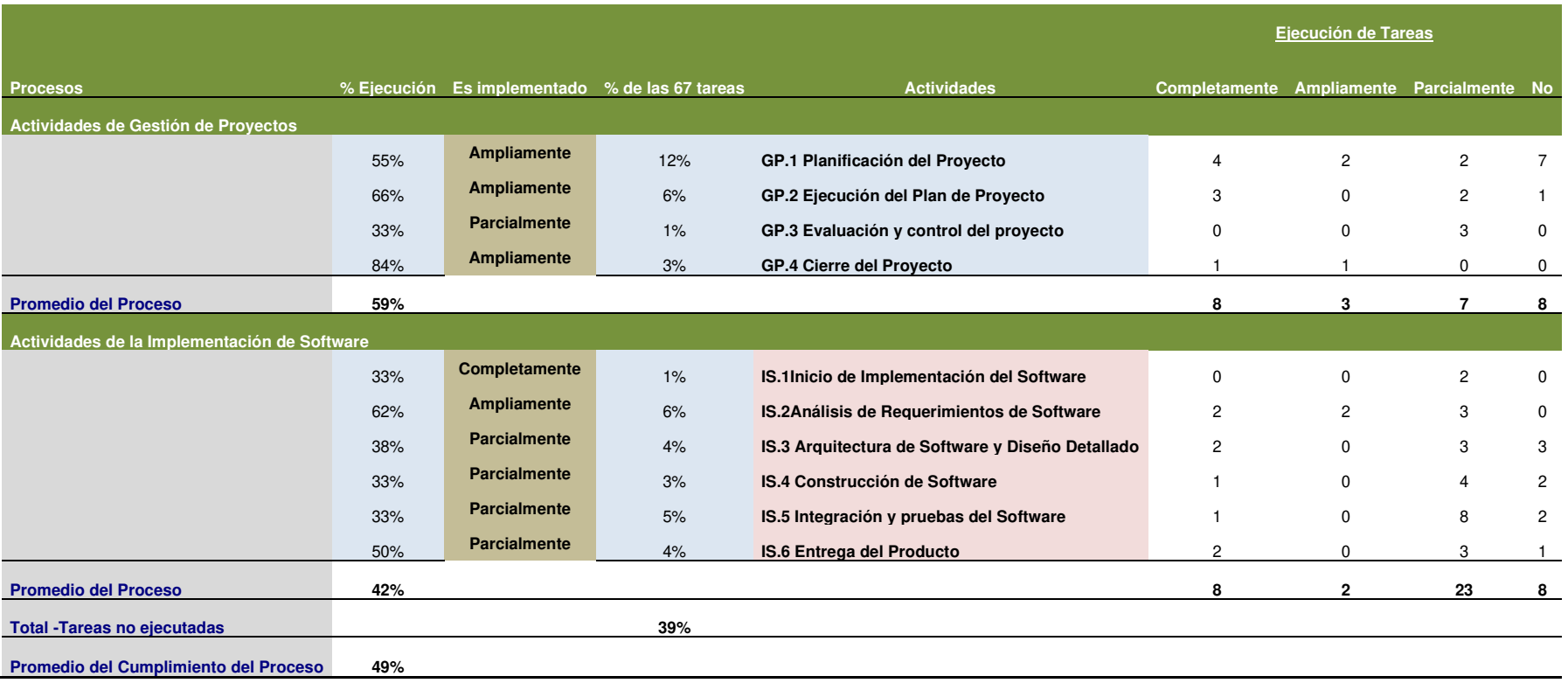

Los resultados obtenidos en la Fase 4 de Evaluación de los procesos de Gestión de proyectos e Implementación de software antes de la implementación de la ISO 29110 se describen a continuación.

#### **Gestión de Proyectos**

#### **GP.1 Planificación del Proyecto**

Para la actividad Planificación de proyectos del proceso GP.1 de Gestión de proyectos tenemos un porcentaje de cumplimiento del 55%, que se encuentra dentro del rango de cumplimiento "Ampliamente", definido en la tabla 50 de la fase de evaluación del capítulo 2, este porcentaje se debe a que dentro de la PYME de estudio Solintece no se documentan los riesgos que es una tarea muy importante para poder llevar a cabo el proyecto; por ejemplo, si un miembro del equipo no puede seguir con su trabajo por alguna eventualidad de salud o personal el proyecto se retrasaría, se deberían definir las acciones a realizar para mitigar este evento, se deben identificar los riesgos tecnológicos, personales, organizacionales, herramientas, estimaciones, requerimientos que podrían afectar la calidad del software; tampoco se realiza un documento de Enunciado de trabajo que es el documento donde se encuentran las especificaciones del cliente para el desarrollo del software; este siempre se debe documentar para tener un historial de lo realizado y sirva como información para futuros desarrolladores en el caso del mantenimiento del software.

#### **GP.2 Ejecución del Plan de Proyecto**

 En esta actividad se tiene un porcentaje de cumplimiento del 66%; este porcentaje se debe a que esta actividad no tiene un documento del Reporte del avance del documento de Plan de Proyecto, que solamente se realizaba con la herramienta Team Foundation Server en la que se registraba el avance de las tareas que se asignaron las los miembros del equipo de trabajo. La solicitud de cambio es otra de las razones por la que se obtuvo ese porcentaje ya que no era de conocimiento del jefe de proyecto.

#### **GP.3 Evaluación y control del proyecto**

En esta actividad se tiene un porcentaje de cumplimiento del 33% ya que las actividades de Evaluar el progreso del proyecto con respecto al Plan del proyecto se realizaban de forma parcial; no se realizaban todas las actividades de forma documentada, más bien se tenía el apoyo de la herramienta Team Foundation Server en donde se podía verificar el

avance de las tareas planificadas versus las tareas reales, no se llevaba un control de los recursos reales asignados versus los recursos planificados, ni se estimaba el costo real versus las estimaciones presupuestarias, ni los riesgos reales versus los riesgos identificados previamente.

#### **GP.4 Cierre del Proyecto**

En esta actividad se tiene un porcentaje de cumplimiento del 84% porque si se realizaba la entrega formal del proyecto mediante el Acta de aceptación que se encuentra en el Anexo 7.

#### **Implementación de software**

#### **IS.1Inicio de Implementación del Software**

En esta actividad se tiene un porcentaje de cumplimiento del 33% porque no contaba con el documento de Plan de proyecto, ni con el documento de Especificación de requerimientos para la documentación y actualización de los requisitos de los clientes o miembros del equipo.

#### **IS.2Análisis de Requerimientos de Software**

En esta actividad se tiene un porcentaje de cumplimiento del 62% ya que no se realizaba la validación y verificación de los requerimientos al no contar con los documentos de Plan de proyecto ni el documento de Especificación de requerimientos formal para el registro de los requerimientos de software.

#### **IS.3 Arquitectura de Software y Diseño Detallado**

En esta actividad se tiene un porcentaje de cumplimiento del 38% es decir de forma parcial ya que no se realizaba el Diseño de software ni el Registro de trazabilidad que consiste en validar si los requerimientos del documento de Especificación de requerimientos están acordes con el Diseño de software. Los Casos de prueba y Procedimientos de prueba no son llevados a cabo.

#### **IS.4 Construcción de Software**

En esta actividad se tiene un porcentaje de cumplimiento del 33% porque se asignaban las tareas a los miembros del equipo de acuerdo a su rol descrito con la ayuda del Team Foundation Server, no se realizaba el Diseño de Software, no se diseñaban casos de prueba unitarias de acuerdo a los requerimientos establecidos.

#### **IS.5 Integración y pruebas del Software**

En esta actividad se tiene un porcentaje de cumplimiento del 33%, no se tenía documentación de los casos de prueba y procedimientos de prueba documentados, las correcciones de los casos de prueba se los realizaba verbalmente informando al desarrollador que se identificó un error en la versión entregada.

#### **IS.6 Entrega del Producto**

En esta tarea se tiene un porcentaje de cumplimiento del 50%, algunas de las actividades eran llevadas a cabo en esta tarea, como el Manual de mantenimiento que se denomina dentro de Solintece como Hoja de producto.

En la Tabla 55 se observan los porcentajes después de implementar el Estándar ISO 29110. Se alcanzaron los valores de 88% para Gestión de Proyectos, y 73% para la Implantación de Software. Los valores de obtuvieron analizando cada tarea de las actividades de cada proceso.

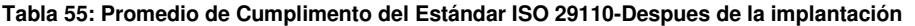

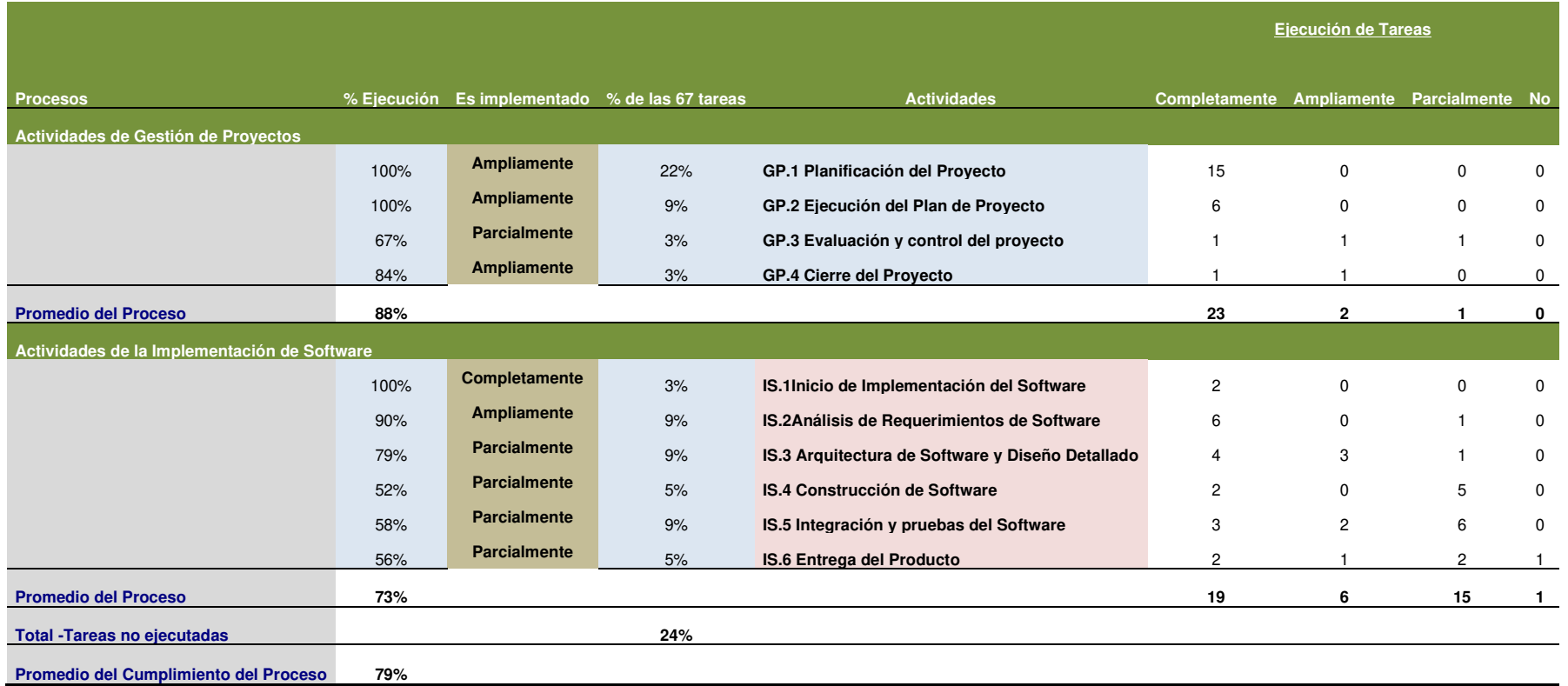

Los resultados obtenidos en la Fase 5 de Implementación de los procesos de Gestión de proyectos e Implementación de software después de la implementación de la ISO 29110 se describen a continuación.

#### **Gestión de Proyectos**

Para el proceso de gestión de proyectos durante la evaluación se obtuvieron los siguientes resultados en cada una de sus tareas.

#### **GP.1 Planificación del Proyecto**

Para la tarea Planificación de proyectos del proceso GP.1 de Gestión de proyectos tenemos un porcentaje de cumplimiento del 100% ya que el documento de Planificación de proyectos que se encuentra en el Anexo 11 incluye a la gestión de riesgo, también El documento de Enunciado de trabajo contiene la sección de entregables para el cliente fomentando la participación activa del cliente ,se implementó la Solicitud de cambio que se encuentra en el Anexo 6 este documento es importante porque si el cliente solicita algún cambio se debe analizar y aprobar antes de su implementación ya que puede cambiar el cronograma establecido y los requerimientos definidos al principio del proyecto este no debe causar tanto impacto en la culminación del proyecto.

#### **GP.2 Ejecución del Plan de Proyecto**

En esta tarea se tiene un porcentaje de cumplimiento del 100% este porcentaje aumentó ya que se implementó el documento de Solicitud de cambio que se encuentra en el Anexo 6 que cuyo propósito es analizar y evaluar el impacto en costo y tiempo que se podría ver afectado el Proyecto en caso de surgir un cambio en el software que puede ser solicitado por el cliente o el equipo de trabajo, en caso de ser aceptado también se debe actualizar el documento de Plan de Proyecto.

#### **GP.3 Evaluación y control del proyecto**

En esta tarea se tiene un porcentaje de cumplimiento del 67% porque se implementó la Solicitud de cambio del Anexo 6 que permitirá al jefe de proyecto gestionar el control de cambios dentro del proyecto, se identificaron los riesgos que pueden a afectar al proyecto en el documento de Plan de proyecto.

#### **Implementación de software**

#### **IS.1Inicio de Implementación del Software**

Esta tarea alcanza un porcentaje de cumplimiento del 100%

#### **IS.2Análisis de Requerimientos de Software**

En esta tarea se tiene un porcentaje de cumplimiento del 90% ya que se implementa el documento de Plan de proyecto del Anexo 11 de acuerdo al cual se deben asignar las tareas a cada miembro del equipo esta asignación es llevada a cabo con la ayuda de la herramienta Team Foundation Server, se generó en documento de Especificación de requerimientos del Anexo 12 donde se evidencian los requerimientos que son el punto de partida para el entendimiento del desarrollo del proyecto por cada uno de los miembros del equipo.

#### **IS.3 Arquitectura de Software y Diseño Detallado**

En esta tarea se alcanzó un porcentaje de cumplimiento del 79% por la implementación de los casos de prueba con la ayuda de la herramienta Testlink que permite crear y gestionar casos de pruebas y organizarlos en planes de prueba. Estos planes permiten a los miembros del equipo ejecutar casos de test y registrar los resultados dinámicamente, generar informes, mantener la trazabilidad con los requerimientos, así como priorizar y asignar tareas.

#### **IS.4 Construcción de Software**

En esta tarea alcanzo un porcentaje de cumplimiento del 52% porque se implementaron los casos y procedimientos de prueba con la ayuda de la herramienta tesklink cuyos resultados están evidenciados en el Anexo 8.

#### **IS.5 Integración y pruebas del Software**

En esta tarea se tiene un porcentaje de cumplimiento del 58% ya que se implementó los casos y procedimientos de prueba con la ayuda de la herramienta testlink y se encuentran documentados en el Anexo 8.

#### **IS.6 Entrega del Producto**

En esta tarea se tiene un porcentaje de cumplimiento del 56% gracias las instrucciones de entrega que se implementó en el documento de Plan de pruebas.

Antes de la implementación se tenía un porcentaje de cumplimiento para la Gestión de proyectos de 59%, una vez finalizada la implementación se obtuvo un porcentaje del 88% para la Gestión de proyectos, alcanzando un porcentaje de 23% con la implementación del estándar ISO 29110 que fue uno de los objetivos.

Para el proceso de Implementación de software en la evaluación inicial se obtuvo el 42% de ejecución de las tareas realizadas para este proceso, luego de la implementación del estándar ISO 29110 se obtuvo el 73% alcanzando un porcentaje de implementación del 31% cumpliendo con el objetivo para este Proyecto integrador.

#### **INTERPRETACIÓN DE RESULTADOS**

A continuación, se interpretan los resultados con la relación a los objetivos específicos planteados para el Proyecto.

El cumplimiento del Objetivo I se lo puede evidenciar como parte de la Fase 5 de Implementación del estándar, donde se identifican y se verifican los requisitos para la implementación y se realiza una lista de los requisitos que se debe cumplir; luego, uno a uno se los va verificando.

En el Objetivo II se propuso definir los procesos, lo que se cumple mediante la verificación de cada una de las tareas de las actividades de los procesos de Gestión de proyectos e Implementación de Software. De esta manera, se validaron las actividades que se realizaban en la empresa y aquellas que no, y se dio énfasis en la implementación de las que no se cumplen.

En el Objetivo específico III se propuso desarrollar el Modelo que permita la implementación del Estándar ISO/IEC 29110 en Solintece. Para cumplir con este objetivo se realizó una combinación del Estándar y la metodología Scrum, donde se realizó un análisis de compatibilidad y se combinaron los roles, las actividades y los documentos. De esta manera, se complementan y se obtiene una combinación de ambos. Este ítem se lo puede evidenciar en la Fase 3 de este proyecto.

El incremento de desempeño de los procesos de Gestión de Proyectos e Implementación de Software, resultado de la implementación del Estándar ISO29110, está en relación directa al cumplimiento de los resultados esperados expresados en los objetivos específicos planteados para este proyecto (IV, V, y VI), en los cuales se propuso alcanzar un 20% de implementación en la empresa de estudio en cada uno de los procesos del Estándar, así como realizar una evaluación de los mismos. El resumen de valores del promedio de porcentajes para cada actividad y cada proceso se los puede comparar en las Tablas 54 y 55 que fueron elaborados con la herramienta Activity Assessment (Anexo 15).

Los resultados esperados para la implementación del Estándar reflejados en los indicadores que se muestran en la Tabla 55, muestran que el nivel de implementación cumple en un valor superior a la meta planteada, pasando del 59% al 88% en la Gestión de Proyectos, alcanzando una mejora del 29%. Para el proceso de Implementación de Software pasa del 42% a 73%, alcanzando un nivel de mejora del 31%. Algunas de las tareas de las actividades se las realizaba en la empresa, pero no se las documentaba ya que la metodología de desarrollo Scrum no provee documentos formales; al combinarla con el Estándar, se obtuvieron niveles de implementación más altos.

# **CAPITULO 4 - CONCLUSIONES Y RECOMENDACIONES**

### **CONCLUSIONES**

- El caso de estudio de este trabajo evidenció que la combinación de la Metodología Scrum y el estándar ISO 29110, permite seguir usando la metodología sin afectar los procesos de desarrollo y complementarla con documentación que provee el Estándar.
- Se puede evidenciar que la implementación del estándar no se la realiza completamente ya que la empresa tiene sus propios procesos de trabajo. La implementación va a ser más completa a medida que se vayan desarrollando más proyectos.
- Mediante la evaluación de las actividades y de las tareas del estándar, la empresa en estudio puede evidenciar el nivel de cumplimiento que tiene en cuanto al proceso de Gestión de Proyectos e Implementación de Software y tratar de implementarlas completamente hasta alcanzar un nivel más alto.
- Mediante el análisis de las actividades y sus tareas se puede constatar que el porcentaje de ejecución es más alto en el proceso de Gestión de Proyectos; esto se debe a que se utiliza como metodología de desarrollo Scrum, que está más enfocada a la gestión de proyecto.

### **RECOMENDACIONES**

- Para facilitar la implementación del Estándar, la Empresa debe cumplir con las condiciones de entrada que se tenga en un proyecto, en la fase de negociación. Entonces es conveniente iniciar con la Especificación de Requerimientos y este documento servirá de guía para cumplir con las actividades del Estándar.
- Capacitar a un miembro del equipo acerca del Estándar ISO/IEC 29110 en temas de comunicación con el cliente. Además, es conveniente entrenar al resto de los miembros del equipo para el trabajo colaborativo en la implementación del Estándar.
- Se recomienda utilizar herramientas que permitan simplificar la ejecución de algunas tareas para ahorrar tiempo y que se lo pueda realizar de una manera correcta.
- Se recomienda elaborar las plantillas antes de dar inicio al desarrollo del proyecto, para esa manera facilitar la documentación de las actividades que conlleva la implementación de la norma.

• Se recomienda tener a mano la norma ISO/IEC 29110 para poder evidenciar el cumpliendo de sus objetivos, actividades, tareas y producto.

# **REFERENCIAS BIBLIOGRAFICAS**

- [1] S. Sanchez, «Criterios para la Adaptabilidad de Estándares y Modelos de procesos de Software Pymes Ecuatorianas,» 2012.
- [2] J. S. Ken Schwaber, La Guía Definitiva de Scrum:Las Reglas del Juego, 2013.
- [3] Comisión de Normalización y de Fiscalización de Barreras Comerciales no Arancelarias-INDECOPI, «INGENIERÍA DE SOFTWARE. Perfiles del ciclo de vida para las pequeñas organizaciones (PO). Parte 5-1-2: Guía de gestión e ingeniería: Grupo de perfil genérico. Perfil básico,» INDECOPI, Lima, 2012.
- [4] ISO,IEC, «Systems and software engineering Lifecycle profiles for Very Small Entities (VSEs) — Part 1: Overview,» Suiza, 2016.
- [5] ISO, «ISO/IEC 29110-2:2011 Software engineering -- Lifecycle profiles for Very Small Entities (VSEs),» 2011.
- [6] ISO,IEC, «Systems and software engineering Lifecycle profiles for Very Small Entities (VSEs) — Part 3-1: Assessment guide,» Suiza, 2015.
- [7] ISO, «ISO/IEC 29110-4-1:2011 Software engineering -- Lifecycle profiles for Very Small Entities (VSEs),» 2011. [En línea]. [Último acceso: 05 2018].
- [8] SRI, «http://www.ecuadorlegalonline.com/sri/pymes/,» SRI. [En línea]. [Último acceso: 26 02 2018].
- [9] SUPERINTENDENCIA DE COMPAÑÍAS, VALORES Y SEGUROS, «EMPRESAS SUJETAS AL CONTROL DE LA SUPERINTENDENCIA DE COMPAÑÍAS, VALORES Y SEGUROS,» 2017.
- [10] AESOFT, «3er Benchmark del Sector de la Industria Ecuatoriana de Software AEsoft 2015,» Quito, 2016.
- [11] C. Y. Laporte, «http://profs.etsmtl.ca/claporte/english/vse/VSE-Spanish.html,» ETS University of Quebec, 08 2015. [En línea]. [Último acceso: 02 04 2018].
- [12] C. Ramos Lúcar y L. Mendoza Jarahuanco, «Implementación del Estandar ISO/IEC 29110 para pequeñas organizaciones de software,» Lima, 2014.
- [13] Solintece, «http://www.solintece.com/WebSite/index.php,» solintece, 2015. [En línea]. [Último acceso: 10 02 2018].
- [14] S. E. B. P. Ariel Pasini, «Q-Scrum: una fusión de Scrum y el estándar ISO/IEC,» Red de Universidades con Carreras en Informática (RedUNCI), Buenos Aires, 2013.

[15] P. Rigaux, «https://jorgeportella.wordpress.com/ingenieria-de-software/isoiec-29110 calidad-en-desarrollo-de-software/,» [En línea].

# **ANEXOS**

- **Anexo 1: Enunciado del trabajo ágil**
- **Anexo 2: Plan de Proyecto ágil**
- **Anexo 3: Especificación de requerimientos – ágil**
- **Anexo 4: Verificación de Resultados**
- **Anexo 5: Validación de Resultados**
- **Anexo 6: Solicitud de Cambios – ágil.**
- **Anexo 7: Acta de Aceptación – ágil.**
- **Anexo 8: Diseño del Plan de Pruebas Solintece**
- **Anexo 9: Informe de ejecución del Plan de Pruebas Solintece**
- **Anexo 10: Enunciado del trabajo Solintece**
- **Anexo 11: Plan de Proyecto Solintece**
- **Anexo 12: Especificación de requerimientos Solintece**
- **Anexo 13: Verificación de Resultados Solintece**
- **Anexo 14: Validación de Resultados – Solintece**
- **Anexo 15: Activity Assessment**
- **Anexo 16- Diseño de Arquitectura**